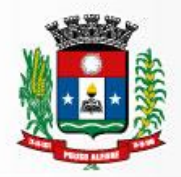

#### **Processo Licitatório n. 238/2018**

Modalidade Pregão Presencial n. 73/2018

Objeto: contratação de pessoa jurídica especializada para o fornecimento de sistema informatizado de gestão, incluindo serviços de instalação, migração de dados, treinamento, implantação, manutenção, garantia de atualização legal, atualização tecnológica e suporte técnico

**Ilmo. Sr. Assessor Jurídico,**

Solicitou-nos a Secretaria Municipal de Administração e Finanças a abertura de processo licitatório visando à contratação de pessoa jurídica especializada para o fornecimento de sistema informatizado de gestão, incluindo serviços de instalação, migração de dados, treinamento, implantação, manutenção, garantia de atualização legal, atualização tecnológica e suporte técnico, conforme especificações técnicas do termo de referência. Para cumprimento do art. 38 da Lei 8.666/93 remetemos a Vossa Senhoria a minuta do Edital e seus anexos, bem como o instrumento contratual para análise e parecer.

Cordialmente,

Pouso Alegre/MG, 12 de julho de 2018.

Daniela Luiza Zanatta **Pregoeira**

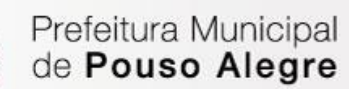

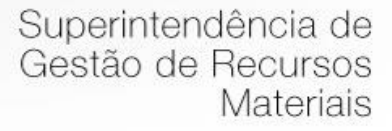

#### **DECLARAÇÃO DO ORDENADOR DE DESPESAS**

Na qualidade de ordenador de despesa, declaro que o presente gasto dispõe de suficiente dotação e de firme e consistente expectativa de suporte de caixa, conformando-se as orientações do Plano Plurianual (PPA) e da Lei de Diretrizes Orçamentárias (LDO).

Pouso Alegre/MG, 12 de julho de 2018.

Júlio César da Silva Tavares **Secretário de Administração e Finanças** 

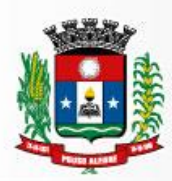

### **PREAMBULO**

**PREGÃO PRESENCIAL N.º 73/2018 PROCESSO LICITATÓRIO N.º 238/2018 MODALIDADE: PREGÃO PRESENCIAL TIPO: MENOR PREÇO GLOBAL ÓRGÃO REQUISITANTE: SECRETARIA MUNICIPAL DE ADMINISTRAÇÃO E FINANÇAS. DATA DE ABERTURA DIA: 26/07/2018 HORÁRIO: 09:00 horas** 

### **1 –OBJETO**

1.1. Constitui objeto deste **PREGÃO PRESENCIAL** a Contratação de pessoa jurídica especializada para o fornecimento de sistema informatizado de gestão, incluindo serviços de instalação, migração de dados, treinamento, implantação, manutenção, garantia de atualização legal, atualização tecnológica e suporte técnico conforme especificações técnicas do termo de referência.

1.2. O certame será regido pelas disposições constantes da Lei Federal 10.520/2002, do Decreto Municipal 2.545/2002 e, subsidiariamente, pela Lei Federal 8.666/93,

## **2 – PRAZO DE EXECUÇÃO DOS SERVIÇOS**

2.1. O prazo de vigência do Contrato é de 12 (doze) meses a contar da data de sua assinatura, podendo ser prorrogado, até o limite de 48 (quarenta e oito) meses, nos termos previsto no art. 57, inciso IV, da Lei Federal n° 8.666/93.

2.2. A licitante vencedora deverá executar os serviços nas condições descritas no Termo de Referência.

2.3. A licitante vencedora prestará os serviços mediante ordem emitida pela secretaria requisitante.

2.4. A presente licitação adotará o tipo "menor preço global", justificada a aglutinação dos itens diante da indivisibilidade do objeto, nos termos da Súmula 247 do TCU.

### **3 - DOTAÇÕES ORÇAMENTÁRIAS**

No exercício de 2018, as despesas correrão à conta das seguintes dotações orçamentárias:

02.08.04.123.00012.058.33903900.1001001- Ficha 478 02.11.04.122.0002.2151.33903900.1023000- Ficha 585

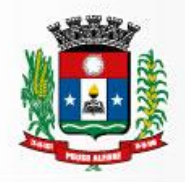

02.07.12.361.0004.2051.33903900.1012001- Ficha 383

Caso necessário, no exercício seguinte, as despesas correrão à conta de dotação orçamentária própria, consignada no respectivo Orçamento-Programa, ficando a Administração obrigada a apresentar, no início de cada exercício, a respectiva Nota de Empenho Global.

Pouso Alegre/MG, 12 de julho de 2018.

Daniela Luiza Zanatta **Pregoeira**

Prefeitura Municipal de Pouso Alegre

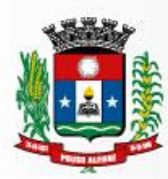

Superintendência de Gestão de Recursos Materiais

**EDITAL**

**EDITAL DE PREGÃO PRESENCIAL N.º 73/2018 MODALIDADE: PREGÃO PRESENCIAL TIPO: MENOR PREÇO GLOBAL ÓRGÃO REQUISITANTE: SECRETARIA MUNICIPAL DE ADMINISTRAÇÃO E FINANÇAS DATA DE ABERTURA DIA: 26/07/2018 HORÁRIO: 09:00 horas**

**O MUNICÍPIO DE POUSO ALEGRE/MG**, através de sua Pregoeira regulamente nomeada nos termos da **Portaria n.º 003/17** torna público, para conhecimento de quantos possam se interessar, que fará realizar licitação na modalidade de **PREGÃO PRESENCIAL**, de acordo com as disposições constantes do edital e dos respectivos anexos. O certame será processado e julgado em conformidade com o Decreto Municipal n.º 2.545/02, com a Lei Federal n.º 10.520, de 17 de Julho de 2002 e subsidiariamente com a Lei Federal n.º 8666/93 e demais normas complementares e disposições deste instrumento.

## **1 - OBJETO**

Constitui objeto deste **PREGÃO PRESENCIAL** a Contratação de empresa especializada para fornecimento de sistema informatizado de gestão, incluindo ainda serviços de instalação, migração de dados, treinamento, implantação, manutenção, garantia de atualização legal, atualização tecnológica e suporte técnico, conforme especificações técnicas do termo de referência.

O sistema integrado de administração e gestão para o setor público deve preencher os requisitos indispensáveis para atingir o padrão mínimo de qualidade estabelecido no Parágrafo Único, Inc. III do art. 48 da LC 101 de responsabilidade fiscal, e regulamentado pela União através do Decreto 7185/2010, com a complementação da Portaria 548 de 22/11/2010 do Ministro da Fazenda.

A solução deve ser constituída de módulos integrados que busquem a identidade e consistência das informações de diferentes áreas da administração pública, inibindo a multiplicidade de ações para os mesmos fins e deve oferecer meios para que o município cumpra as seguintes normas:

- a) Transparência da gestão fiscal nos moldes do art. 1º, § 3º da LC 101/2000 de Responsabilidade Fiscal;
- b) Permitir o acesso à informação previsto no art. 5º, Inc. XXXIII da CF/1988, no art. 48.A da LC 101/2000 e na Lei 12.527 de 18/11/2011;
- c) O padrão mínimo de qualidade do Sistema Integrado de Administração Financeira e Controle regido pelo Decreto Federal nº 7.185 de 27/05/2010, com a complementação da

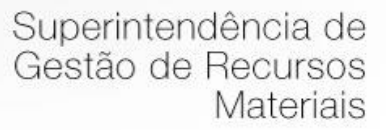

Portaria 548 de 22/11/2010 do Ministro da Fazenda; e previsto no art. 48, Parágrafo Único, Inc. III da LC 101/2000,

- d) As normas de contabilidade do MCASP Manual de Contabilidade Aplicada ao Setor Público da STN /MF, onde se inclui o PCASP – Plano de Contas Aplicado ao Setor Público, compatível normas internacionais de contabilidade aplicadas ao setor público, iniciado com a Portaria 184 de 25/08/2008 do Ministro da Fazenda, e que resultaram nas NBC – Normas Brasileiras de Contabilidade expedidas pelo Conselho Federal de Contabilidade condizentes com a legislação vigente e com as normas da "International Federation of Accountants (IFAC)" intituladas "International Public Sector Accounting Standard (IPSAS);
- e) As normas para informações via SICOM Sistema Informatizado de Contas Municipais instituído pela Resolução 07/2011 do TCE/MG;
- f) O Sistema de Validação e Autenticação dos Arquivos Digitais, instrumento de que se serve a Auditoria Fiscal Federal para validar as informações produzidas nas entidades públicas e privadas;
- g) Aplicativo gerador do MANAD Manual Normativo de Arquivo Digital e,
- h) Portaria 897/2017 da STN/MF sobre a prestação de informações para consolidação no SICONFI em nível nacional.
- i) Disposições da Lei 4.320/64.
- j) Disposições da Lei 8.666/93, Lei 10.520/02 e demais dispositivos legais aplicados às licitações e contratos.

1.2. Além destes módulos integram o presente edital a licença de uso do sistema, os serviços de instalação e configuração, migração/conversão de dados, treinamento, manutenção e suporte técnico, conforme especificações constantes do Anexo II - Termo de Referência, que é parte integrante do edital.

## **2 – RECEBIMENTO DOS ENVELOPES E SESSÃO PÚBLICA DE PREGÃO**

2.1. Os documentos referentes ao credenciamento, os envelopes contendo as Propostas Comerciais e os Documentos de Habilitação deverão ser entregues e protocolizados no departamento de Licitações da Prefeitura Municipal de Pouso Alegre/MG, localizado na Rua dos Carijós, n.º45 – Centro, através da comissão de licitação na abertura da sessão pública de licitação.

2.2. Na hora e local indicado serão observados os seguintes procedimentos pertinentes a este **PREGÃO**:

2.2.1. Credenciamento dos representantes legais das empresas interessadas em participar do certame;

2.2.2. Recebimento dos envelopes "Proposta Comercial";

2.2.3. Abertura dos envelopes "Proposta Comercial".

2.2.4. Desclassificação das propostas que não atenderem às exigências essenciais deste edital e classificação provisória das demais em ordem crescente de preços.

2.2.5. Abertura de oportunidade de oferecimento de lances verbais aos representantes das empresas cujas propostas estejam classificadas no intervalo compreendido entre o menor preço e o preço superior àquele em até 10% (dez por cento).

2.2.6. Em não havendo pelo menos três ofertas nas condições definidas no subitem.2.2.5., poderão as empresas autoras das melhores propostas, **até o máximo de três**, oferecer novos lances verbais e sucessivos.

2.2.7. Condução de rodadas de lances verbais sempre a partir do representante da empresa com proposta de maior preço, em ordem decrescente de valor, respeitadas as sucessivas ordens de classificação provisória até o momento em que não haja novos lances de preços menores aos já ofertados.

2.2.8. Classificação das propostas em ordem crescente de preços.

2.2.9. Prova de conceito do SISTEMA (SOFTWARES) GESTÃO PÚBLICA INTEGRADO PARA AS ÁREAS ADMINISTRATIVAS DA PREFEITURA MUNICIPAL DE POUSO ALEGRE/MG, pela licitante provisoriamente classificada em primeiro lugar.

2.2.10. Abertura do envelope "Documentação" apenas da empresa cuja amostra do sistema tenha sido aprovada pela Comissão de Avaliação do Sistema.

2.2.11. Habilitação ou inabilitação da primeira colocada, prosseguindo-se, se for o caso, com a "amostra do sistema" da segunda classificada, e assim sucessivamente até a obtenção da contratação mais vantajosa.

2.2.12. Proclamação da empresa vencedora pelo critério de menor preço global, satisfeitas todas as fases do edital.

2.2.13. Abertura de oportunidade aos licitantes para que manifestem, caso queiram, a intenção de interposição de recurso, registrando-se em ata a síntese das razões de recorrer.

2.2.14. Havendo interesse recursal, abertura de prazo para apresentação de recurso e contrarrazões aos licitantes.

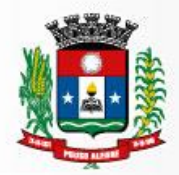

2.2.15. Adjudicação do objeto e encaminhamento dos autos do processo à autoridade competente para homologação do certame, na hipótese de não ter havido interposição de recursos ou após a decisão dos mesmos.

### **3 - CONDIÇÕES DE PARTICIPAÇÃO**

### **3.1. Poderão participar deste PREGÃO as empresas que:**

3.1.1. Poderão participar desta licitação as licitantes que:

- a) Tenham objeto social pertinente e compatível com o objeto licitado;
- b) Atendam a todas as exigências do Edital;
- 3.1.2 Não poderão participar desta licitação:
- a) empresas em processo de falência, sob concurso de credores, em dissolução ou em liquidação;
- b) empresas em recuperação judicial, exceto aquelas amparadas em Certidão emitida pela instancia judicial competente que certifique que está apta econômica e financeiramente a participar de processo licitatório nos termos das Leis 8.666/93 e 10.520/2002.
- c) empresas que estejam com o direito de licitar e contratar com a Administração Pública impedido, suspenso, ou que tenham sido declaradas inidôneas;
- d) empresas cujo objeto social não seja pertinente e compatível com o objeto deste Pregão;
- e) sociedades integrantes de um mesmo grupo econômico, assim entendidas aquelas que tenham diretores, sócios ou representantes legais comuns, ou que utilizem recursos materiais, tecnológicos ou humanos em comum, exceto se demonstrado que não agem representando interesse econômico em comum;
- f) empresas estrangeiras que não funcionem no País.
- g) empresas em consórcio.

### **4 – INFORMAÇÕES**

4.1. As informações administrativas relativas a este **PREGÃO** poderão ser obtidas junto a Superintendência de Gestão de Recursos Materiais da Prefeitura de Pouso Alegre/MG, através do telefone n.º (35) 3449-4023, ou através do e-mail[: licitapa@gmail.com](mailto:licitapa@gmail.com)

### **5 – DA IMPUGNAÇÃO AO EDITAL**

5.1. Qualquer pessoa, física ou jurídica, é parte legítima para solicitar esclarecimentos ou providências em relação ao presente **PREGÃO**, ou ainda, para impugnar este edital, desde que o

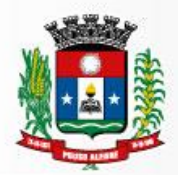

faça com antecedência de até dois dias úteis da data fixada para recebimento das propostas, observado o disposto no § 1º do art. 12 do Decreto Municipal 2.545/2002.

5.1.1. Caberá ao Pregoeiro decidir sobre a impugnação em 48 horas.

5.1.2. Quando o acolhimento da impugnação implicar em alteração do edital, capaz de afetar a formulação das propostas, será designado nova data para a realização deste **PREGÃO.**

5.2. A impugnação feita tempestivamente pela licitante, não a impedirá de participar deste **PREGÃO** até o trânsito em julgado da decisão.

### **6 -DO CREDENCIAMENTO**

6.1. No dia e hora estabelecidos no preâmbulo deste edital, será realizado em sessão pública, o credenciamento dos representantes das licitantes, o recebimento dos envelopes "Proposta Comercial" e "Documentação".

6.1.1. Não será permitida a participação de licitante retardatária, a não ser como ouvinte.

6.1.2. Será considerada retardatária a empresa cujo representante apresentar-se ao local de realização da sessão pública após a abertura do primeiro envelope "Proposta Comercial".

6.2. Aberta a sessão, o representante legal da licitante deverá credenciar-se junto ao Pregoeiro, devidamente munido de instrumento que o legitime a participar do **PREGÃO** e de sua cédula de identidade ou outro documento equivalente.

6.2.1. O credenciamento far-se-á por um dos seguintes meios:

a) Instrumento público ou particular, pelo qual a empresa licitante tenha outorgado poderes ao credenciado para representá-la em todos os atos do certame, em especial para formular ofertas e para recorrer ou desistir de recurso, conforme modelo constante no Anexo I, devendo estar acompanhado contrato social ou estatuto da empresa, e no caso de Sociedade Anônima, devidamente acompanhada de documento de eleição de seus administradores;

b) Quando o credenciamento for conferido por procurador da licitante, deverá ser ainda, juntada cópia autenticada do respectivo instrumento de procuração, no qual deverão constar **expressamente** poderes de substabelecimento;

c) Cópia do contrato ou estatuto social da licitante, quando sua representação for feita por um de seus sócios, dirigente ou assemelhado, acompanhado da ata de eleição da diretoria, em se tratando de sociedade anônima.

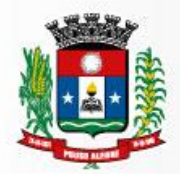

6.2.2. Declaração da licitante de pleno atendimento aos requisitos de habilitação dando ciência de "pleno atendimento aos requisitos de habilitação" conforme Anexo V do edital.

6.2.3. Nenhuma pessoa, ainda que munida de procuração, poderá representar mais de uma empresa, sob pena de exclusão sumária das representadas.

6.2.4. Somente poderão participar da fase de lances verbais os representantes devidamente credenciados. A empresa que tenha apresentado proposta, mas que não esteja devidamente representada terá sua proposta acolhida, porém, não poderá participar das rodadas de lances verbais.

### **7 - QUANTO ÀS MICROEMPRESAS E EMPRESAS DE PEQUENO PORTE**

7.1 Certidão simplificada emitida pela respectiva Junta Comercial, a certidão deverá ser apresentada **FORA** dos Envelopes nº 1 (Proposta) e nº 2 (Habilitação).

7.2. **Declaração de microempresa ou empresa de pequeno porte,** visando ao exercício da preferência prevista na Lei Complementar n.º 123/06, que deverá ser feita de acordo com o modelo estabelecido no Anexo VII deste Edital, e apresentada **FORA** dos Envelopes n.º 1 (Proposta) e n.º 2 (Habilitação).

### **8 - DA APRESENTAÇÃO DOS ENVELOPES E SEU CONTEÚDO**

8.1. No ato de credenciamento, o representante de cada licitante deverá apresentar, simultaneamente, dois envelopes, fechados e indevassáveis, sendo:

### **ENVELOPE N.º 01 – PROPOSTA COMERCIAL.**

### **ENVELOPE N.º 02 – DOCUMENTOS DE HABILITAÇÃO.**

8.1.1. Os envelopes deverão estar sobrescritos com a titulação de seu conteúdo, nome e endereço da empresa e o número deste **PREGÃO**.

8.1.2. Após a entrega dos envelopes, não cabe desistência da proposta, salvo por motivo justo, decorrente de motivo superveniente e aceito pelo Pregoeiro.

8.1.3. Não caberá desistência da proposta em hipótese alguma, depois de aberto o respectivo envelope.

8.2. O **Envelope n.º 01 – Proposta Comercial** conterá a proposta comercial, que deverá ser apresentada preferencialmente em modelo constante do Anexo III, em papel timbrado da

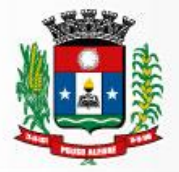

empresa, utilizando-se de duas casas decimais, sem rasuras ou emendas, datadas e rubricadas em todas as folhas e assinada por seu representante legal.

8.2.1. Os preços deverão ser apresentados com a inclusão de todos os custos operacionais da atividade, tributos eventualmente devidos, bem como as demais despesas diretas e indiretas, sem que caiba direito à proponente de reivindicar custos adicionais.

8.2.2. Quaisquer tributos, custos e despesas diretas ou indiretas, omitidos na proposta ou incorretamente cotados, serão considerados como inclusos nos preços, não sendo aceitos pleitos de acréscimos a qualquer título.

8.2.3. O prazo de validade da proposta **não poderá ser inferior a (60) sessenta dias corridos**, contados da data de abertura dos envelopes relativos à habilitação.

8.2.4. A proposta escrita de preço deverá conter oferta firme e precisa, sem alternativa de preços ou qualquer outra condição que induza o julgamento a ter mais de um resultado.

8.2.5. O critério de julgamento das propostas será o de menor preço global, satisfeitos todos os termos estabelecidos neste ato convocatório.

8.3. **Envelope n.º02 – Documentos de Habilitação** deverão conter a documentação relativa à habilitação jurídica, à qualificação técnica, à qualificação econômica – financeira, à regularidade fiscal e ao cumprimento do disposto no art. 7º, inciso XXXIII da Constituição Federal, em conformidade com o previsto a seguir:

8.3.1. A documentação relativa à **habilitação jurídica** consiste em:

8.3.2. Registro comercial, no caso de empresa individual.

8.3.3. Ato constitutivo, estatuto ou contrato social e alterações subsequentes, devidamente registrados, em se tratando de sociedade comercial, e no caso de sociedades por ações, acompanhado de documentos de eleição de seus administradores.

8.3.4. Inscrição do ato constitutivo, no caso de sociedades civis, acompanhada da prova de diretoria em exercício.

8.3.5. Decreto de autorização, em se tratando de empresa ou sociedade estrangeira em funcionamento no país, e ato de registro ou autorização para funcionamento expedido pelo órgão competente, quando a atividade assim o exigir.

8.3.6. **Declaração** assinada pelo responsável da empresa de que não outorga trabalho noturno, perigoso ou insalubre a menores de 18 (dezoito) anos, e qualquer trabalho à menores de 16

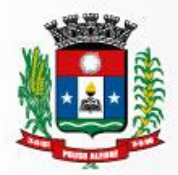

(dezesseis) anos, salvo na condição de aprendiz, a partir de 14 (quatorze) anos, conforme modelo constante do Anexo IV, em cumprimento do disposto no artigo 27, inciso V da Lei Federal n.º 8.666/93.

8.3.7. A documentação relativa à **qualificação técnica** consiste em:

## **DA QUALIFICAÇÃO TÉCNICA**

Para segurança da contratação, nos termos da legislação vigente, deverá ser solicitada aptidão e experiência mínima e anterior através da seguinte documentação:

- a) Apresentação de Atestado de Capacidade Técnica, emitido por pessoa jurídica de direito público ou privado, comprovando que a proponente implantou e que mantém em funcionamento sistemas similares aos solicitados no presente edital, inclusive quanto ao provimento de data center, pelo menos nas seguintes áreas de maior relevância: Planejamento e Orçamento Público; Contabilidade Pública e Execução Financeira; Folha de Pagamento; Compras, Licitações e Contratos; Autoatendimento e Serviços ao Cidadão via web; Tributos Municipais (ISSQN, ITBI, IPTU, taxas); Gestão da Arrecadação Municipal;
- b) Declaração de que a proponente tem acesso e total conhecimento sobre os programas fontes, estando apta a realizar os serviços de customização e manutenção dos programas ofertados.
- c) Declaração formal de que, caso vencedor da licitação, disponibilizará data center com capacidade de processamento (links, servidores, nobreaks, fontes alternativas de energia (grupo gerador), softwares de virtualização, segurança, sistema de climatização), para alocação dos sistemas objeto desta licitação.

Obs 1: A estrutura de data center poderá ser própria ou contratada (terceirizada);

Obs 2: A estrutura declarada pela proponente vencedora será objeto de avaliação de conformidade, a ser realizada previamente à sua contratação, para verificação do atendimento aos requisitos técnicos relacionados no "Termo de Referência".

8.3.8. A documentação relativa à **qualificação econômica – financeira** é a seguinte:

8.3.9. **Certidão Negativa de Falência**, Concordata e Recuperação Judicial ou Extrajudicial, expedida pelo distribuidor da sede da pessoa jurídica, em data não anterior a (60) sessenta dias da abertura da sessão pública deste **PREGÃO**, se outro prazo não constar do documento.

8.3.10. Empresas em recuperação judicial poderão se habilitar desde que amparadas em Certidão emitida pela instancia judicial competente que certifique que está apta econômica e financeiramente a participar de processo licitatório nos termos das Leis 8.666/93 e 10.520/2002.

8.3.11. Balanço Patrimonial e demonstrações contábeis do último exercício social, já exigíveis e apresentados na forma da lei, que comprovem a boa situação financeira da empresa, vedada a sua substituição por balancetes ou balanços provisórios, podendo ser atualizados por índices oficiais quando encerrado há mais de 03 (três) meses da data da apresentação.

8.3.11.1. A comprovação da boa situação financeira da empresa deve ser feita de forma objetiva, firmada por contador devidamente identificado com o nome e registro profissional.

8.3.12. A documentação relativa à **regularidade fiscal** é a seguinte:

8.3.13. Prova de inscrição no **Cadastro Nacional de Pessoas Jurídicas** (CNPJ);

8.3.14. Prova de inscrição no **Cadastro Estadual ou Municipal** de contribuintes da sede da licitante, pertinente ao seu ramo de atividade e compatível com o objeto licitado.

8.3.15. Prova de regularidade para com a Fazenda do Município da sede ou domicílio da licitante, dentro do prazo de validade.

8.3.16. Prova de regularidade para com a Fazenda Federal, mediante a apresentação de Certidão Conjunta de Débitos Relativos a Tributos Federais e Dívida Ativa da União, expedida pela Secretaria da Receita Federal, dentro do prazo de validade.

8.3.17. Prova de regularidade para com a **Seguridade Social – INSS**, dentro do prazo de validade.

8.3.18. Prova de regularidade para com a **Fazenda Estadual**, dentro do prazo de validade.

8.3.19. Prova de regularidade para com o **Fundo de Garantia de Tempo de Serviço – FGTS**, que deverá ser feita através da apresentação do CRF, emitido pela Caixa Econômica Federal, dentro do prazo de validade.

8.3.2.0. **Certidão Negativa de Débitos Trabalhistas (CNDT),** de acordo com a Lei Federal nº 12.440/2011, podendo ser aceitas as certidões positivas com efeito de negativas.

8.3.2.1. A comprovação de regularidade fiscal e trabalhista das microempresas e empresas **de pequeno porte somente será exigida para efeito da assinatura do contrato.**

8.3.2.2. As microempresas e empresas de pequeno porte, por ocasião da participação neste certame, deverão apresentar toda a documentação exigida para fins de comprovação de regularidade fiscal e trabalhista, mesmo que esta apresente alguma restrição.

8.3.2.3. Havendo alguma restrição na comprovação da regularidade fiscal, será assegurado o prazo de **(05) cinco dias úteis**, **a contar do encerramento da sessão que o declarou vencedor**, prorrogáveis por igual período, a critério da Prefeitura Municipal de Pouso Alegre/MG, para a regularização da documentação, pagamento ou parcelamento do débito, e emissão de eventuais certidões negativas ou positivas, com efeito de certidão negativa.

8.3.2.4. A não-regularização da documentação, no prazo previsto no subitem 9.3.23, implicará na **decadência do direito à contratação**, sem prejuízo das sanções previstas neste edital, procedendo-se a convocação dos licitantes para, em sessão pública, retomar os atos referentes ao procedimento licitatório, nos termos do art. 4º, inciso XXIII, da Lei n.º 10.520/02.

8.3.2.5. As certidões que não possuírem especificação a respeito do prazo de validade serão aceitas com até 60 (sessenta) dias da data de sua expedição.

### **9 - SERÃO DESCLASSIFICADAS AS PROPOSTAS**

9.1. Que não atenderem às exigências do edital e seus anexos ou da legislação aplicável.

9.2. Omissas ou vagas bem como as que apresentarem irregularidades ou defeitos capazes de dificultar o julgamento.

9.3. Que impuserem condições ou contiverem ressalvas em relação às condições estabelecidas neste edital.

9.4. Consideradas manifestamente inexequíveis.

9.4.1. Consideram-se manifestamente inexequíveis as propostas que não venham a demonstrar sua viabilidade através de documentação que comprove que os custos são coerentes com os de mercado e que os coeficientes são compatíveis com a execução do objeto do contrato.

9.4.2. Se o (a) Pregoeiro (a) entender que há indícios de inexequibilidade do preço, fixará prazo para que o licitante demonstre a exequibilidade de seu preço, por meio de planilha de custos elaborada pelo próprio licitante, sujeita a exame pela Administração, e contratações em andamento com preços semelhantes, conforme estabelece o inciso XVII do art. 12 do Decreto Estadual nº 44.786/2008 c/c Súmula 262 do TCU, além de outros documentos julgados pertinentes. Não havendo a comprovação da exequibilidade do preço a proposta será desclassificada.

9.5. Serão desclassificados os lances finais e, na inexistência de lances, as propostas escritas que apresentarem preços excessivos, ou seja, superiores aos valores máximos aceitáveis, quando comparados aos preços de mercado.

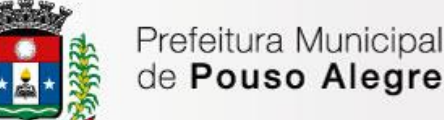

9.6. Cuja demonstração do sistema tenha sido considerada insuficiente em razão de desacordo com as especificações e exigências previstas no edital.

### **10 – DISPOSIÇÕES GERAIS SOBRE OS DOCUMENTOS**

10.1. Todos os documentos exigidos deverão ser apresentados no original ou por qualquer processo de cópia autenticada por cartório competente ou por servidor da administração ou em publicação de órgão da imprensa oficial, na forma da lei.

10.2. Todos os documentos expedidos pela licitante deverão estar subscritos por seu representante legal ou procurador, com identificação clara do subscritor.

10.3. Os documentos emitidos pela internet poderão ser conferidos pelo Pregoeiro e equipe de apoio.

10.4. Os documentos apresentados para habilitação deverão estar em nome da licitante e, preferencialmente, com o número do CNPJ. Se a licitante for matriz, todos os documentos deverão estar em nome da matriz. Se for filial, toda a documentação deverá estar em nome da filial, exceto aqueles que, pela própria natureza ou determinação legal, forem comprovadamente emitidos apenas em nome da matriz ou cuja validade abranja todos os estabelecimentos da empresa.

### **11 - DOS PROCEDIMENTOS**

11.1. Os procedimentos deste **PREGÃO** serão conduzidos pelapregoeira nomeada, contando com equipe de apoio, conforme determinado na **Portaria nº 003/17**, segundo a legislação vigente e as fases apontadas deste edital.

11.2. Instalada a sessão pública do pregão, os interessados deverão comprovar a representação para a prática dos atos do certame, nos termos deste edital (fase de credenciamento).

11.3. Após o recebimento, será verificada a regularidade formal dos envelopes, proceder-se-á a abertura dos envelopes das propostas comerciais, que serão rubricadas e analisadas pelo pregoeiro e sua equipe de apoio. Em seguida, será dada vista das propostas a todos os representantes dos licitantes, que deverão rubricá-las, devolvendo-se ao Pregoeiro, que procederá à classificação provisória.

11.4. Após a abertura do primeiro envelope, não será admitida a participação de novas empresas proponentes.

11.5. Serão desclassificadas as propostas que não atenderem às exigências essenciais do edital.

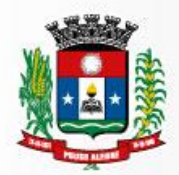

11.6. Definida a classificação provisória, será registrado na ata da sessão pública o resumo das ocorrências até então havidas, consignando-se o rol de empresas participantes, os preços ofertados, as propostas eventualmente desclassificadas e a fundamentação de sua desclassificação e a ordem de classificação provisória.

11.7. O Pregoeiro abrirá a oportunidade para oferecimento de sucessivos lances verbais, aos representantes das licitantes cujas propostas estejam compreendidas no intervalo compreendido entre o menor preço e o preço superior àquele em até 10% (dez por cento).

11.8. Não havendo pelo menos três ofertas nas condições definidas, serão chamados a dar lances verbais os representantes das empresas que apresentarem as melhores propostas, até o máximo de três, além da primeira classificada, quaisquer que sejam os preços ofertados.

11.9. Na fase de lances verbais não serão aceitos lances de igual valor ou maior ao do último e os sucessivos lances deverão ser feitos em valores decrescentes.

11.10. A etapa de lances será considerada encerrada quando todos os participantes dessa etapa declinarem da formulação de lances.

11.11. Se houver **empate**, será assegurado o **exercício do direito de preferência** às microempresas e empresas de pequeno porte, nos seguintes termos:

11.12. Entende-se por **empate** aquelas situações em que as propostas apresentadas pelas microempresas e empresas de pequeno porte sejam iguais ou até 5 % (cinco por cento) superiores à proposta mais bem classificada.

11.13. A microempresa ou empresa de pequeno porte cuja proposta for mais bem classificada poderá apresentar proposta de preço inferior àquela considerada vencedora da fase de lances, situação em que sua proposta será declarada a melhor oferta.

11.14. Para tanto, será convocada para exercer seu direito de preferência e apresentar nova proposta no prazo máximo de 05 (cinco) minutos após o encerramento dos lances, a contar da convocação do Pregoeiro, sob pena de preclusão.

11.15. Se houver equivalência dos valores das propostas apresentadas pelas microempresas e empresas de pequeno porte que se encontrem no intervalo estabelecido no subitem 12.12, será realizado sorteio entre elas para que se identifique àquela que primeiro poderá exercer a preferência e apresentar nova proposta.

11.16. Entende-se por equivalência dos valores das propostas as que apresentarem igual valor, respeitada a ordem de classificação.

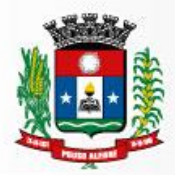

11.17. O exercício do direito de preferência somente será aplicado quando a melhor oferta da fase de lances não tiver sido apresentada pela própria microempresa ou empresa de pequeno porte.

11.18. Não ocorrendo à contratação da microempresa ou empresa de pequeno porte, retomar-seão, em sessão pública, os procedimentos relativos à licitação, nos termos do disposto no art. 4º, inciso XXIII, da Lei 10.520/02, sendo assegurado o exercício do direito de preferência na hipótese de haver participação de demais microempresas e empresas de pequeno porte.

11.19. Na hipótese da não-contratação da microempresa e empresa de pequeno porte, será declarada a melhor oferta àquela proposta originalmente vencedora da fase de lances.

11.20. Não poderá haver desistência dos lances ofertados, sujeitando-se o licitante desistente às penalidades constantes deste edital, salvo se for devidamente comprovada e aceita pelo Pregoeiro.

11.21. O Pregoeiro poderá **negociar** com o autor da oferta de menor valor com vistas à redução do preço.

11.22. Após a negociação se houver o pregoeiro examinará a **aceitabilidade do menor preço**.

11.23. Para aceitação da proposta será exigida apresentação de prova de conceito, conforme as condições abaixo: Finalizada a etapa competitiva, o Pregoeiro convocará a equipe técnica da Prefeitura e o licitante provisoriamente classificado em primeiro lugar para, após 2 (dois) dias úteis, contados da data de convocação, iniciar a Prova de Conceito, e, caso este venha a ser aprovado, estará concluída a fase de classificação da proposta, e será aberto o envelope nº 02 – DOCUMENTOS DE HABILITAÇÃO proponente cuja proposta tenha sido classificada em primeiro lugar.

11.24. Sendo inabilitada a Proponente cuja proposta tenha sido classificada em primeiro lugar, prosseguirá o Pregoeiro e sua equipe de apoio, com a convocação para apresentação do SISTEMA (SOFTWARES) DE GESTÃO PÚBLICA INTEGRADO PARA AS ÁREAS ADMINISTRATIVAS DA PREFEITURA MUNICIPAL DE POUSO ALEGRE/MG, da Proponente classificada em segundo lugar e assim sucessivamente, se for o caso, até a classificação de uma das licitantes.

11.25. Constatado o atendimento das exigências fixadas no edital, a licitante classificada provisoriamente em primeiro lugar com o menor preço, que tenha o SISTEMA (SOFTWARES) DE GESTÃO PÚBLICA INTEGRADO PARA AS ÁREAS ADMINISTRATIVAS DA PREFEITURA MUNICIPAL DE POUSO ALEGRE/MG, aprovado pelo Representante designado pelo Secretário de Administração e Finanças e habilitada será declarada vencedora do Pregão.

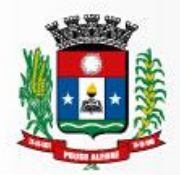

11.26. Proclamada a vencedora, qualquer licitante poderá manifestar imediata e motivadamente a intenção de recorrer, quando lhe será concedido o prazo de 03 (três) dias úteis para a apresentação das razões do recurso, ficando as demais licitantes desde logo intimadas para apresentar as contrarrazões em igual número de dias, que começarão a correr a partir do término do prazo da recorrente, sendo-lhes assegurada imediata vista dos autos do processo.

11.27. O acolhimento de recurso importará na invalidação apenas dos atos insusceptíveis de aproveitamento.

11.28. A ausência de manifestação imediata e motivada da licitante implicará a decadência do direito de recurso e a adjudicação do objeto da licitação à vencedora, conforme art. 4°, incisos XVIII e XX da Lei Federal nº 10.520/02.

11.29. Julgados os recursos, será adjudicado o objeto à licitante vencedora e homologado o certame.

11.29.1. Da licitante vencedora será solicitada á apresentação de nova proposta escrita referente ao valor final apurado na fase de lances em valores unitários e totais, no caso de haver redução do valor da proposta apresentada inicialmente, num prazo máximo de 02 (dois) dias úteis contados na apuração do resultado final da licitação, sob pena de não atendimento ao Art. 7º da Lei Federal nº 10.520/2002.

11.30. É facultado à Administração, quando a adjudicatária não formalizar a contratação no prazo e condições estabelecidos, convocar as demais licitantes, na ordem de classificação, para fazê -lo em igual prazo e, preferencialmente nas mesmas condições ofertadas pela adjudicatária.

11.31. Os envelopes contendo a documentação relativa à habilitação das licitantes desclassificadas e das classificadas não declaradas vencedoras permanecerão sob custódia do Pregoeiro até a efetiva formalização da contratação.

# **12 – DA DEMONSTRAÇÃO DO SISTEMA**

12.1. Terminada a fase de lances,a empresa provisoriamente classificada em primeiro lugar com o menor preço, será convocada pelo Pregoeiro, para iniciar a prova de conceito do SISTEMA (SOFTWARES) DE GESTÃO PÚBLICA INTEGRADO PARA AS ÁREAS ADMINISTRATIVAS DA PREFEITURA MUNICIPAL DE POUSO ALEGRE/MG para Comissão de Avaliação do Sistema, conforme item 05 do Termo de Referência.

12.1.1. A licitante deverá simular, em sessão pública, em tempo de real de execução, cada funcionalidade exigida pelo presente Termo de Referência. Para tanto, deverá apresentar na data e local marcados pelo órgão licitador a sua solução tecnológica com amostras dos sistemas para verificação de sua funcionalidade, sob pena desclassificação.

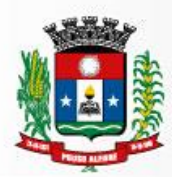

12.1.2. A licitante deverá providenciar os equipamentos necessários e os módulos do Software devidamente instalados e configurados, podendo a Comissão de Avaliação exigir a demonstração em equipamento pertencente ao Município de Pouso Alegre - MG

12.1.3. O órgão licitador fornecerá apenas:

- Sala com mesas e cadeiras;
- Tomadas para ligação dos equipamentos;

- Conexão de Internet.

12.1.3.1. Todos os equipamentos, sistemas, inclusive conexão via rede de telefonia e internet, estarão sob responsabilidade dos licitantes e fazem parte do escopo da solução tecnológica a ser avaliada.

12.2. A empresa terá o prazo máximo de 03 (três) dias úteis para conduir a demonstração do Sistema.

12.3. Após as demonstrações feitas pela empresa proponente o representante do Município terá um prazo de até (02) dois dias úteis, para emitir um relatório de análise de amostra.

12.4. Na hipótese do não atendimento aos requisitos discriminados no presente Termo de Referência pela empresa proponente na demonstração da amostra do sistema, o Pregoeiro convocará a empresa licitante subsequente, na ordem de classificação, para abertura do envelope de habilitação para que se habilitada faça a respectiva demonstração do sistema, sendo avaliada nos mesmos moldes da empresa licitante anterior, e assim sucessivamente, até a apuração de um software que atenda todas as exigências do Termo de Referência.

## **13- DOS RECURSOS**

13.1. Declarada vencedora a empresa licitante que atender todas as exigências do edital, qualquer licitante poderá manifestar, imediata e motivadamente, a intenção de recorrer, quando lhe será concedido o prazo de 03 (três) dias para a apresentação das razões do recurso, ficando os demais licitantes desde logo intimados para apresentar contrarrazões em igual número de dias que começaram a correr do término do prazo do recorrente, sendo-lhes assegurada vista imediata dos autos.

13.2. O acolhimento de recurso importará a invalidação apenas dos atos insuscetíveis de aproveitamento.

13.3. A falta de manifestação imediata e motivada do licitante importará a decadência do direito de recurso e a adjudicação do objeto da licitação pelo pregoeiro ao vencedor.

13.4. O pregoeiro terá o prazo de 03 (três) dias úteis para decidir sobre os recursos interpostos.

13.5. Da decisão do pregoeiro caberá, no prazo de 05 (cinco) dias úteis pedido de reconsideração para a autoridade superior que terá um prazo de 05 (cinco) dias úteis para proferir sua decisão.

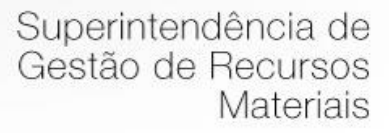

### **14 – DOS PREÇOS E DAS COTAÇÕES**

14.1. Os preços ofertados deverão incluir todos os custos diretos e indiretos da proponente, inclusive encargos sociais, trabalhistas e fiscais que recaiam sobre o objeto licitado, e constituirá a única e completa remuneração pela sua execução.

14.2. Na hipótese de sobrevirem fatos imprevisíveis ou previsíveis, porém de consequências incalculáveis, retardadores ou impeditivos da execução do ajustado, ou ainda, em caso de força maior, caso fortuito, ou fato do príncipe, configurando álea econômica e xtraordinária e extracontratual, a relação que as partes pactuaram inicialmente entre os encargos da empresa e a retribuição da Prefeitura de Pouso Alegre/MG para a justa remuneração dos serviços poderá ser revisada, objetivando a manutenção do equilíbrio econômico - financeiro inicial do contrato.

14.4. Quaisquer tributos ou encargos legais criados, alterados ou extintos, bem como a superveniência de disposições legais, quando ocorridas após a data de apresentação da proposta, de comprovada repercussão nos preços contratados, implicarão a revisão destes para mais ou menos, conforme o caso.

14.6. Na hipótese da empresa vencedora solicitar alteração de preço, a mesma terá que justificar o pedido, através de planilha detalhada de custos, acompanhada de documentos que comprovem a procedência do pleito, tais como: lista de preços de fabricantes, notas fiscais de aquisição de produtos, etc.

14.7. Na hipótese de solicitação de revisão de preços pela **empresa vencedora**, esta deverá comprovar o desequilíbrio econômico-financeiro.

14.8. Fica facultado à Prefeitura Municipal de Pouso Alegre/MG realizar ampla pesquisa de mercado para subsidiar, em conjunto com a análise dos requisitos dos itens anteriores a decisão quanto à revisão de preços solicitada pela **empresa vencedora**.

14.9. A eventual autorização da revisão de preços será concedida após a análise técnica e jurídica da Prefeitura de Pouso Alegre/MG, porém contemplará os serviços realizados a partir da data do protocolo do pedido no protocolo geral do contratante.

14.9.1. Enquanto eventuais solicitações de revisão de preços estiverem sendo analisadas, a **empresa vencedora**não poderá suspender o serviço e os pagamentos serão realizados aos preços vigentes.

14.9.2. A Prefeitura Municipal de Pouso Alegre/MG deverá, quando autorizada à revisão dos preços, lavrar Termo Aditivo com os preços revisados e emitir Nota de Empenho complementar inclusive para cobertura das diferenças devidas, sem juros e correção monetária, em relação aos serviços realizados após o protocolo do pedido de revisão.

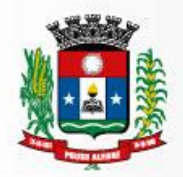

14.10. O novo preço só terá validade, após parecer da autoridade competente e, para efeito de pagamento dos serviços prestados após o protocolo do pedido de revisão junto à contratante.

14.11. O diferencial de preço entre a proposta inicial da **empresa vencedora** e a pesquisa de mercado efetuada pela Prefeitura Municipal de Pouso Alegre/MG na ocasião da abertura do certame, bem como eventuais descontos concedidos pela referida empresa, serão sempre mantidos.

14.12. Os preços serão fixos e irreajustáveis pelo período de um ano.

14.12.1. Os preços serão reajustados anualmente, após um período de doze meses, considerandose a data de apresentação da proposta, conforme os índices abaixo:

FORMULA DE REAJUSTE DO CONTRATO

I =  $\left(\frac{A}{A1}\right)$  onde

I = Índice de Reajuste

A = Número do índice referente ao IGP-DI no mês de reajuste do contrato.

A1 = Número do índice referente ao IGP-DI no mês anterior ao mês da apresentação da proposta ou do último reajuste.

## **15 – DAS OBRIGAÇÕES DA ADMINISTRAÇÃO**

15.1. O Município de Pouso Alegre/MG se obriga a efetuar os pagamentos até o último dia útil do mês subsequente á realização dos mesmos, devidamente atestados pela fiscalização, mediante apresentação do(s)relatório(s) de atividade(s) mensal (is) e serão feitos em 12 (doze) parcelas mensais.

15.2. Fiscalizar a execução dos serviços, através do representante designado pelo Secretário de Administração e Finanças.

15.3. O representante gestor do Contrato fará o acompanhamento de todo processo de instalação e gestão do sistema.

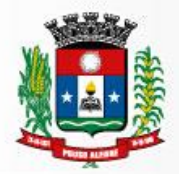

15.4. O representante gestor do contrato terá como competência acompanhar e avaliar periodicamente os módulos do sistema, emitindo pareceres e sugerindo adequações e ou modificações.

15.5. Quando solicitado pelo representante gestor do contrato a adequação e ou modificação corretiva e ou adaptativa do software ou dos módulos, solicitações estas que estejam em conformidade com o edital e o termo de referência fica a empresa contratada obrigada a fazê -las nos prazos estipulados no termo de referencia e neste edital.

### **16 - DAS OBRIGAÇÕES DA PROPONENTE VENCEDORA**

16.1. **Executar o objeto** deste **PREGÃO,** conforme solicitação da secretaria requisitante, obedecendo aos critérios detalhados no Anexo II – Termo de Referência, em total conformidade com o edital e seus anexos.

16.2. Fica a proponente vencedora responsável por qualquer erro na proposta apresentada, obrigando-se a prestar os serviços conforme exigido neste edital e em seus anexos.

16.3. Obriga-se a proponente vencedora a manter durante toda a execução da obrigação, em compatibilidade com as obrigações por ela assumidas, todas as condições de habilitação e qualificação exigidas na licitação.

16.4. Paralisar, por determinação do Município de Pouso Alegre/MG, a prestação dos serviços que não esteja de acordo com o termo de referencia, o edital e seus anexos.

16.5. Arcar com todas as despesas relativas ao seu ramo de atividade, e necessárias ao cumprimento do objeto e todos os tributos incidentes sobre o objeto deste edital, devendo efetuar os respectivos pagamentos na forma e nos prazos previstos em Lei.

16.6. Proceder à manutenção e atualização dos sistemas contratados.

16.7. Manter atualizadas as funções existentes nos módulos do sistema, com relação as vari áveis normalmente alteradas por legislação,que decorram de determinação governamental, desde que, em tempo hábil o Município de Pouso Alegre/MG comunique, por escrito, à empresa a necessidade de serem procedidas às atualizações solicitadas.

16.8. Disponibilizar para o Município de Pouso Alegre/MG, versões mais evoluídas mediante aperfeiçoamento das funções já existentes, implementações de novas funções e adequações, ambas para atendimento a exigências de caráter legal, impostas por legislações federais, estaduais e ou municipais.

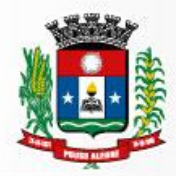

16.9. Tomar, no prazo máximo de 24 (vinte e quatro) horas, as medidas corretivas cabíveis, desde que possíveis, tão logo seja notificada por escrito ou por meio eletrônico, de algum problema constatado no software.

16.10. As demais medidas corretivas de natureza adaptativa de ordem legal deverão ser atendidas no prazo de até 10 (dez) dias.

16.11. A proponente vencedora obriga-se a aceitar, nas mesmas condições contratuais e mediante Termo Aditivo, os acréscimos ou supressões que fizerem necessários no quantitativo dos serviços de até 25% (vinte e cinco por cento) do valor inicial.

16.12. Manter total sigilo das informações constantes dos arquivos da Prefeitura Municipal de Pouso Alegre/MG, e documentos fornecidos pela Prefeitura ou obtidos em razão da execução do objeto contratual, sendo vedada toda e qualquer reprodução dos mesmos, durante a vigência do contrato e mesmo após o seu término, sob pena de multa de 30% (trinta por cento) do valor do contrato e abertura de processo administrativo para fins de declaração de inidoneidade para contratar com o Poder Público.

16.13. Reparar, corrigir ou refazer, as suas expensas, no todo ou em parte os trabalhos nos quais foram detectados defeitos, vícios ou incorreções resultantes da prestação dos serviços ou dos métodos empregados.

16.14. Fica a empresa proponente responsável pelos danos causados diretamente ao Município de Pouso Alegre/MG ou a terceiros, decorrentes de sua culpa ou dolo na execução da prestação dos serviços, não excluindo ou reduzindo esta responsabilidade à fiscalização.

16.15. A licitante se obrigará fornecer semanalmente, ou sempre que for solicitado pelo órgão licitador, backup completo do banco de dados em meio magnético contendo imagem das bases de dados do sistema proposto. As informações constantes do banco de dados serão de propriedade exclusiva do Município de Pouso Alegre, não podendo ser, sobre nenhuma hipótese, utilizadas para outro fim que não os de interesse da contratante, sob pena de responsabilidade civil, criminal e administrativa.

## **17 – DOS PAGAMENTOS**

17.1.O pagamento será efetuado mensalmente pelo órgão licitador, no prazo de 30 dias, contados da apresentação da Nota Fiscal/Fatura.

17.2. A emissão da Nota Fiscal/Fatura será precedida de apresentação de relatório dos serviços prestados e do atesto do representante do gestor do contrato acerca da execução dos serviços, observados os cronogramas para instalação, manutenção e treinamento convencionados ou demais disposições estabelecidas neste Edital ou Contrato.

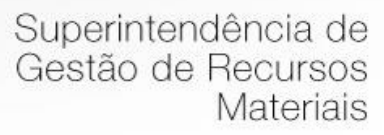

17.3. A apresentação da Nota Fiscal/Fatura deverá ocorrer no prazo de 05 (cinco) dias, contado da data final do período de adimplemento da parcela da contratação a que aquela se referir e do atesto do representante do gestor do contrato.

17.4. A fiscalização contratual elaborará, no prazo de 05 (cinco) dias, contados da apresentação do relatório de serviço, exposição circunstanciada acerca das ocorrências na execução do contrato e demais documentos que julgarem necessários, devendo encaminhá-lo ao gestor do contrato para manifestação conclusiva.

17.5. Aprovados os serviços, o gestor do contrato emitirá termo circunstanciado para efeito de atesto, comunicando a contratada para que emita a Nota Fiscal/Fatura no valor convencionado, acompanhada da planilha de medição de serviços e de eventuais memórias de cálculo.

17.6. O pagamento somente será autorizado depois de efetuado o "atesto" pelo servidor competente, condicionado este ato à verificação da conformidade da Nota Fiscal/Fatura apresentada em relação aos serviços prestados.

17.7. O pagamento está condicionando à verificação das condições de habilitação exigidas no edital. Constata situação de irregularidade, a Contratada será advertida por escrito, para que, no prazo de 5 (cinco) dias, regularize sua situação ou, no mesmo prazo, apresente sua defesa. O prazo poderá ser prorrogado uma vez, por igual período, a critério do órgão licitador.

17.8. Não havendo regularização ou sendo a defesa considerada improcedente, a contratante deverá comunicar aos órgãos responsáveis pela fiscalização da regularidade fiscal quanto à inadimplência da contratada, bem como quanto à existência de pagamento a ser efetuado, para que sejam acionados os meios pertinentes e necessários para garantir o recebimento de seus créditos.

17.9. Persistindo a irregularidade, a contratante deverá adotar as medidas necessárias à rescisão contratual nos autos do processo administrativo correspondente, assegurada à contratada a ampla defesa.

17.10. Havendo a efetiva execução do objeto, os pagamentos serão realizados normalmente, até que se decida pela rescisão do contrato.

17.11. Somente por motivo de interesse público de alta relevância, devidamente justificado, em qualquer caso, pela máxima autoridade da contratante, não será rescindido o contrato em execução com a contratada inadimplente.

17.11.1. A Contratada regularmente optante pelo Simples Nacional não sofrerá a retenção tributária quanto aos impostos e contribuições abrangidos por aquele regime. No entanto, o pagamento ficará condicionado à apresentação de comprovação, por meio de documento oficial, de que faz jus ao tratamento tributário favorecido previsto na referida Lei Complementar.

17.11.2. Quanto ao Imposto sobre Serviços de Qualquer Natureza (ISSQN), será observado o disposto na Lei Complementar nº 116, de 2003, e legislação municipal aplicável.

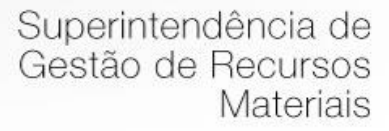

17.12. No caso de atraso de pagamento, desde que a CONTRATADA não tenha concorrido de alguma forma para tanto, serão devidos pela CONTRATANTE encargos moratórios à taxa nominal de 6% a.a. (seis por cento ao ano), capitalizados diariamente em regime de juros simples.

17.13. O valor dos encargos será calculado pela fórmula: EM = I x N x VP, onde: EM = Encargos moratórios devidos; N = Números de dias entre a data prevista para o pagamento e a do efetivo pagamento; I = Índice de compensação financeira = 0,00016438; e VP = Valor da prestação em atraso.

### **18 - DAS PENALIDADES**

18.1. São aplicáveis as sanções previstas no Capítulo IV da Lei Federal n.º 8.666/93 e na Lei Federal n.º 10.520/02 e demais normas pertinentes.

18.2. A licitante que ensejar o retardamento da execução do certame, não mantiver a proposta, falhar ou fraudar na execução do contrato, comportar-se de modo inidôneo fizer declaração falsa ou cometer fraude fiscal, garantido o direito prévio da citação e da ampla defesa ficará impedido de licitar e contratar com Administração, pelo prazo de até 02 (dois) anos, enquanto perdurarem os motivos determinantes da punição ou até que seja promovida a reabilitação perante a própria autoridade que aplicou a penalidade.

18.3. Salvo ocorrência de caso fortuito ou de força maior, devidamente justificado e comprovado, ao não cumprimento, por parte da(s) proponente(s) vencedora(s), das obrigações assumidas, ou a infringência de preceitos legais pertinentes, será aplicada segundo a gravidade da falta, nos termos dos artigos 86 e 87 da Lei Federal n.º 8.666/93 e suas alterações, as seguintes penalidades:

I - advertência, sempre que for constatada irregularidade de pouca gravidade para a qual tenha(m) a(s) proponente(s) vencedora(s) tenha(m) concorrido diretamente. A ocorrência que será registrada no Cadastro de Fornecedores do Município de Pouso Alegre/MG;

II – multa de 1% (um por cento) por dia de atraso na prestação dos serviços, calculada sobre o valor da nota de empenho ou instrumento equivalente, até o 10º (décimo) dia, após o que, aplicar-se-á, multa prevista na alínea "III" desta cláusula;

III – multa de até 30% (trinta por cento) sobre o valor da nota de empenho ou instrumento equivalente, na hipótese do não cumprimento de qualquer das obrigações assumidas;

IV – na hipótese de rescisão do instrumento equivalente ao contrato, além da possibilidade de aplicação da multa correspondente, poderá ser declara a suspensão do direito de licitar com o

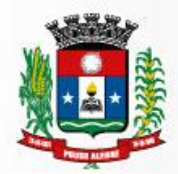

Município de Pouso Alegre – MG bem como o impedimento de com ele contratar, pelo prazo de 12 (doze) meses;

V – declaração de inidoneidade, quando a proponente vencedora dei xar de cumprir com as obrigações assumidas, praticando falta grave, dolosa ou culposa.

18.4. As multas serão, cobradas administrativa ou judicialmente após regular processo administrativo.

18.5. As penalidades previstas nesta cláusula têm caráter de sanção administrativa, consequentemente a sua aplicação não exime a(s) proponente(s) vencedora(s) de reparar os eventuais prejuízos que seu ato venha a acarretar ao Município de Pouso Alegre/MG.

18.6. Os dados/informações a serem utilizados na execução dos serviços são de propriedade do Município de Pouso Alegre – MG. Deste modo todo o banco de dados deverá ser disponibilizado, a qualquer tempo, devidamente atualizado, e nos prazos determinados, ao gestor do contrato, quando formalmente solicitado, na linguagem operacional mais apropriada segundo o departamento de TI do Município. O mesmo se dará quando do término do contrato seja por decurso do prazo ou em razão de inexecução total ou parcial do objeto.

18.6.1. O descumprimento no fornecimento do banco de dados nas formas e prazos estabelecidos no item 19.6 implicará, observado o devido processo legal, na aplicação de penalidade de multa de até 30% (trinta por cento) do valor inicial atualizado do contrato, sem prejuízo das sanções de suspensão do direito de licitar e declaração de inidoneidade.

18.7. O representante gestor do contrato poderá, a qualquer tempo, observado prazo razoável para o desenvolvimento e implementação da solução tecnológica mais adequada, visando o melhor atendimento ao gerenciamento das informações constantes do banco de dados do Município, solicitar adequação e ou modificação corretiva e ou adaptativa do software ou dos módulos da empresa contratada. O não atendimento da solicitação no prazo estabelecido ensejará a aplicação das penalidade prevista no item 19.3, II deste Edital.

18.8. As sanções administrativas são independentes e a aplicação de uma não exclui a aplicação das outras.

## **19 – DA INEXECUÇÃO E RESCISÃO DO CONTRATO**

19.1. O Município de Pouso Alegre/MG reserva-se no direito de rescindir de pleno direito o contrato, independentemente de interpelação judicial ou extrajudicial, sem que caiba à proponente vencedora, direito a indenização de qualquer espécie, quando ocorrer:

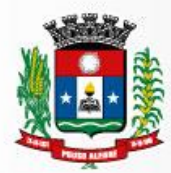

a) falência, concordata e recuperação judicial ou extrajudicial ou dissolução da adjudicatária;

b) inadimplência de qualquer cláusula e/ou condição da ata/contrato, por parte da futura contratada;

c) a subcontratação dos serviços fora das disposições editalícias e contratuais estabelecidas ;

d) o não recolhimento, nos prazos previstos, das multas impostas à adjudicatária;

e) outros, conforme previsto nos artigos 77 e 78 da Lei n.º 8.666 de 21/06/93.

19.2. O ajuste poderá ser rescindido imotivadamente por mutuo acordo.

19.3. Em caso de rescisão contratual, serão avaliados e pagos, de acordo com o parecer técnico do órgão gestor, os serviços já prestados, podendo a Prefeitura, segundo a gravidade do fato, promover inquérito administrativo, a fim de se apurar as respectivas responsabilidades.

### **20 – CONDIÇÕES DE EXECUÇÃO E RECEBIMENTO DOS SERVIÇOS**

20.1. O recebimento dos serviços, objeto do presente Pregão, dar-se-á mediante verificação e atendimento dos serviços executados, expresso através de relatório dos serviços prestados e atesto do representante do gestor do contrato.

20.2. O Município de Pouso Alegre/MG, através do Centro de Processamento de Dados – CPD (Setor TI) e do fiscal do contrato exercerá ampla fiscalização nos serviços contratados. A fiscalização não eximirá, nem reduzirá as responsabilidades legais e contratuais do contrato, quanto à perfeita execução dos serviços e dos danos materiais e pessoais que forem causados a terceiros.

20.3. Cumpre ao órgão gestor, por intermédio de seu representante e do Centro de Processamento de Dados do Município acompanhar e avaliar periodicamente os módulos do sistema, emitindo pareceres e sugerindo adequações e ou modificações corretivas e ou adaptativas.

### 21. **DA ACEITABILIDADE DOS PREÇOS**

21.1. O Pregoeiro examinará a proposta mais bem classificada quanto à compatibilidade do preço ofertado com o valor estimado e à compatibilidade da proposta com as especificações do objeto

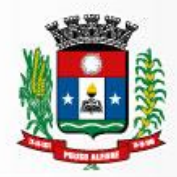

constantes do Edital. Para este mister poderá solicitar pareceres de técnicos pertencentes ao quadro de pessoal do Município ou de pessoas físicas ou jurídicas estranhas a ele, para orientar sua decisão.

21.2. Não serão consideradas, para fins de classificação, quaisquer ofertas de vantagens não previstas neste Edital, inclusive financiamentos subsidiados ou a fundo perdido.

21.3. Não serão admitidas, sobe pena de desclassificação, propostas que apresentem valores simbólicos, irrisórios ou de valor zero ou incompatíveis com os preços e padrões de mercado.

21.4. Não serão aceitas propostas com valor unitário ou global superior ao estimado ou com preços manifestamente inexequíveis.

21.4.1. Considerar-se-á inexequível a proposta que não venha a ter demonstrada sua viabilidade por meio de documentação que evidencieque os custos envolvidos na contratação são coerentes com os usuais de mercado do objeto deste Pregão. Nesse caso, se o(a) Pregoeiro(a) entender que há indícios de inexequibilidade do preço, fixará prazo para que o licitante demonstre sua exequibilidade, por meio de planilha de custos elaborada pelo próprio licitante, sujeita a exame pela Administração, e contratações em andamento com preços semelhantes, além de outros documentos julgados pertinentes. Não havendo a comprovação da exequibilidade do preço a proposta será desclassificada.

21.5.2. Será desclassificada a proposta que não corrigir ou não justificar eventuais falhas apontadas pelo(a) Pregoeiro(a), nos prazos por ele estabelecidos.

## **22 – DAS DISPOSIÇÕES GERAIS**

22.1. A apresentação de proposta implica na aceitação de todas as condições estabelecidas neste edital, não podendo qualquer licitante invocar desconhecimento dos termos do ato convocatório ou das disposições legais aplicáveis à espécie, para furtar-se ao cumprimento de suas obrigações.

22.2. O presente Pregão poderá ser anulado ou revogado, nas hipóteses revistas em lei, sem que tenham os licitantes direito a qualquer indenização.

22.3. A licitante vencedora, após contratada, deverá manter durante o prazo de prestação dos serviços, todas as condições de habilitação sob pena de inexecução total ou parcial e aplicação das sanções administrativas previstas neste Edital.

22.4. O Pregoeiro e sua equipe de apoio, poderá, em qualquer fase da licitação, promover diligência destinada a esclarecer fatos e situações ou para complementar a instrução do processo, de modo a resguardar o interesse público.

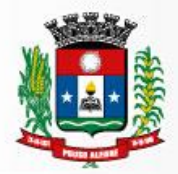

22.5. Os casos omissos e dúvidas serão resolvidos pelo Pregoeiro com a assistência de sua equipe de apoio.

22.6. As normas deste Edital serão sempre interpretadas em favor da ampliação da disputa entre os interessados e o desatendimento de exigências formais, desde que não comprometa a aferição da habilitação da licitante e nem a exata compreensão de sua proposta, não implicará o afastamento de qualquer licitante.

22.7. Os documentos atinentes ao presente processo licitatório poderão ser examinados e consultados na Superintendência de Gestão de Recursos Materiais, localizada na Rua dos Carijós, 45, Centro, na cidade de Pouso Alegre/MG.

## **23 – DOS ANEXOS**

- 23.1. Constituem anexos deste edital:
- ANEXO I MODELO DE INSTRUMENTO DE CREDENCIAMENTO DE REPRESENTANTES
- ANEXO II TERMO DE REFERENCIA
- ANEXO III MODELO PADRÃO DE PROPOSTA COMERCIAL
- ANEXO IV MODELO DE DECLARAÇÃO
- ANEXO V MODELO DE DECLARAÇÃO DE EPP OU ME

ANEXO VI – MINUTA DO CONTRATO

Pouso Alegre/MG, 13 de julho de 2018.

Daniela Luiza Zanatta **Pregoeira**

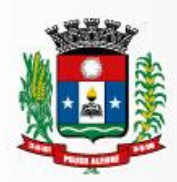

Prefeitura Municipal

de Pouso Alegre

# **ANEXO I**

### **MODELO DE INSTRUMENTO DE CREDENCIAMENTO DE REPRESENTANTES**

(A ser elaborado em papel timbrado da licitante)

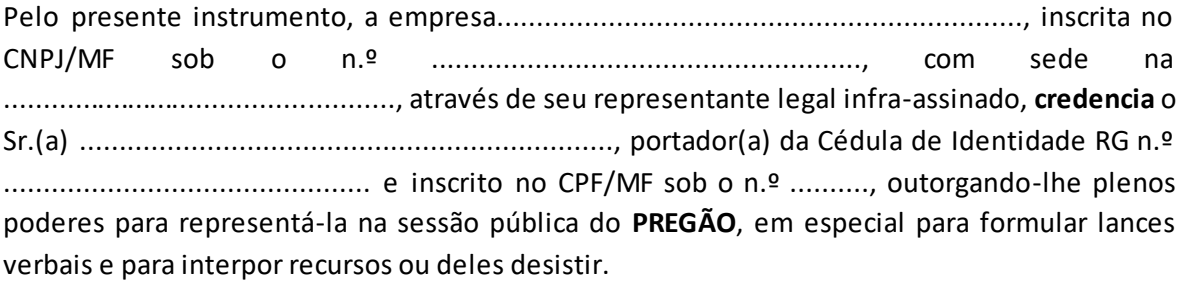

Por oportuno, a outorgante declara, sob as penas da lei, estar cumprindo plenamente os requisitos de habilitação, através dos documentos de habilitação, de acordo com as exigências constantes do Edital**.**

(nome completo, cargo ou função, assinatura do representante legal)

**OBS.: APRESENTAR CÓPIA DO CONTRATO SOCIAL (AUTENTICADA) JUNTAMENTE COM ESTE CREDENCIAMENTO.**

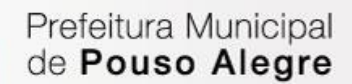

### **ANEXO II**

#### **TERMO DE REFERÊNCIA**

#### **1. DO OBJETO**

Contratação de pessoa jurídica especializada para fornecimento de sistema informatizado de gestão, incluindo serviços de instalação, migração de dados, treinamento, implantação, manutenção, garantia de atualização legal, atualização tecnológica e suporte técnico, conforme especificações técnicas deste termo de referência. A presente licitação é do tipo menor preço global;

O sistema integrado de administração e gestão para o setor público deve preencher os requisitos indispensáveis para atingir o padrão mínimo de qualidade estabelecido no Parágrafo Único, Inc. III do art. 48 da LC 101 de responsabilidade fiscal, e regulamentado pela União através do Decreto 7185/2010, com a complementação da Portaria 548 de 22/11/2010 do Ministro da Fazenda. A solução deve ser constituída de módulos integrados que busquem a identidade e consistência das informações de diferentes áreas da administração pública, inibindo a multiplicidade de ações para os mesmos fins. O sistema integrado deve atender especificamente deve oferecer meios para que o município cumpra as seguintes normas:

- A) Transparência da gestão fiscal nos moldes do art. 1º, § 3º da LC 101/2000 de Responsabilidade Fiscal;
- B) Permitir o acesso à informação previsto no art. 5º, Inc. XXXIII da CF/1988, no art. 48.A da LC 101/2000 e na Lei 12.527 de 18/11/2011;
- C) O padrão mínimo de qualidade do Sistema Integrado de Administração Financeira e Controle regido pelo Decreto Federal nº 7.185 de 27/05/2010, com a complementação da Portaria 548 de 22/11/2010 do Ministro da Fazenda; e previsto no art. 48, Parágrafo Único, Inc. III da LC 101/2000,
- D) As normas de contabilidade do MCASP Manual de Contabilidade Aplicada ao Setor Público da STN /MF, onde se inclui o PCASP – Plano de Contas Aplicado ao Setor Público, compatível normas internacionais de contabilidade aplicadas ao setor público, iniciado com a Portaria 184 de 25/08/2008 do Ministro da Fazenda, e que resultaram nas NBC – Normas Brasileiras de Contabilidade expedidas pelo Conselho Federal de Contabilidade condizentes com a legislação vigente e com as normas da "International Federation of Accountants (IFAC)" intituladas "International Public Sector Accounting Standard (IPSAS);
- E) As normas para informações via SICOM Sistema Informatizado de Contas Municipais instituído pela Resolução 07/2011 do TCE/MG;
- F) O Sistema de Validação e Autenticação dos Arquivos Digitais, instrumento de que se serve a Auditoria Fiscal Federal para validar as informações produzidas nas entidades públicas e privadas;
- G) Aplicativo gerador do MANAD Manual Normativo de Arquivo Digital e,
- H) Portaria 897/2017 da STN/MF sobre a prestação de informações para consolidação no SICONFI em nível nacional.
- I) Disposições da Lei 4.320/64.
- **1.1** Os programas serão organizados de forma Modular distribuídos da seguinte maneira:

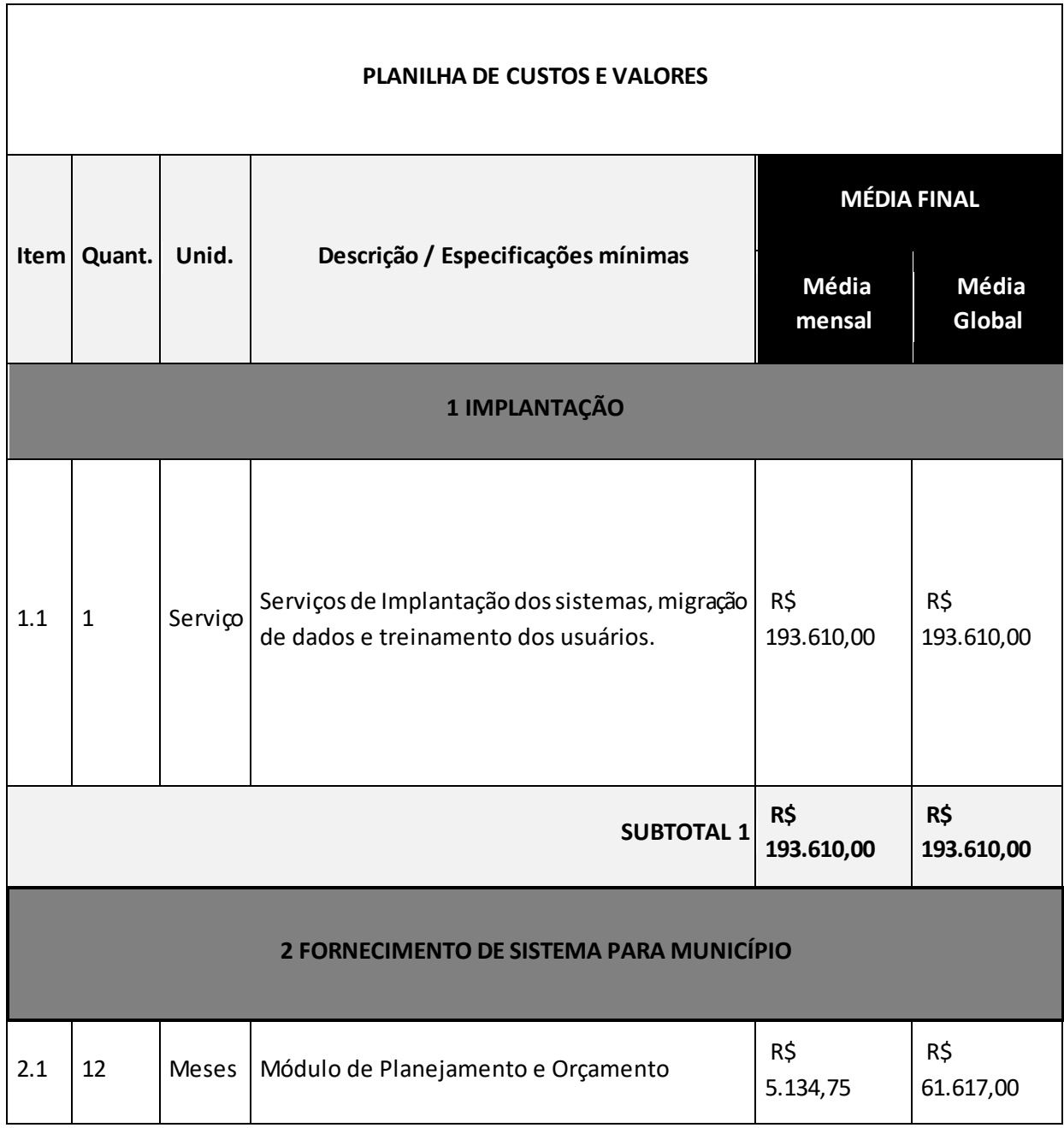

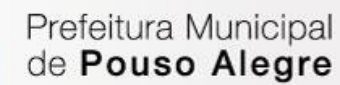

 $\frac{1}{2}$ 

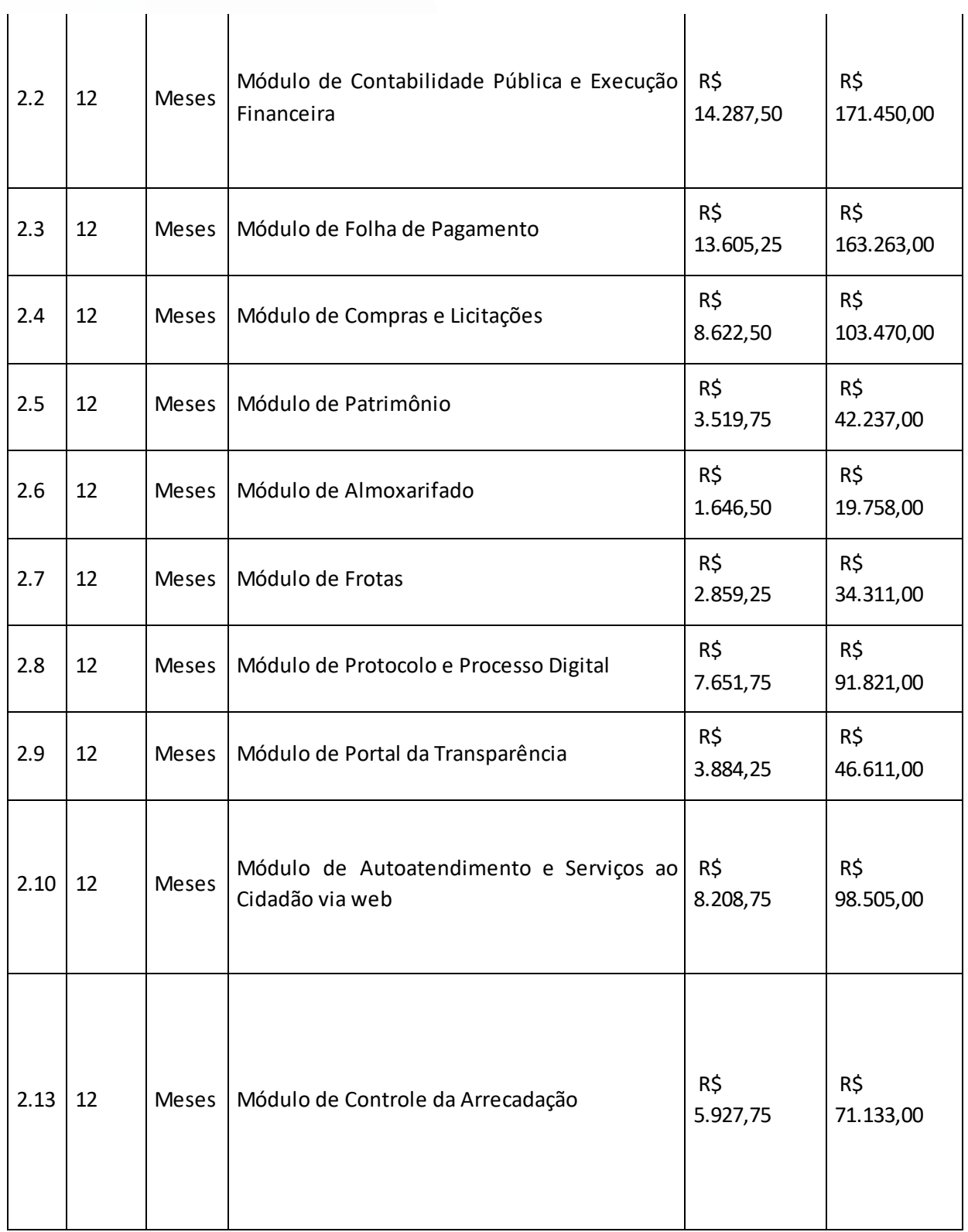

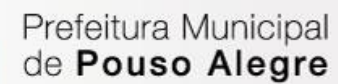

Superintendência de<br>Gestão de Recursos Materiais

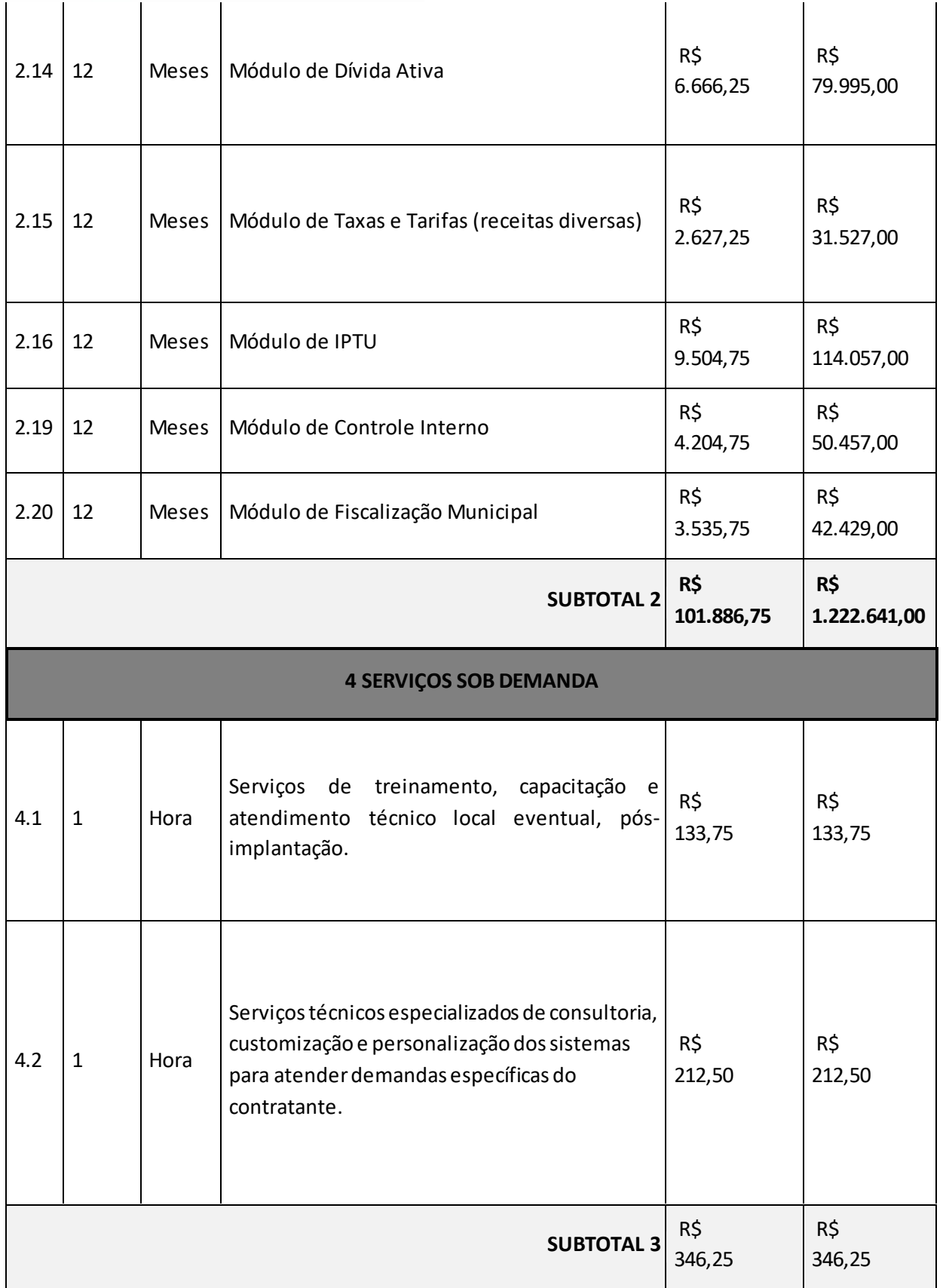

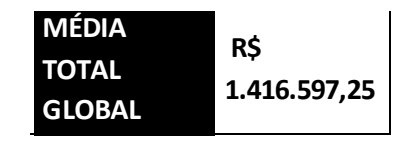

### **2. DAS CONDIÇÕES DE PARTICIPAÇÃO**

- 2.1. Poderão participar desta licitação as licitantes que:
	- a)Tenham objeto social pertinente e compatível com o objeto licitado;
	- b) Atendam a todas as exigências do Edital;

2.2. Não poderão participar desta licitação:

- a) empresas em processo de falência, sob concurso de credores, em dissolução ou em liquidação;
- b) empresas em recuperação judicial, exceto aquelas amparadas em Certidão emitida pela instancia judicial competente que certifique que está apta econômica e financeiramente a participar de processo licitatório nos termos das Leis 8.666/93 e 10.520/2002;
- c) empresas que estejam com o direito de licitar e contratar com a Administração Pública impedido, suspenso, ou que tenham sido declaradas inidôneas;
- d) empresas cujo objeto social não seja pertinente e compatível com o objeto deste Pregão;
- e) sociedades integrantes de um mesmo grupo econômico, assim entendidas aquelas que tenham diretores, sócios ou representantes legais comuns, ou que utilizem recursos materiais, tecnológicos ou humanos em comum, exceto se demonstrado que não agem representando interesse econômico em comum;
- f) empresas estrangeiras que não funcionem no País.
- g) Empresas em consórcio.

Quanto à vedação à participação de empresas em consórcio, na leitura do disposto no art. 33 da Lei nº 8.666/93, o Tribunal de Contas de Minas Gerais, por meio do Conselheiro Hamilton Coelho nos autos do Processo nº 912078, apresentou manifestação no seguinte sentido:

> O emprego, pelo legislador, da locução "quando permitida" evidencia que se trata de permissão excepcional e específica, a depender do juízo de oportunidade e conveniência da Administração. É dizer: se a participação de consórcios é excepcional, algum sentido faria em exigir justificativas para sua permissão, mas jamais quanto à sua restrição. Não bastasse a inequívoca letra da lei, decorre do próprio senso comum que a **formação de consórcios de empresas só tem sentido para a possível execução de objetos extraordinários, vultosos, altamente**

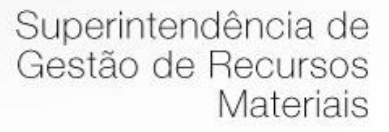

#### **complexos ou inauditos.**

No mesmo sentido, o TCU entendeu que:

O art. 33 da Lei de licitações expressamente atribui à Administração a prerrogativa de admitir a participação de consórcios. Está, portanto, no âmbito de discricionariedade da Administração. Isto porque, ao nosso ver, a formação de consórcios tanto pode se prestar a fomentar a concorrência (consórcio de empresas menores que, de outra forma, não participariam do certame), quanto a cerceá-la (associação de empresas que, caso contrário, concorreriam entre si) [...](Acórdão 1.946/2006, Plenário, rel Marcos Bemquerer Costa).

Com efeito, a ausência de consórcio não trará prejuízos à competitividade do certame, visto que, em regra, a formação de consórcios é admitida quando o objeto a ser licitado envolve questões de alta complexidade ou de relevante vulto, em que empresas, isoladamente, não teriam condições de suprir os requisitos de habilitação do edital. Nestes casos, a Administração, com vistas a aumentar o número de participantes, admite a formação de consórcio, o que não é o caso em questão, na medida em que várias empresas isoladamenteapresentam condições de participar do presente certame. Tal medida visa afastar a restrição à competição, pois a reunião de empresas que, individualmente, poderiam prestar os serviços, reduziria o número de licitantes.

#### **3. DA JUSTIFICATIVA**

A justificativa de contratação da solução de Software decorre da necessidade de atender a demanda de serviços com presteza e agilidade. Ao definir a necessidade de serviço, explicitamos a estratégia a ser adotada para resolver o problema definido, bem como os parâmetros que balizam a implementação dessa estratégia. Somente a partir de uma necessidade de serviços bem definida, chegamos à necessidade da contratação de uma solução que gere resultados e atendam à demanda identificada.

A busca de uma solução tecnológica integrada deverá permitir a centralização de todo o processamento e armazenamento de dados relacionados aos processos de atendimento e controles internos, otimizando a obtenção e o processamento de informações, bem como o fornecimento de subsídios gerenciais, que são imprescindíveis para o planejamento e para a tomada de decisões por parte dos gestores.

A ferramenta tecnológica objetivada pelo Município, apesar de dever ser executada em variadas áreas da administração, deverá viabilizar a operacionalização integrada, propiciando a gestão coordenada de todas as áreas, logo, os softwares devem indispensavelmente ser inter-relacionados, promovendo ao gestor uma visão articulada.

Para que os serviços atinjam melhores níveis em todos seguimentos focados, é imperativa a implementação de uma solução tecnológica integrada e moderna de gestão, composta não só por um sistema informatizado de última geração, mas também por serviços especializados que mantenha em produção/operação esses sistemas em um ambiente tecnológico adequado e de fácil manutenção,
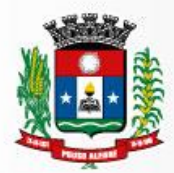

contemplando o acompanhamento técnico operacional (serviços de manutenção de sistemas e serviços de suporte técnico aos usuários).

Justifica-se, portanto, a adoção do tipo menor preço global. É sabido da prevalência da licitação por itens ou lotes de itens para cada parcela do objeto quando este é divisível. Todavia, consoante se retira da Súmula 247 do Tribunal de Contas da União esta medida só se dá quando não se verifica prejuízo para o conjunto ou complexo ou implique em perda de economia de escala. No mesmo sentido caminha a jurisprudência do Tribunal de Contas de Minas Gerais que admite a adoção do menor preço global quando justificada sua pertinência segundo um viés técnico.

É importante ter em mente que nem sempre a adjudicação por itens ou lotes de itens é sinônimo de vantagem. Tal como afirma Jorge Ulisses Jacoby Fernandes, no Parecer no 2086/00, elaborado no Processo no 194/2000 do TCDF:

Não é pois a simples divisibilidade, mas a viabilidade técnica que dirige o processo decisório [...] se por exemplo as peças isoladamente custassem mais barato, mesmo assim, seria recomendável o não parcelamento, pois sob o aspecto técnico é a visão do conjunto que iria definir a garantia do fabricante, o ajuste das partes compondo todo único, orgânico e harmônico. Por esse motivo, deve o bom administrador, primeiramente, avaliar se o objeto é divisível. Em caso afirmativo, o próximo passo será avaliar a conveniência técnica de que seja licitado inteiro ou dividido

Tem-se, portanto que o gerenciamento das atividades administrativas por meio de softwares é matéria complexa e que não permite a fragmentação em diversos contratos dada a necessidade da integração das informações, de modo que se mostra técnica e justificadamente viável a aglutinação do objeto.

#### **2.1 Do Objeto da Licitação –Opção por sistema informatizado online.**

A atual administração municipal iniciou seus trabalhos no ano de 2017, ao longo do qual procedeu a verificação das vantagens e desvantagens do sistema desktop, mediante análise dos custos e grau de satisfação dos servidores usuários dos sistemas. De plano, o que mais chamou a atenção foi o alto custo relativo à prestação de assistência técnica.

Passou-se então a realizar pesquisas informais junto a outros órgãos públicos, ocasião em que se tomou conhecimento da existência de programas (softwares) que operariam em ambiente Web, ou seja, totalmente online, cujas características possibilitariam a resolução dos principais problemas no uso de softwares detectados pelos gestores como perda de dados, reinstalação de programas, computadores com versões diferentes dentre outros.

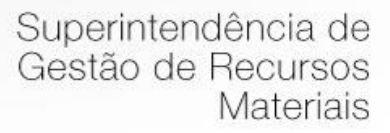

A estratégia para este projeto a condição de implantação de sistemas de gestão modular e integrada, em ambiente WEB, solução está tecnologicamente mais atual no mercado, de acordo com as necessidades de cada área de aplicação e que possa ser acessado em dispositivos móveis, como tablets, smartphones, notebooks devidamente conectados à Internet (rede, 3G ou Wi-Fi) por meio de navegadores, bem como disponibilizar serviços e ferramentas por meio de aplicativos especialmente desenvolvidos para dispositivos móveis equipados com android ou IOS. Com isso, além de altamente disponível, serviços a população poderão ser disponibilizados e acessados por meio de celulares e smartphones, trazendo mais facilidade de acesso ao cidadão aos serviços públicos. A relação custo-benefício seria bastante vantajosa considerando as vantagens do sistema on-line para um sistema informatizado online (ambiente Web) , dentre as quais se podem citar:

- a) **Redução dos custos:** Dispensa altos custos com implantação e manutenção de servidores e licenças (como os sistemas tradicionais), promovendo a redução das despesas operacionais. Ou seja: manter o software na nuvem sai mais barato. Desenvolver e manter o sistema utilizado custa menos para a municipalidade. A principal vantagem dos sistemas Web é o baixo custo de manutenção e incidência de problemas técnicos. Como o suporte on-line, o tempo empenhado para o conserto é menor, os custos são menores e as paradas inesperadas do sistema são menos frequentes. Também em relação a infraestrutura os sistemas Web levam vantagem em relação aos sistemas desktop: não há necessidade de possuir um computador com muita memória. Os dados não serão armazenados no computador e isso poupa espaço em seu HD. A nuvem centraliza o banco de dados, podendo as informações serem acessadas por determinadas pessoas, garantindo a segurança. Os backups são atualizados automaticamente.
- b) **Maior flexibilidade:** Em um clique é possível mudar qualquer sistema para um servidor mais rápido, que lhe atenda melhor. Outra vantagem relacionada à flexibilidade são as ferramentas e os módulos que podem ser testados com uma simples habilitação do servidor na nuvem. Em alguns minutos, uma nova área começa a ser migrada ou um grupo de usuários testa uma solução diferente da atual.
- **c) Mais segurança:** Os provedores de computação em nuvem seguem padrões mais avançados de segurança de dados. Além disso, caso algum dispositivo seja perdido ou roubado, os dados não correrão os mesmos riscos do aparelho. Tudo isso porque eles estarão salvos na nuvem, protegidos e sempre disponíveis. Outro aspecto fundamental para a segurança — e que esse tipo de computação torna mais simples — é o backup. Em sistemas tradicionais, o processo pode ser demorado e, em muitos casos, requerer que uma equipe fique responsável pela atividade. Já no caso dos softwares online, as cópias são disponibilizadas praticamente em tempo real. Assim, mesmo que algum imprevisto surja, há duplicações criptografadas que ajudam a recuperar as informações imediatamente — tudo isso sem precisar usar mídias físicas ou outros servidores.
- d) **Atualizações automáticas nos sistemas:** Em um software na nuvem as atualizações são automáticas e as manutenções são realizadas nos servidores constantemente, sendo que o responsável por essas questões é a empresa de tecnologia. Mais colaboração Usar uma solução na nuvem faz com que seja possível trabalhar a qualquer momento, de qualquer lugar, havendo a possibilidade de se conectar à internet. Nessa plataforma, é possível revisar e editar documentos, gerar relatórios, manter todos os dados atualizados e compartilhá-los.

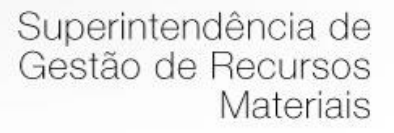

e) **Conclusões do sistema:** Faz-se necessária a melhoria dos processos atuais de trabalho relativos ao acompanhamento, atendimento e disponibilização de serviços ao cidadão e aos servidores/empregados públicos, enfim, realizar melhorias nos processos de gestão que deverão proporcionar melhorias na realização das diversas rotinas de trabalho, agilizando, racionalizando e reduzindo gastos. A integração e o compartilhamento de informações em tempo real, que serão realizados pela solução integrada de gestão, proporcionam além de melhorias na produtividade dos servidores/empregados no atendimento e acompanhamento dos serviços disponibilizados, mais economia de recursos, facilidade para a tomada de decisões acertadas, e informações gerenciais que apoiarão o cumprimento das metas e obrigações legais. O projeto visa também promover a administração completa e integrada das receitas, da contabilidade, do orçamento, dos pagamentos, dos almoxarifados, do patrimônio, das licitações, dos recursos humanos, da folha de pagamento, colaborando na organização e funcionamento de todas as Unidades administrativas e sociais, garantindo assim que os serviços prestados sejam eficientes e eficazes, com ganho significativo nos controles das ações da gestão. Visa implementar ferramentas que melhorem o atendimento, o compartilhamento de informações e a prestação de contas. Definiu-se como premissa e estratégia para este projeto a condição de implantação de sistema de gestão modular e integrada, em ambiente WEB, solução está tecnologicamente mais atual no mercado, de acordo com as necessidades de cada área de aplicação e que possa ser acessado em dispositivos móveis, como tablets, smartphones, notebooks devidamente conectados à Internet (rede, 3G ou Wi-Fi). Outra condição é a contratação por fornecedor único, resguardando-se, nos interesses da Contratante, os cuidados para não tornar o ambiente de TI por si só impossível de gerenciar devido a heterogeneidade de tecnologias e fornecedores existentes no mercado. Além disso, a implementação de um sistema web, com provimento de datacenter, possibilitará a desoneração do orçamento com os constantes investimentos em hardware e infraestrutura necessários, imprescindíveis e dispendiosos requeridos pelos sistemas locais tradicionais.

#### **3. DOS SERVIÇOS A SEREM PRESTADOS**

**3.1. IMPLANTAÇÃO** (Configuração, instalação, migração de informações e habilitação do sistema para uso):

3.1.1. A conversão / migração e o aproveitamento de todos os dados cadastrais e informações dos sistemas em uso são de responsabilidade da empresa proponente, com disponibilização dos mesmos pelo Município parauso;

3.1.2. A migração compreenderá a conclusão da alimentação das bases de dados e tabelas para permitir a utilização plena de cada um dos softwares e aplicativos;

3.1.3. O trabalho operacional de levantamento dos dados cadastrais que for necessário à implantação efetiva do Sistema é de responsabilidade da CONTRATANTE, com o suporte da empresa provedora do Sistema;

3.1.4. Considera-se necessária a migração efetiva dos seguintes dados:

a) informações pertinentes ao exercício corrente e dos últimos 5 anos nas áreas contábil,

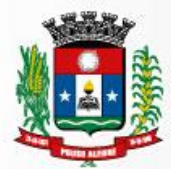

orçamentária e financeira;

- b) informações pertinentes acerca de licitações e contratos não extintos;
- c) informações históricas acerca da área de recursos humanos;
- d) Informações necessárias da área de arrecadação e dívida ativa, no que tange a administração do executivo fiscal municipal;

3.1.5. A migração de informações da CONTRATANTE até a data de execução desta fase é de responsabilidade da empresa fornecedora dos softwares, cabendo a contratante a disponibilização dos backups em formato legível das atuais bases de dados, e a posterior conferência dos dados;

3.1.6. A Contratante não dispõe de diagrama e/ou dicionário de dados para fornecimento a empresa vencedora da licitação, devendo a mesma migrar / converter a partir de cópia de banco de dados a ser fornecida.

3.1.7. As atividades de saneamento/correção dos dados são de responsabilidade da CONTRATANTE com a orientação da equipe de migração de dados da CONTRATADA.

3.1.8. A CONTRATANTE poderá optar por não migrar determinados dados ou mesmo de uma base de dados completa, caso seja de seu interesse.

3.1.9. A CONTRATADA deverá executar programas extratores e de carga tantas vezes quantas forem necessárias, até a conclusão da migração.

3.1.10. A migração não pode causar qualquer perda de dados, de relacionamento, de consistência ou de segurança.

3.1.11. Durante o prazo de implantação, para cada um dos sistemas licitados, quando couber, deverão ser cumpridas as atividades de configuração de programas;

3.1.12. Na implantação dos sistemas acima discriminados, deverão ser cumpridas, quando couberem, as seguintes etapas:

- a) adequação de relatórios, telas, layouts e logotipos;
- b) configuração inicial de tabelas e cadastros;
- c) estruturação de acesso e habilitações dos usuários;
- d) adequação das fórmulas de cálculo para atendimento aos critérios adotados pelo município;
- e) ajuste de cálculo, quando mais de uma fórmula de cálculo é aplicável simultaneamente.
- 3.1.13 implantação compreende em realizar a instalação, configuração e treinamento de usuários. A configuração visa à carga de todos os parâmetros inerentes aos processos em uso pela CONTRATANTE e que atendam a legislação municipal, estadual e Federal, ficando facultado às proponentes interessadas realizar visitas técnicas ou pedidos de esclarecimentos anteriores à data de abertura do certame, visando à formatação de sua proposta;
- 3.1.14 CONTRATANTE disponibilizará técnicos do Departamento de Informática para dirimir dúvidas, acompanhar e fiscalizar a execução dos serviços e decidir as questões técnicas submetidas pela empresa contratada, registrando em relatório as deficiências verificadas, encaminhando notificações à empresa contratada para imediata correção das irregularidades;
- 3.1.15 O recebimento dos serviços de implantação, conversão e treinamento se dará mediante aceite formal e individual dos sistemas licitados, devendo ser obrigatoriamente antecedido de procedimentos de validação pelo Secretário ou chefe de setor onde o sistema foi implantado, bem como do Fiscal de Projeto, sendo que estes deverão ser formais e instrumentalizados;
- 3.1.16 O recebimento dos serviços de suporte técnico in loco se dará mediante liquidação, pelo setor

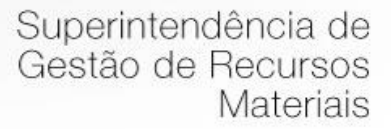

competente, dos serviços indicados em documento próprio da proponente, que pormenorizadamente relate os serviços prestados e o tempo despendido para tanto;

- 3.1.17 Todas as decisões e entendimentos havidos entre as partes durante o andamento dos trabalhos e que impliquem em modificações ou implementações nos planos, cronogramas ou atividades pactuadas, deverão ser previa e formalmente acordados e documentados entre as partes.
- 3.1.18 A empresa contratada e os membros da equipe guardarão sigilo absoluto sobre os dados e informações do objeto da prestação de serviços ou quaisquer outras informações a que venham a ter conhecimento em decorrência da execução das atividades previstas no contrato, respondendo contratual e legalmente pela inobservância desta alínea, inclusive após o término do contrato.
- 3.1.19 O prazo para implantação do sistema é de até 45 dias a contar da liberação da ordem de serviço.

#### **3.2. TREINAMENTO E CAPACITAÇÃO**

- 3.2.1 . A empresa vencedora deverá apresentar no início das atividades o Plano de Treinamento destinado à capacitação dos usuários e técnicos operacionais para a plena utilização das diversas funcionalidades de cada um dos sistemas/programas, abrangendo os níveis funcional e gerencial, o qual deverá conter os seguintes requisitos mínimos:
	- a) Nome e objetivo de cada módulo de treinamento;
	- b) Público alvo;
	- c) Conteúdo programático;
	- d) Conjunto de material a ser distribuído em cada treinamento, incluindo apostilas, etc.;
	- e) Carga horária de cada módulo do treinamento;
	- f) Processo de avaliação de aprendizado;
	- g) Recursos utilizados no processo de treinamento (equipamentos, softwares, slides, fotos, etc.);
- 3.2.2 O treinamento para o nível técnico compreendendo: capacitação para suporte aos usuários, aspectos relacionados a configurações, monitoração de uso e permissões de acesso, permitindo que a equipe técnica possa propiciar o primeiro atendimento aos usuários, ou providenciar a abertura de chamado para suporte pela proponente.
- 3.2.3 As turmas devem ser dimensionadas por área de aplicação e com número de participantes compatível eficaz ao aproveitamento e assimilação de conhecimento dos participantes/treinandos;
- 3.2.4 Deverá ser fornecido Certificado de Participação aos servidores que tiverem comparecido a mais de 85% (oitenta e cinco por cento) das atividades de cada curso.
- 3.2.5 Os equipamentos necessários ao desenvolvimento das atividades de capacitação serão fornecidos pela Contratante, podendo esta utilizar-se das dependências da Administração Municipal, devendo em todo caso haver disponibilidade de uma impressora, na sala de treinamento, para testes.
- 3.2.6 O treinamento deverá ser realizado dentro do período de implantação, em carga horária e com métodos suficientes a capacitação para normal uso do ferramental tecnológico a serfornecido.
- 3.2.7 O treinamento deverá respeitar a seguinte carga horária mínima de treinamento presencial:

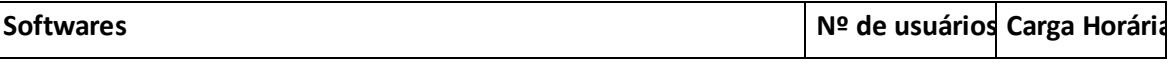

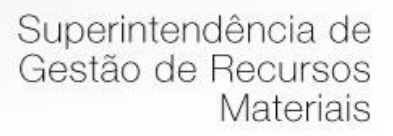

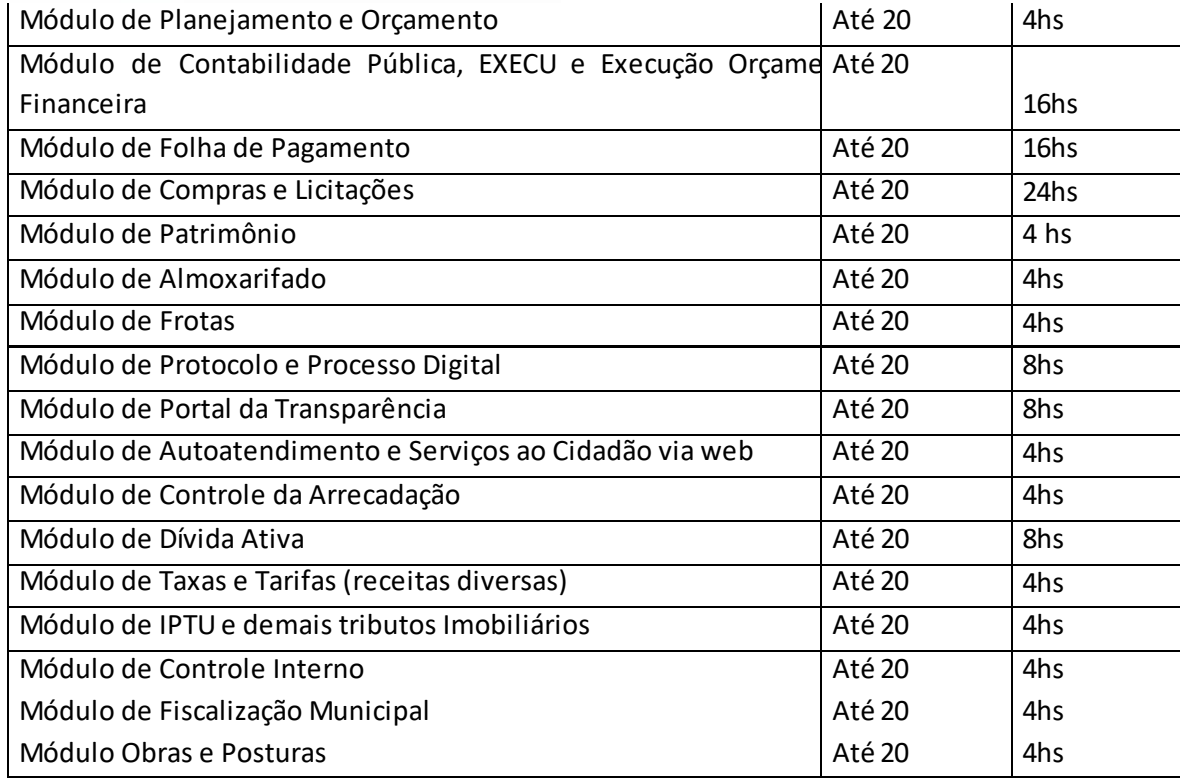

#### **3.3. SERVIÇOS DE AUTOATENDIMENTO AO CIDADÃO E SERVIÇOS ON-LINE A COMUNIDADE**

- 3.3.1. Além dos serviços de capacitação relacionados aos usuários internos, deverá a proponente vencedora, apresentar planejamento e prestar serviços objetivando a capacitação de usuários externos, como contadores e empresas estabelecidas no município.
- 3.3.2. Os treinamentos poderão ser realizados por meio de palestras, ou outra metodologia conveniente e compatível a absorção de informações mínimas sobre o funcionamento e utilização das ferramentas disponibilizadas para acesso a estes usuários externos**;**
- 3.3.3. A contratada responsável pelo fornecimento de programas de autoatendimento e serviços on-line também deverá capacitar um número mínimo de servidores responsáveis por prestarem informações e orientação aos usuários externos sobre os serviços oferecidos via web e sua satisfatória utilização.

## **3.4. DO SUPORTE TÉCNICO:**

3.4.1. Durante o período contratual deverá ser garantido atendimento para suporte técnico, no horário das 08h00min às 12h00min e das 13h30min às 18h00min, de segundas às sextas feiras, através de técnicos habilitados com o objetivo de:

- a) esclarecer dúvidas que possam surgir durante a operação e utilização dos sistemas;
- b) auxílio na recuperação da base de dados por problemas originados em erros de operação, queda de energia ou falha de equipamentos;
- c) orientar os servidores na operação ou utilização dos sistemas em função de substituição de pessoal, tendo em vista demissões, licenças, mudanças de cargos, etc.
- d) auxiliar o usuário, em caso de dúvidas, na elaboração de quaisquer atividades técnicas relacionadas à utilização dos sistemas.

3.4.2. O atendimento técnico poderá ser realizado por telefone, CHAT, VOIP, e -mail, internet, pelo próprio sistema, através de serviços de suporte remoto ou local, neste último caso, nas dependências da CONTRATANTE.

3.4.3. O atendimento a solicitação do suporte deverá ser realizado por atendente apto a prover o devido suporte ao sistema, ou redirecionar o atendimento a quem o solucione.

3.4.4. Poderá a contratante chamar a central de atendimento da provedora via linha telefônica, hipótese em que os custos com as ligações serão suportados pela CONTRATANTE;

- 3.4.5. Atendimento técnico via conexão remota e atendimento técnico local:
	- a) constatando a proponente ser necessário o atendimento local, deve primeiramente enviar orçamento a contratante para ser aprovado, da mesma forma com o trabalho via conexão remota, antes da realização do atendimento.
	- b) os referidos serviços serão pagos por hora técnica solicitada e autorizada, estando aqui inclusos os serviços de capacitação e treinamento, pós-implantação, operação do sistema e outros que exijam profundo conhecimento sobre os aplicativos.
	- c) erros, inconformidades causadas pelos usuários dos softwares da CONTRATANTE, ou por fatores alheios aos aplicativos (vírus e afins) serão pagos por hora técnica autorizada e efetivada.

## **3.5. DOS SERVIÇOS SOB DEMANDA**

- 3.5.1 Serviços de capacitação pós-implantação e Atendimento Técnico local: Havendo necessidade, decorrente de novos releases dos softwares e/ou rodízio de pessoal, a Administração poderá convocar a proponente para efetivação de programa de treinamento/re-treinamento de usuários. Estes treinamentos serão realizados em ambiente a ser fornecido pela CONTRATANTE, e serão pagos por hora técnica autorizada e efetivada. O Atendimento técnico local representa atividades a serem desempenhadas pelos técnicos da CONTRATADA a pedido da CONTRATANTE para intervenção local para prestação de serviços não especializados referentes aos sistemas objeto do contrato e serão realizados em ambiente a ser fornecido pela CONTRATANTE, sendo pagos por hora técnica autorizada e efetivada.
- 3.5.2 Customização de softwares e Consultoria: Entende-se por customização os serviços de pesquisa, análise, desenvolvimento, avaliação de qualidade e homologação de softwares, por solicitação da

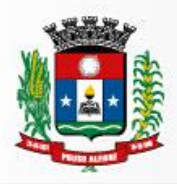

contratante, a ser orçada e paga por hora técnica. Nestes serviços estão compreendidos, dentre outros, a implementação de novas telas, relatórios e outras especificidades não abrangidas nas descrições obrigatórias mínimas dos programas/módulos constantes deste termo de referência. Da mesma forma, por consultoria entende-se os serviços técnicos especializados em análise, pesquisa, desenvolvimento de cálculos e outras atividades especializadas a serem realizadas por especialistas por solicitação da contratante, a ser orçada e paga por hora técnica.

### 3.6. **DOS SERVIÇOS DE MANUTENÇÃO**

- 3.6.1 A Contratada deverá executar os serviços contínuos de manutenção legal e corretiva dos sistemas contratados, durante a execução do contrato, incluindo as seguintes atividades:
	- a) Manutenção corretiva: é aquela decorrente de problemas de funcionalidade detectados pelo usuário, ou seja, funcionamento em desacordo com o que foi especificado relati vo a telas, regras de negócio, relatórios e integração, com prazo máximo de até 10 (dez) dias úteis para conclusão;
	- b) Manutenção legal: em caso de mudança na legislação, plano de contas, banco de dados, entre outros, será elaborada uma programação para atendimento às mudanças ocorridas, sem prejuízos à operação do sistema, durante vigência contratual.

3.6.2 A empresa Contratada deverá disponibilizar a atualização de versão de todos os sistemas, sempre que necessário para atendimento da legislação federal vigente e das normas e procedimentos do Tribunal de Contasdo Estado, sem quaisquer ônus adicionais para o Município, durante a vigência contratual.

#### 3.7. **DOS PAGAMENTOS E PRAZOS**

- 3.7.1. As parcelas serão distribuídas de acordo com as seguintes regras:
	- a) Serviços de Implantação: os serviços de implantação dos sistemas serão pagos em parcela única, em até 30 (trinta) dias depois da instalação;
	- b) Provimento de Sistemas, suporte técnico e demais serviços mensais: serão pagos de forma mensal e sucessiva durante toda a vigência do contrato, sendo a primeira com vencimento aos 30 dias da instalação;
	- c) Serviços Sob Demanda Variável: os serviços ofertados por hora técnica (sob demanda) serão pagos de acordo com o número de horas técnicas utilizadas no mês anterior ao mês do pagamento, em conjunto com as parcelas mensais.

3.7.2 O prazo de vigência do Contrato é de 12 (doze) meses a contar da data de sua assinatura, podendo ser prorrogados, até o limite de 48 (quarenta e oito) meses, nos termos previsto no art. 57, inciso IV, da Lei Federal n° 8.666/93, caso haja interesse das partes e mediante termo aditivo.

3.7.3 Em caso de prorrogação de vigência, o preço dos serviços poderá ser reajustado após cada 12 (doze) meses, tendo como marco inicial, a data limite para apresentação das propostas, pelo IPCA - Índice

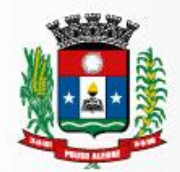

de Preços ao Consumidor Amplo, medido pelo IBGE, acumulado nos últimos 12 (doze) meses ou o índice que vier a substituí- lo.

### **3.8. DAS OBRIGAÇÕES DAS PARTES E CONDIÇÕES DE FORNECIMENTO**

#### 3.8.1 São obrigações da CONTRATADA:

- a) arcar com os ônus trabalhistas, impostos, encargos sociais, incluindo, despesas referentes à transporte aéreo, traslados, hospedagens, alimentação e pagamento de diárias, dentre outros afins, no atendimento a execução dos serviços descritos neste termo, durante toda a vigência contratual;
- b) executar a instalação, configuração, migração de informações e demais atividades necessárias à implantação dos módulos do Sistema;
- c) exercer a manutenção corretiva do Sistema para adaptação às alterações legais (legislação federal, municipal e estadual) inerentes às suas funcionalidades, durante toda a vigência do contrato, devendo executar as atualizações que se fizerem necessárias para o seu perfeito funcionamento e enquadramento as mudanças nas legislações;
- d) manter, durante a vigência do contrato, todas as condições de habilitação e qualificações exigidas na licitação que deu origem a contratação;
- e) instalar o sistema de sua propriedade, autorizados formalmente pela CONTRATANTE, através de ordem de início de serviço, no prazo máximo declarado no contrato;
- f) não transferir a outrem, no todo ou em parte, a execução do presente contrato, sem prévia e expressa anuência da CONTRATANTE;
- g) manter o(s) servidor(es) da CONTRATANTE, encarregado(s) de acompanhar os trabalhos, a par do andamento do projeto, prestando-lhe(s) as informações necessárias;
- h) desenvolver todas as atividades constantes no presente edital, bem como seguir as especificações funcionais do mesmo;
- i) tratar como confidenciais informações e dados contidos nos sistemas da Administração, guardando total sigilo perante terceiros;após a rescisão do contrato, fornecer backup e a senha de acesso completo ao banco dedados;
- j) comunicar imediatamente, por escrito, a impossibilidade de execução de qualquer obrigação contratual, para adoção das providências cabíveis;
- k) efetuar garantia de atualização legal, atualização tecnológica e suporte técnico pelo período de vigência contratual.

#### 3.8.2 São obrigações da CONTRATANTE:

a) efetuar os pagamentos nas condições e preços pactuados no termo contratual;

b) prestar as informações e esclarecimentos necessários ao desenvolvimento dos serviços contratados;

c) documentar e notificar, por meio de comunicação impressa ou eletrônica, à Contratada, ocorrência de eventuais imperfeições, falhas ou irregularidades no curso de execução dos serviços,

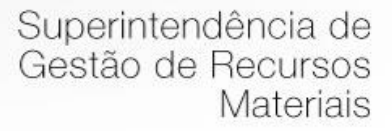

fixando prazo para a sua correção ou regularização;

d) assegurar o acesso dos empregados da Contratada, quando devidamente identificados e uniformizados, aos locais em que devam executar os serviços;

e) realizar rigorosa conferência das especificações técnicas do objeto licitado pela Comissão de Recebimento designada, somente atestando os documentos da despesa quando comprovada a entrega total, fiel e correta dos bens e/ou serviços a que se referirem;

f) emitir Termo de Recebimento Definitivo, no prazo máximo de 30 (trinta) dias corridos, contados do recebimento provisório e atendidas as solicitações ali formuladas;

g) fiscalizar e acompanhar a execução do contrato sob todos os aspectos, inclusive, quanto ao fiel cumprimento das obrigações previdenciárias, sociais e trabalhistas da Contratada, relatando as irregularidades, quando for o caso;

h) dispor de equipamentos de informática adequados para instalação/rodar o sistema e programas adquiridos, bem como para manutenção de cópia de segurança do banco de dados, visando satisfazer às necessidades de segurança, assim como ―*restart* e recuperação no caso de falha de máquina;

i) responsabilizar-se pela manutenção e atualização da cópia de segurança do banco de dados, bem como da integridade e confidencialidade das informações;

j) cumprir as orientações e procedimentos técnicos especificados pela CONTRATADA para o bom funcionamento e operacionalidade do sistema;

k) notificar à CONTRATADA, por escrito, quaisquer irregularidades que venham ocorrer, em função da prestação dos serviços;

l) fornecer o material necessário para o bom andamento dos trabalhos, quando solicitado pela CONTRATADA;

m) facilitar o acesso dos técnicos da CONTRATADA às áreas de trabalho, registros, documentação e demais informações necessárias ao bom desempenho das funções;

n) designar um técnico devidamente capacitado para acompanhar a implantação do sistema e desempenhar as atividades de fiscalização e coordenação técnica e administrativa do projeto;

o) assegurar a configuração adequada das máquinas e instalação do sistema;

p) dar prioridade aos técnicos da CONTRATADA para utilização do equipamento da CONTRATANTE quando da visita técnica dos mesmos;

q) solicitar formalmente à CONTRATADA, bem como pagar o preço nos prazo e condições, como justo e acertado em contrato, quanto da instalação de outros softwares do seu interesse e os serviços de assistência técnica, customizações ou de consultoria necessários a CONTRATANTE;

r) usar os softwares aplicativos objeto do presente contrato exclusivamente na unidade da CONTRATANTE, vedada a sua cessão a terceiros a qualquer título;

s) não permitir que pessoas estranhas ao quadro funcional da CONTRATADA tenham acesso aos softwares e sistema de informações de sua propriedade, bem como, somente permitir acesso aos softwares, de técnicos com identificação e credencial da CONTRATADA e munidos da respectiva ordem de serviço ou documento que o substitua, emitido pela CONTRATADA;

t) Proceder o download de dados ou disponibilizar estrutura para redundância de informações, assumindo integral responsabilidade pela proteção e guarda arquivos de dados, todos

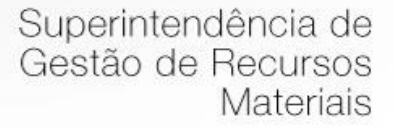

de sua propriedade;

u) Não permitir, em relação aos softwares, a sua modificação, divulgação, reprodução ou uso não autorizado pelos agentes, empregados ou prepostos da CONTRATANTE, respondendo por quaisquer fatos dessa natureza, sendo expressamente vedado ao CONTRATANTE, sem expressa autorização escrita da CONTRATADA, copiar ou reproduzir os softwares ou qualquer parte do material que os integra, transferi-los, fornecê-los ou torná-los disponíveis a terceiros, no todo ou em parte, seja a que título for e sob qualquer modalidade, gratuita ou onerosa, provisória ou permanente.

3.8.3 No caso de descumprimento por parte da contratante e/ou terceiros autorizados, no que tange a ―proteção e guarda dos softwares aplicativos e dos arquivos de dados do sistema aplicativo, pode a Contratante ser penalizada, conforme disposições da Lei 9609/98 e demais instrumentos normativos relativos à propriedade intelectual e segurança de software.

3.8.4 É vedada a subcontratação total ou parcial do objeto, sem expressa autorização da Contratante.

3.8.5 Em razão da legislação aplicável de Direitos Autorais sobre Software, os sistemas/programas contratados não poderão ser cedidos ou sublocados, sem prévia anuência da CONTRATADA, bem como não poderão ser hospedados em data-center de terceiros.

3.8.6 Os serviços previstos no contrato, não incluem reparos de problemas causados por:

a) Condições ambientais de instalação ou falhas causadas pela ocorrência de defeito na climatização ou condições elétricas inadequadas.

b) Vírus de computador e/ou assemelhados.

c) Acidentes, desastres naturais, incêndios ou inundações, negligência, mau uso, imperícia, atos de guerra, motins, greves e outros acontecimentos que possam causar danos nos programas, bem como, transporte inadequado de equipamentos.

d) Uso indevido dos programas licenciados, problemas na configuração de rede, uso de rede incompatível, uso indevido de utilitário ou de computador.

e) situações, condições e fatos alheios à competência da CONTRATADA.

3.8.7 A CONTRATADA promoverá a atualização dos programas, para melhoria de software e atendimento a legislação federal , municipal e estadual vigente, de forma automatizada ou por liberação de *realises.*

## **3.9. DA QUALIFICAÇÃO TÉCNICA**

- 3.9.1 Para segurança da contratação, nos termos da legislação vigente, deverá ser solicitada aptidão e experiência mínima e anterior através da seguinte documentação:
- **8.3.13.1.** Apresentação de Atestado de fiel cumprimento, emitido por pessoa jurídica de direito público ou privado, comprovando que a proponente implantou e que mantém em funcionamento sistemas similares aos solicitados no presente edital, inclusive quanto ao provimento de data center, pelo menos nas seguintes áreas de maior relevância: Planejamento e Orçamento

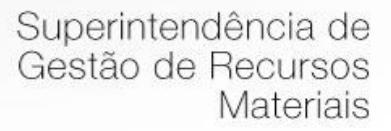

Público; Contabilidade Pública e Execução Financeira; Folha de Pagamento; Compras, Licitações e Contratos; Autoatendimento e Serviços ao Cidadão via web; Tributos Municipais (ISSQN, ITBI, IPTU, taxas); Gestão da Arrecadação Municipal;

- 8.3.13.2. Declaração de que a proponente tem acesso e total conhecimento sobre os programas fontes, estando apta a realizar os serviços de customização e manutenção dos programas ofertados.
- 8.3.13.3. Declaração formal de que, caso vencedor da licitação, disponibilizará data center com capacidade de processamento (links, servidores, nobreaks, fontes alternativas de energia (grupo gerador), softwares de virtualização, segurança, sistema de climatização), para alocação dos sistemas objeto desta licitação.

Obs 1: A estrutura de data center poderá ser própria ou contratada (terceirizada);

Obs 2: A estrutura declarada pela proponente vencedora será objeto de avaliação de conformidade, a ser realizada previamente à sua contratação, para verificação do atendimento aos requisitos técnicos relacionados no "Termo de Referência".

### **4. DO AMBIENTE COMPUTACIONAL**

- 4.1 O Sistema fornecido deverá atender obrigatoriamente os seguintes requisitos (todos) quanto ao ambiente computacional, sob pena de desclassificação da proponente ressalvados o item 6.14 deste Termo de Referência;
- 4.2 Deverá a contratada fornecer ferramenta informatizada para monitoramento e *download* de cópia dos dados, por servidor com conhecimento técnico e expressamente autorizado pela CONTRATANTE.
- 4.3 A contratada deverá efetuar os eventuais upgrades em seus hardwares para garantir o bom funcionamento dos sistemas.
- 4.4 Todos os recursos de infraestrutura, bem como servidores de banco de dados, servidores de aplicativos e servidores de firewall, deverão ser dimensionados para atendimento satisfatório da demanda objeto deste termo de referência, com programas básicos e demais recursos necessários ao provimento, instalado, configurado e em condições de uso, sob pena de descumprimento contratual.
- 4.5 A solução deverá contar com a instalação simultânea em Data Centers com padrão TIER 2 ou 3, com disponibilidade superior a 99,98% com no máximo 1,6 horas de interrupção por ano, que forneçam um ambiente seguro, controlado, com redundâncias de equipamentos N + 1 ou 2N +1, com padrão de gerenciamento com o requisitos previstos na ISO 27001, com controles específicos na nuvem com os requisitos previstos na ISO 27017 e com proteção de dados especiais com os requisitos previstos na ISO 27018.
- 4.6 O Sistema terá de possuir gerência de privilégios por função e tipo de usuários, definidos por perfis para restringir o acesso das funcionalidades através do uso de senhas criptografadas.
- 4.7 A verificação da autenticidade dos documentos e certidões deverá ser feita com rapidez através do portal do MUNICÍPIO utilizando o código de verificação impresso.

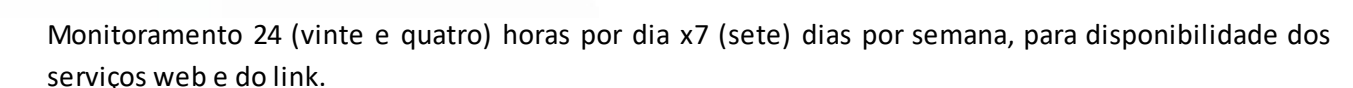

- 4.8 A CONTRATADA se obriga fornecer semanalmente, ou sempre que for solicitado, à CONTRATANTE, backup completo do banco de dados em meio magnético contendo imagem das bases de dados do sistema proposto;
- 4.9 As informações constantes do banco de dados serão de propriedade exclusiva da Prefeitura Municipal de Pouso Alegre, não podendo ser, sobre nenhuma hipótese, serem utilizadas para outro fim que não os de interesse da contratante, sob pena de responsabilidade civil e criminal.
- 4.10 Sistema deverá escalar os recursos de processamento dinamicamente de acordo com o volume de transações e prover alta disponibilidade. Com essa infraestrutura, o Sistema deverá atender pequenos, médios ou grandes volumes de informação ou dados, podendo escalar elasticamente de maneira a atender um número extremo de usuários sem sacrifício de performance.
- 4.11 Possuir total integração entre as funções da solução, não sendo considerado como integração processos de importação e exportação de dados. A referida integração deve garantir que uma única transação executada pelo usuário desencadeie todas as ações a ela pertinentes, tornando os processos da solução totalmente integrados entre si
- 4.12 O *data center* utilizado na execução dos serviços poderá ser objeto de Visita Técnica pelos profissionais da área de TI da CONTRATANTE para fins de conhecimento e validação da estrutura.
- 4.13 Ao término da fase de implantação, quando posto em efetivo funcionamento a CONTRATADA deverá notificar a CONTRATANTE através de documento formal os recursos da capacidade total disponíveis no momento.
- 4.14 Em caso de necessidade de readequação de capacidade de processamento, deverá permitir que seja realizado redimensionamento posterior conforme necessidade para atendimento da demanda de funcionalidades e usuários objeto deste termo de referência, até ser posto em efetivo funcionamento, instalado, configurado e em condições de uso de acordo com as seguintes regras e conceitos:
	- h) consideram-se recursos passíveis de aumento gradativo conforme demanda: links de internet, espaço em disco total (banco de dados, demais servidores e contingência para manutenções), quantidade de memória RAM por servidor, quantidade de vCPUs por servidor;
	- i) o aumento de reserva de link de internet deverá ser realizado por MB adicional, além da quantidade já disponibilizada conforme necessidade do sistema/programas;
	- j) o aumento de espaço em disco total deverá ser realizado por GB adicional, além da quantidade já disponibilizada conforme necessidade do sistema/programas;
	- k) o aumento de espaço em disco total deverá ser realizado por GB adicional, além da quantidade já disponibilizada conforme necessidade do sistema/programas;
	- l) o aumento de memória RAM deverá ser realizado por MB em cada servidor conforme necessidade do sistema/programas, além da quantidade já disponibilizada;
	- m) o aumento de qualquer um dos recursos mencionados deverá ser solicitado pela CONTRATANTE a CONTRATADA mediante ofício e será passível de aprovação orçamentária.

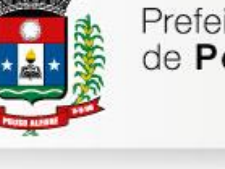

- 4.15 A CONTRATADA deverá prover recursos que garantam a segurança e a alta disponibilidade do sistema, com as seguintes características físicas e lógicas:
	- a) enlace *eBGP* (Protocolo de Roteamento Dinâmico) através dos roteadores com no mínimo 2 operadoras distintas afim de garantir a alta disponibilidade do seu bloco IP;

b) possuir *firewall's* de borda redundantes afim de filtrar técnicas de invasão por falhas nos protocolos TCP/IP;

c) realizar analise do tráfego afim de inibir ataques do tipo SQL Injection e Negação de Serviço, ou seja, esta análise deverá atuar na camada de aplicação;

d) disponibilizar 1 (um) IP público exclusivo para a CONTRATANTE acessar o sistema através de comunicação segura HTTPS com certificado válido;

e) deverá possuir serviço de validação indicando que o domínio possui um certificado digital SSL, garantindo que o software é AUTÊNTICO e que as informações são CRIPTOGRAFADAS. Essa validação deverá ser realizada periodicamente e emitida por empresa terceirizada especializada em segurança, a cargo da CONTRATADA;

f) além do firewall de borda, é necessário também o fornecimento de firewall interno, disponível exclusivamente para a CONTRATANTE afim de permitir a criação de regras NAT *(Network Address Translation)* para portas acessíveis externamente conforme necessidade das aplicações, ex. 80 (http) e 443 (https), desta forma fornecendo uma estrutura virtual isolada.

4.16 Quanto ao datacenter da CONTRATADA, a mesma fica responsável por manter os sistemas básicos (Sistema Operacional, Servidor de Aplicação, Servidor de Banco de Dados, etc.) em constante atualização, especialmente quando falhas de segurança forem reportadas pelos fabricantes (quando licenciados) ou comunidade (quando software livre).

# **5. DO PADRÃO TECNOLÓGICO, SEGURANÇA E DESEMPENHO**

5.1 O Sistema fornecido deverá atender os seguintes requisitos relativos ao padrão tecnológico, sob pena de desclassificação da proponente:

5.1.1 O sistema deve ser desenvolvido com base no atendimento às leis federais e estaduais vigentes.

5.1.2. Por questão de performance, os sistemas devem ser desenvolvidos em linguagem nativa para Web (Java, PHP, C# ou outra operável via Internet) no lado servidor e HTML + CSS + JavaScript no lado cliente, utilizando os recursos mais modernos disponíveis, como HTML5 e CSS3. Não deverá ser utilizado nenhum recurso tecnológico como: runtimes e plugins para uso da aplicação, exceto em casos onde houver necessidade de software intermediário para acesso a outros dispositivos como leitor biométrico, impressoras, leitor de e-CPF/e-CNPJ, por motivos de segurança de aplicações web.

5.1.3. O sistema deve ser operável via navegador web padrão, operando nos seguintes sistemas operacionais: Windows, Linux, MacOs, Android e iOS.

5.1.4. O

sistema deve ser operável através dos principais navegadores (padrão de mercado), nas seguintes versões:

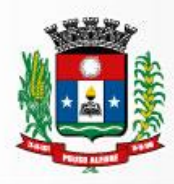

Internet Explorer (versão 10 ou superior), Firefox (versão 49 ou superior), Chrome (versão 53 ou superior), Opera (versão 40 ou superior), Microsoft Edge (versão 38 ou superior) e Safari (versão 10 ou superior).

5.1.5. Por questão de segurança da informação e integridade dos sistemas, para operação do sistema não é permitida a utilização de nenhum recurso tecnológico, como *runtimes* e *plugins*, exceto em casos onde houver necessidade de sistema intermediário para acesso a outros dispositivos (como leitor biométrico, impressoras, leitor de e-CPF/e-CNPJ) ou integração com aplicativos da estação cliente (como Microsoft Office, exibição de documentos PDF), por motivos de segurança de aplicações web. Nesses casos, porém não é permitida a integração através de aplicações que utilizem o recurso NPAPI dos navegadores como Applets.

5.1.6. As atualizações da solução devem ser realizadas de maneira automatizada sem necessidade de interferência do usuário. Toda vez que um novo release for disponibilizado e atualizado, os usuários devem ser avisados por alertas internos na aplicação.

5.1.7. Deverá permitir acesso posterior sempre que necessário pelo usuário à documentação de cada release lançada/atualizada.

5.1.8. O sistema deve possuir rotina de atendimento on-line, no qual o usuário poderá tirar dúvidas em relação ao sistema através de ferramenta de chat on-line.

5.1.9. Permitir que o usuário acesse o chat através do próprio sistema de gestão, sem que seja necessário informar dados básicos para o atendimento como nome, e-mail, entidade, etc., essas informações devem ser buscadas do Cadastro Único do usuário logado na aplicação.

5.1.10. Para cada novo atendimento iniciado pelo recurso deverá ser vinculado um código exclusivo, podendo ser listado e visualizado pelo usuário posteriormente.

5.1.11. O sistema deve ser estruturado sem a redundância de tabelas em cada área de aplicação proposta, exceto quanto a replicação de informações em outros ambientes (como integrações com outras aplicações).

5.1.12. As Tabelas de Cidade, Estado e País incluindo os relacionamentos entre elas devem ser disponibilizadas pela ferramenta de gestão e atualizadas periodicamente de maneira automática sem que haja necessidade de manutenção desses dados pelos usuários, salvo quando estrangeiro.

5.1.13. O sistema deve possuir integração com o Diretório Nacional de Endereços (DNE) dos Correios. A base de endereçamento deve ser atualizada mensalmente e um serviço de consulta de endereços deve ser disponibilizado integrado à aplicação, desta forma quando configurado para integrar com o DNE, toda vez que um endereço é informado no sistema o mesmo é validado conforme o DNE e inconformidades são alertadas ao usuário que poderá ajustar o endereço.

5.1.14. O sistema deve ser construído com o conceito de controle de transações (ou tudo é gravado ou nada é gravado e nada é corrompido/comprometido) que permite garantir a integridade das informações do banco de dados em casos de queda de energia, falhas de sistema ou hardware, sendo que as transações uma vez efetivadas não sejam perdidas.

5.1.15. O sistema deve possuir integridade referencial em nível de tabelas, não permitindo a exclusão de informações que tenham vínculo com outros registros ativos via sistema, nem pelo banco de dados.

5.1.16. O sistema deve ser multitarefa, ou seja, permitir que em uma mesma sessão da aplicação utilizese rotinas e executem-se ações simultaneamente, incluindo rotinas e ações de módulos distintos. Ex. Podemse consultar os débitos de uma pessoa, visualizar seus dados econômicos (quando proprietário de empresa), visualizar seus imóveis (quando proprietário ou responsável) e consultar pagamentos efetuados pela prefeitura (quando credor no sistema financeiro), consultar dados de pessoas e consultar leis e decretos.

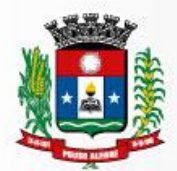

5.1.17. Possuir rotina de consulta de cidades, onde deve ser disponibilizada pesquisa através no mínimo das seguintes chaves de acesso: Nome da Cidade, Nome do Estado, CEP, Código Receita Federal, Código IBGE. 5.1.18. O cadastro de pessoas deve possuir as seguintes funcionalidades:

a) permitir a definição do tipo da pessoa: física ou jurídica.

b) endereços da pessoa, permitindo que seja cadastrado: endereço comercial, endereço residencial

e endereço para correspondência. Estes endereços devem ser vinculados ao cadastro de logradouros, evitando assim a redundância de informações.

c) contatos da pessoa, permitindo que sejam cadastradas várias formas de contato, como: Telefone Residencial, Telefone Celular, E-mail, com possibilidade de adicionar outros contatos.

d) possibilidade de definição dos dependentes da pessoa. Estas informações de dependentes devem ser únicas, onde um dependente é cadastrado como pessoa, sendo que estas informações podem ser utilizadas na Folha de Pagamento para fins de Salário Família e Imposto de Renda.

e) permitir o enquadramento de uma pessoa em um ou mais órgãos de regulamentação de profissão, ex. CRC, CRM, OAB.

f) possuir opção de cadastrar os dados das contas bancárias da pessoa, podendo estes serem utilizados pela Folha de Pagamento para pagamentos de funcionários e/ou Pagamento de Credores na Tesouraria.

g) permitir anexar diversos arquivos digitais que estejam relacionados a pessoa, respeitando os limites de upload impostos pela aplicação.

h) permitir a adição de novas informações vinculadas ao cadastro de pessoas, disponibilizando inclusive as opções de consulta, pesquisa e impressão destas informações.

i) possuir consulta de histórico de alterações específicas demonstrando todos os dados novos ou alterados de cada cadastro, incluindo o usuário que o fez, data/hora da alteração e tipo da operação realizada.

5.1.19. Todas as telas de consulta do sistema devem disponibilizar os seguintes recursos:

a) Informar e adicionar filtros personalizáveis pelas chaves de acesso disponíveis ao cadastro, de maneira isolada ou combinada.

b) O uso de diversos operadores de consulta: Menor ou igual, Maior ou igual, Igual, Contem, Não Contém, Contido em, Não contido em, Inicia com, Termina com e Entre.

c) Operadores de conjunto da consulta: Contido em e Não contido em, disponibilizam opção para informar dados por intervalo e intercalado, ex. 1, 2,10-15, ou seja, o valor 1 e o valor 2, incluindo os valores de 10 à15.

d) Ordenação das colunas disponíveis na consulta, incluindo a possibilidade de utilizar mais de uma coluna ao mesmo tempo para ordenar os dados nos formatos ascendente (do menor para o maior) e descendente (do maior para o menor).

e) Impressão da visualização atual da consulta, com opção de informar: título, formato de saída, linhas zebradas e totalizadores de colunas.

f) Reposicionamento, bem como o tamanho das colunas disponíveis na consulta.

g) Recurso para seleção múltipla de registros, para que operações consideradas comuns para todas as linhas selecionadas possam ser executadas em lote, como por exemplo: excluir, imprimir e selecionar (quando for o caso).

Superintendência de Gestão de Recursos Materiais

h) Opção que permite ao usuário salvar o estado atual da consulta, elaborada por ele, para que em acessos posteriores o mesmo possa visualizar a consulta no estado salvo anteriormente.

- i) Permitir que o usuário selecione o número de registros por página.
- 5.1.20. Permitir a alternância entre entidades configuradas sem que seja necessário sair do módulo atual.
- 5.1.21. Permitir que o usuário indique as rotinas de maior importância, disponibilizando-as em barra de ferramentas para acesso rápido das mesmas de qualquer parte do sistema, considerando os privilégios disponíveis para o usuário. A barra de ferramentas de acesso rápido poderá conter funcionalidades de módulos distintos em um único local.
- 5.1.22. Possibilitar o acesso as telas de consulta de dados relacionados, através de telas de manutenção conforme contexto da informação a ser pesquisada e também pelo recurso de auto completar. Ex. No cadastro de pessoas, ao definir qualquer endereço e selecionar o bairro, permitir acessar diretamente a consulta de bairros bem como através de recurso de auto completar, retornando o código do bairro pesquisado para o campo.
- 5.1.23. Em rotinas mais complexas a aplicação deve utilizar recurso de validação de dados de entrada em etapas através do uso de assistentes, onde somente é possível avançar no cadastro/processo quando a etapa atual estiver completamente validada.
- 5.1.24. Todas as fórmulas de cálculo da aplicação devem ser configuradas de maneira visual através de fluxos no estilo de fluxograma. A solução deve disponibilizar funções de -API que o usuário poderá utilizar para configurar os fluxos conforme necessidade.
- 5.1.25. O sistema deve permitir controlar as permissões de acesso ao sistema através de cadastros de usuários e conter as seguintes funcionalidades:

a) O usuário é obrigatoriamente relacionado a uma pessoa única do sistema, não permitindo que

seja cadastrado para o usuário informações já disponível no cadastro, tais como nome, e-mail, etc.

b) Definição de perfis de Usuários, permitindo relacionar o usuário a um ou mais perfis. Possuir perfis já pré- definidos, como: Operacional e Gerencial, Consulta de Pessoas e Endereços, Manutenção de Pessoas, Processo Digital Gerencial, etc.

c) Definição de senha para o usuário, bem como a possibilidade de configurar intervalo de dias e data fixa para a expiração da senha. Quando a expiração ocorrer o usuário deve ser avisado no momento de login para definir uma nova senha.

d) P

ossibilitar ao administrador a desativação do usuário.

e) Caso a pessoa relacionada ao usuário seja um funcionário permitir que sejam verificadas restrições do mesmo como: Demitido, Em férias e outras se existirem e não permite acesso ao sistema de gestão nestas situações.

f) Caso a pessoa relacionada ao usuário seja um funcionário permitir que seja vinculado ao login o controle de horário de trabalho de acordo com a jornada do funcionário.

g) Permitir vincular o usuário como supervisor de módulos específicos. Permitindo que algumas ações da aplicação solicitem senha de segundo nível para que sejam liberadas.

h) Permitir vincular ao usuário um ou vários centros de custos que o mesmo terá acesso permitido,

sendo possível configurar acesso por Centro de Custo, Órgão, Unidade ou total.

5.1.26. O login da aplicação deve ser realizado das seguintes formas:

a) Através de usuário e senha. O login de acesso deverá ser o CPF da pessoa.

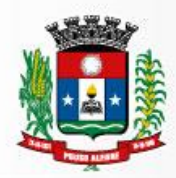

- b) Através de token e-CPF/e-CNPJ.
- c) Através da conta Google do usuário.
- 5.1.27. Permitir que a solução seja configurada para bloquear a conta do usuário quando da terceira tentativa de acesso sem sucesso.
- 5.1.28. Permitir controlar as permissões de acessos por usuário e perfil de usuários, com definição das permissões de consulta, alteração, inclusão, exclusão e outras ações da aplicação como: imprimir, estornar, cancelar, calcular, desativar, etc., quando disponíveis, por telas individualmente.
- 5.1.29. O sistema deve permitir consulta de sessões ativas no Servidor através da aplicação, disponibilizando informações como: Data de Início da Sessão, Data da Última Requisição, Código e Nome do Usuário caso o mesmo esteja logado, bem como possibilidade de forçar o encerramento da sessão.
- 5.1.30. O sistema, por motivos de segurança, deve ser acessível apenas por protocolo HTTPS.
- 5.1.31. O sistema deverá fornecer mecanismo de auditoria de segurança que deverá ser realizado constantemente, através de contratação de empresa terceirizada especializada em análise de segurança digital.
- 5.1.32. Deverá exibir em área própria do software aos usuários da aplicação que o mesmo fora auditado, incluindo a data da realização e resultado da última auditoria realizada.
- 5.1.33. Permitir a consulta ao *log* de todas as operações realizadas no sistema, exibindo as seguintes operações:
	- a) Tipo da Operação (inclusão, alteração e exclusão).
	- b) Tabela Alvo.
	- c) Usuário que realizou a operação.
	- d) Data/Hora.
	- e) Tela em que foi realizada a operação.
	- f) IP da estação que realizou a operação.

g) Informações da Operação realizada: na inclusão todas as informações do registro incluído, na alteração os dados do registro antes da alteração e os novos dados após a alteração, na exclusão os dados do registro excluído.

- 5.1.34. OSGBD (Sistema Gerenciador de Banco de Dados) somente pode ser acessado através do sistema (para fins de operação) ou por meio do console de administrador próprio ou de terceiros, sendo exigido deste:
	- a) Login controlado através de usuário e senha.
	- b) Registro de todas as instruções SQL executadas, bem como operações de backup e restore.
- 5.1.35. Permitir o uso da assinatura e-CPF nos seguintes procedimentos:
	- a) Recebimento/Envio de Processos por meio digital.
	- b) Escrituração Fiscal (Declaração de Serviços prestados e tomados).
	- c) Emissão de empenhos.
- 5.1.36. O sistema deve contar com recursos de integração exclusivamente através de web-services com o protocolo SOAP. Ex. Cadastro de Pessoas, Cadastro de Produtos, etc.
- 5.1.37. Permitir que fossem configurados usuários de acesso através do CNPJ/CPF do cadastro único e senha, liberando ou restringindo conforme necessidade.
- 5.1.38. O sistema deve possuir controle de emissão de relatórios onde:
	- a) PPodem-se emitir vários relatórios ao mesmo tempo.
	- b) Um relatório em emissão para o usuário não pode ser colocado em execução novamente até que o primeiro finalize.
	- c) Conter recurso que liste os relatórios em emissão e notifique o usuário quando relatórios

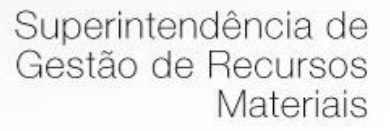

estiverem concluídos.

d) Possuir opção que possibilite ao final da emissão enviar o relatório por e-mail para um ou vários destinatários buscados através do cadastro de pessoas.

e)

- possuir opção para emitir e assinar digitalmente qualquer relatório impresso.
- 5.1.39. Os relatórios gerados pelo sistema devem permitir a exportação para os seguintes formatos: PDF, HTML, DOC, DOCX, XLS, XLSX, ODT, ODS, TXT, CSV e XML.
- 5.1.40. Qualquer relatório que seja emitido pelo sistema, deve manter uma cópia do mesmo, armazenada no banco de dados, identificando cada emissão por um código único que é impresso junto com o relatório em todas as páginas. Podem-se visualizar junto informações como: filtros utilizados para impressão, usuário que emitiu data e hora de emissão.
- 5.1.41. O sistema deve permitir através de um serviço no portal de serviços, que o relatório emitido seja consultado e verificado, desta forma pode-se validar autenticidade de qualquer relatório emitido pela aplicação.
- 5.1.42. O sistema deve permitir o cadastro de ―Formatos de Relatórios sendo configurável:
	- a) Tamanho de página.
	- b) Margens do Documento
	- c) Cabeçalhos e Rodapé, contendo: Brasão, número da página, filtros utilizados, nome da entidade.
	- d) Configurar marca d´agua através do upload de imagem.
- 5.1.43. Permitir que novos layouts sejam criados/alterados para os relatórios disponíveis no sistema.
- 5.1.44. A solução deve possuir gerador de relatórios completo que permite a edição de relatórios atuais ou adição de novos relatórios de forma avançada, formatação de campos, adição de imagens ao corpo do relatório, configuração de agrupamentos, etc.
- 5.1.45. Deve conter recurso de workflow. Workflow se caracteriza sequência de passos necessários para automatizar processos, de acordo com um conjunto de regras definidas, permitindo que estes possam ser transmitidos de uma pessoa para outra. Nessa automação, documentos, informações ou tarefas são passadas de um participante para o outro para execução de uma ação, de acordo com um conjunto de regras de procedimentos. A automação do processo de negócio identifica as várias atividades do processo, regras de procedimento e controle de dados associados para gerenciar o workflow. O workflow representa uma relação entre tecnologia e processos de negócio, onde cada um induz uma relação com o outro.
- 5.1.46. Possuir recurso de desenho, configuração e execução de workflow como parte do sistema de gestão, com a possibilidade de documentação, execução automática de funções e carregamento de formulário/telas integrantes da solução através de um gerenciador único, no mesmo SGBD, sem necessidade de acesso ou integração com outro sistema.

#### **6. Prova de conformidade do sistema**

6.1 Objetivo e abrangência: Para resguardo do excepcional interesse público, evitando os transtornos e prejuízos causados por uma aquisição que não atenda as necessidades da Administração Pública, logo após a fase de análise documental da sessão de pregão, antes de declarado o vencedor e homologado o certame, deverá ser realizada prova de conceito em sessão específicas (ou quantas forem necessárias)

visando avaliar o sistema ofertado pela proponente e se este atende aos requisitos dos módulos para atender as necessidades da Contratante.

- 6.2 Não pretende a Administração analisar os sistemas ofertados para fins de classificação das propostas
- 6.3 Trata-se na verdade, de hipótese de verificação acerca da veracidade e real compatibilidade da proposta com as especificações do edital
- 6.4 O artigo 4 º, VII e X, da Lei n 10.520/2002, é expresso ao dispor que, aberta a sessão, proceder-se-á à imediata abertura das propostas e à verificação da sua conformidade com os requisitos estabelecidos no instrumento convocatório
- 6.5 Da forma de realização da Prova de Conceito: Para aceitação da proposta será exigida apresentação de prova de conceito, conforme as condições abaixo: Finalizada a etapa competitiva, o Pregoeiro convocará a equipe técnica da Prefeitura e o licitante provisoriamente classificado em primeiro lugar para após 2 (dois) dias úteis, contados da data de convocação, iniciar a Prova de Conceito.
- 6.6 A avaliação deverá ser realizada por uma Equipe Técnica composta pelos integrantes das áreas que serão atendidas pelo novo sistema ou terceiros com comprovado conhecimento técnico.
- 6.7 O licitante que não comparecer na data marcada para demonstração será desclassificado automaticamente do certame, podendo ocorrer a convocação do licitante classificado em segundo lugar e assim sucessivamente.
- 6.8 O licitante deverá instalar a ferramenta, em equipamento próprio, para demonstração das funcionalidades do sistema aos membros da equipe técnica da prefeitura Esta equipe fará uma avaliação da ferramenta e confrontará suas funcionalidades com os requisitos especificados neste TERMO DE REFERÊNCIA.
- 6.9 Poderão os licitantes, comparecer com técnicos devidamente capacitados para desenvolver as atividades de demonstração solicitadas
- 6.10 Caso o sistema apresentado não atenda pelo menos 90% dos requisitos específicos por Módulo de Programas, este será desclassificado, sendo chamado o segundo colocado para o mesmo procedimento de avaliação e assim sucessivamente até que um dos classificados atenda as exigências edilícias.
- 6.11 O não atendimento de mais de 10% dos requisitos específicos em qualquer um dos Módulos de Programas, ensejará a desclassificação imediata da proponente.
- 6.12 Fica reconhecido o direito dos licitantes concorrentes acompanharem os procedimentos relativos à prova de conceito. Os licitantes que forem assistir a prova de conceito não poderão interrompê-la de nenhum modo, sendo-lhes permitido fazer constar pronunciamento em ata.
- 6.13 Se o licitante for aprovado na prova de conceito e sua proposta estiver em conformidade com este Edital, ela será aceita, caso ele seja reprovado, sua proposta será desclassificada e será convocado o licitante classificado em segundo lugar e assim sucessivamente;
- 6.14 Também é condição de atendimento para classificação a disponibilidade em ambiente WEB em, no mínimo, os seguintes módulos: Planejamento e Orçamento, Contabilidade Pública e Execução Orçamentária, Compras e Licitações, Protocolo e Processo Digital.

## **7. DAS ESPECIFICAÇÕES TÉCNICAS DOS MÓDULOS DO SISTEMA**

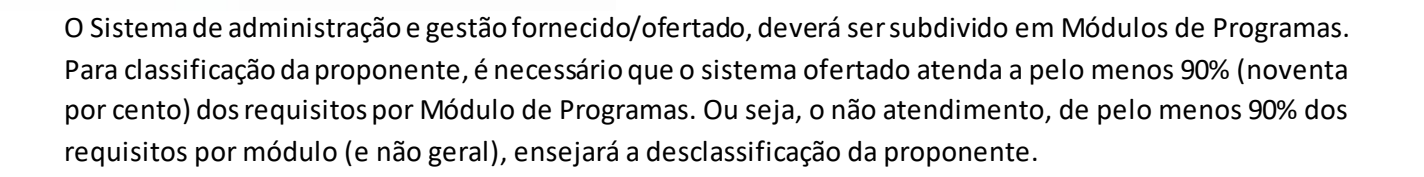

## **7.1 MÓDULO DE PLANEJAMENTO E ORÇAMENTO**

### **PPA – Plano Plurianual**

- 1. Registrar as audiências públicas realizadas para elaboração do PPA, LDO e LOA as sugestões da sociedade obtidas nas audiências e a avaliação dessas sugestões.
- 2. Anexar atas da audiência pública e permitir a baixa dos arquivos anexados.
- 3. No cadastro do PPA permitir escolher o grau do plano de contas a ser utilizado para a informação das receitas, permitindo a importação e registro por fonte e por categoria econômica.
- 4. Cadastrar os vínculos para o PPA de acordo com tabela definida pelo Tribunal de Contas de Minas Gerais e Secretaria do Tesouro Nacional.
- 5. Permitir importar vínculos utilizados na LOA a cada novo PPA elaborado.
- 6. Cadastrar os programas de governo, com as seguintes informações: origem, objetivo, diretrizes, público alvo, fonte de financiamento e gerente responsável.
- 7. Permitir importar as ações e programas da LOA para cada novo PPA elaborado.
- 8. Permitir a criação automática de códigos reduzidos para despesa do PPA composto de órgão, unidade, função, sub função, programa e ação com o objetivo de facilitar a execução orçamentária.
- 9. Permitir importar as receitas e despesas de PPA anterior e da LOA.
- 10. Cadastrar a programação da receita, possibilitando a identificação de cada fonte de recurso.
- 11. Permitir informar as receitas do PPA por meio de rateio automático para cada conta de receita e suas respectivas fontes de recursos.
- 12. Efetuar projeção de cálculo para obter a previsão do total a ser arrecadada e do total a ser gasto para cada ano do PPA.
- 13. Permitir a inclusão de alterações orçamentárias para a receita do PPA, bem como a consulta de todas as alterações incluídas, e de uma receita específica.
- 14. Consultar o orçamento da receita e da Despesa do PPA com valor orçado atualizado até a data selecionada.
- 15. Informar as metas físicas e financeiras da despesa do PPA, com a indicação da destinação de recursos, distribuindo as metas para cada exercício do PPA e permitir atualizar essas metas durante a exe cução orçamentária do PPA.
- 16. Cadastrar a previsão das transferências financeiras, identificando a entidade a que se destina.
- 17. Permitir acompanhar o histórico das alterações orçamentárias por ordem cronológica.
- 18. Permitir consolidar duas ou mais entidades nas rotinas de previsão de receita, despesa, transferência financeira e alteração orçamentária.
- 19. Confrontar as receitas e despesas do PPA por fonte e destinação de recursos, consolidando uma ou mais

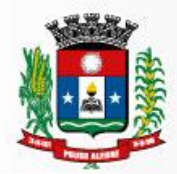

entidades e trazendo os valores orçados atualizados até a data selecionada.

- 20. Emitir relatórios gerenciais de receitas, despesas por fonte de recursos e das transferências financeiras.
- 21. Emitir os relatórios consolidando uma ou mais entidades e trazendo a posição atualizada do orçamento até a data selecionada:
	- a) Demonstrativo das Receitas.
	- b) Demonstrativo das Despesas.
	- c) Meta Financeira por Órgão e Unidade.
	- d) Meta Física por Programa e Ação.
	- e) Programas.
	- f) Programas Detalhados.
	- g) Anexo PPA Analítico.
	- h) Anexo PPA Sintético.
	- i) Detalhamento Órgão/Unidade Físico/Financeiro
	- j) Receita por Ano.
	- k) Receita Global.
- 22. Emitir relatório de compatibilização entre receitas e despesas do PPA/LDO/LOA com posição atualizada até a data selecionada e relatório de compatibilização das metas de despesas entre PPA/LDO/LOA com posição atualizada até a data selecionada.
- 23. Possuir controle de versão para o PPA com controle de todas as consultas e emissão de relatórios por versão.

#### **LDO – Lei de Diretrizes Orçamentárias**

- 1. No cadastro da LDO escolher o grau do plano de contas de receita e despesa a ser utilizado.
- 2. Cadastrar os vínculos para a LDO de acordo com tabela definida pelo Tribunal de Contas de Minas Gerais e STN.
- 3. Permitir a inclusão de alterações orçamentárias para a receita da LDO, bem como a consulta de todas as alterações incluídas, e de uma receita específica.
- 4. Permitir consultar o orçamento da receita e da despesa da LDO com valor orçado atualizado até a data selecionada.
- 5. Não permitir a inclusão de prioridades que não estejam previstas no PPA. Permitir atualizar as metas físicas da LDO e inserir as metas físicas realizadas.
- 6. Acompanhar o histórico das alterações orçamentárias por ordem cronológica.
- 7. Consolidar duas ou mais entidades nas rotinas de previsão de receita, despesa, transferência financeira e alteração orçamentária da despesa.
- 8. Confrontar as receitas e despesas da LDO por fonte e destinação de recursos, consolidando uma ou mais entidades e trazendo valor orçado atualizado até a data selecionada.
- 9. Emitir os relatórios gerenciais consolidando uma ou mais entidades e com valor orçado atualizado até a data selecionada:

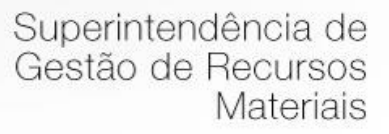

- 10. Demonstrativo das Receitas.
- 11. Demonstrativo das Despesas.
- 12. Programas de Trabalho.
- 13. Emitir o cadastro das obras que serão executadas no ano da LDO informando a entidade responsável pela obra, a descrição, a data de início, o valor previsto, o valor de gastos com conservação, o valor em novos projetos e o valor do ano da LDO.
- 14. Emitir o relatório Demonstrativo de Obras e Conservação do Patrimônio.
- 15. Deve emitir o Anexo de Riscos Fiscais e Providencias, que deverá ser apresentado na Lei de Diretrizes Orçamentárias, conforme determinado pela Portaria da STN que trata do Manual de Demonstrativos Fiscais.
- 16. Deve emitir o demonstrativo de Metas Fiscais com as metas anuais relativas a receitas, de spesas, resultado nominal e primário e montante da dívida pública, para o exercício da LDO e para os dois exercícios seguintes.
- 17. Deve demonstrar a evolução do patrimônio líquido, também nos últimos três exercícios, destacando a origem e a aplicação dos recursos obtidos com a alienação de ativos.
- 18. Emitir demonstrativo da situação financeira e atuarial do Regime Próprio de Previdência dos Servidores RPPS.
- 19. Deve emitir demonstrativo da estimativa e compensação da renúncia de receita.
- 20. Deve emitir demonstrativo da margem de expansão das despesas obrigatórias de caráter continuado.
- 21. Possuir controle de versão para a LDO com controle de todas as consultas e relatórios por versão.

#### **LOA - Lei Orçamentária Anual.**

- 1. Permitir a gerencia e a atualização da tabela de Classificação Econômica da Receita e Despesa, da tabela de componentes da Classificação Funcional Programática, Fonte de Recursos, Grupo de Fonte de Recursos, especificadas nos anexos da Lei 4.320/64 e suas atualizações, em especial a portaria 42 de 14 de Abril de 1999 do Ministério do Orçamento e Gestão, Portaria Interministerial 163 de 04 de Maio de 2001 e Portaria STN 300, de 27 de Junho de 2002.
- 2. Cadastrar os vínculos para a LOA de acordo com tabela definida pelo Tribunal de Contas.
- 3. Cadastrar a programação da receita e da despesa, possibilitando a identificação de cada fonte e destinação de recurso.
- 4. Permitir importar as receitas e despesas da LOA anterior e da LDO.
- 5. Permitir informar as receitas da LOA por meio de rateio automático para cada conta de receita e suas respectivas fontes de recursos.
- 6. Permitir a inclusão de atualização de receitas mantendo o histórico das inclusões.
- 7. Permitir a inclusão de novas naturezas de receita não previstas na LOA.
- 8. Efetuar os lançamentos contábeis de alteração orçamentária de receita automaticamente na contabilidade.
- 9. Consultar o orçamento de receita e despesa da LOA com valor orçado atualizado até a data selecionada, consolidando uma ou mais entidades.
- 10. Cadastrar as despesas que compõem o orçamento, com identificação do elemento de despesa,

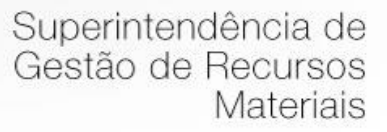

destinação de recursos e valores.

- 11. Permitir nas alterações orçamentárias, adicionar diversas dotações e subtrair de diversas fontes para uma mesma Lei ou decreto.
- 12. Acompanhar o histórico das alterações orçamentárias por ordem cronológica.
- 13. Permitir para cada alteração orçamentária de despesa, a visualização de seus respectivos lançamentos contábeis.
- 14. Gerenciar as dotações constantes no orçamento do município decorrentes de créditos adicionais especiais e extraordinários.
- 15. Consolidar duas ou mais entidades nas rotinas de previsão de receita, despesa, transferência financeira e alteração orçamentária.
- 16. Disponibilizar no início do exercício, o orçamento aprovado para a execução.
- 17. Mostrar alteração orçamentária, demonstrando os valores de receita, despesa, transferência financeira e os dados da Lei que o aprovou.
- 18. Permitir cadastrar o cronograma mensal de desembolso por entidade.
- 19. Manter cadastro das leis e decretos que aprovam, alteram ou incluem os itens na LOA.
- 20. Permitir o bloqueio e desbloqueio de dotações, inclusive objetivando atender ao artigo 9 da Lei Complementar 101/2000 (LRF).
- 21. Possibilitar a Projeção das Receitas e das Despesas nas peças de planejamento.
- 22. Emitir relatório da proposta orçamentária municipal consolidada (administração direta e indireta) conforme exigido pela Lei 4320/64, Constituição Federal e pela Lei Complementar 101/2000 (LRF).
- 23. Emitir todos os anexos de orçamento, global e por órgão, fundo ou entidade da administração direta, autárquica e fundacional, exigidos pela Lei 4320/64 e pela Lei Complementar 101/2000 (LRF).
- 24. Emitir relatório da proposta orçamentária consolidada (administração direta e indireta) conforme exigido pela Lei Complementar 101/2000 (LRF).
	- a) Anexo 1 Demonstração da Receita e Despesa Segundo as Categorias Econômicas;
	- b) Anexo 2 Receita Segundo as Categorias Econômicas e Natureza da Despesa Segundo as Categorias econômicas;
	- c) Anexo 6 Programa de Trabalho;
	- d) Anexo 7 Programa de Trabalho de Governo;
	- e) Anexo 8 Demonstrativo da Despesa por Função, Subfunção e Programas conforme o vínculo com os Recursos (adequado ao disposto na portaria 42/99 do Ministério do Orçamento e Gestão);
	- f) Anexo 9 Demonstrativo da Despesa por Órgãos e Funções (adequado ao disposto na portaria 42/99 do Ministério do Orçamento e Gestão).
- 25. Integrar-se totalmente às rotinas da execução orçamentária possibilitando o acompanhamento da evolução da execução do orçamento.
- 26. Emitir relatório com controle de percentuais sobre a proposta da LOA para cálculos da educação, saúde.
- 27. Permitir o cadastro de remanejamento, transposição e transferência de créditos orçamentários, exigindo a informação da legislação de autorização, de acordo com o art. 167, inciso VI da CR/88;
- 28. Permitir o cadastro de remanejamento, transposição e transferência de créditos orçamentários, exigindo a informação da legislação de autorização, de acordo com o art. 167, inciso VI da CR/88;

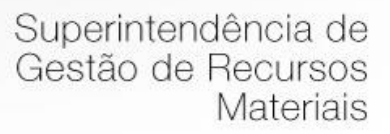

- - 29. Permitir o cadastro de créditos adicionais nas modalidades de crédito suplementar, crédito especial e crédito extraordinário, com suas respectivas fontes de recursos (anulação, superávit financeiro, excesso de arrecadação e operação de crédito), identificando o número da lei autorizativa e sua espécie (lei orçamentária ou lei específica), conforme determina o art. 167, inciso V da CF/88 e os arts. 40 a 46 da Lei nº 4.320/1964;
	- 30. Permitir o cadastro dos limites de créditos suplementares conforme autorizado na Lei Orçamentária Anual, bem como a visualização dos limites de crédito adicionais utilizados em relatórios;
	- 31. Possibilitar a geração de decreto de créditos adicionais (crédito suplementar, crédito especial e crédito extraordinário), em formato PDF, especificando a respectiva fonte de recursos (anulação, superávit financeiro, excesso de arrecadação e operação de crédito);
	- 32. Possibilitar a geração de decreto de remanejamento, transposição e transferência, em formato PDF.
	- 33. Permitir cadastrar o valor mensal das metas de arrecadação por entidade.
	- 34. Permitir que o usuário gerencie os códigos reduzidos para as contas de receita orçamentária e consignação.
	- 35. Possuir rotina de solicitação de alteração orçamentária onde são informados os dados da alteração para envio ao legislativo e posteriormente os mesmos são incluídos no sistema sem a necessidade de redigitação.
	- 36. Possuir consistência de dados para o PPA, LDO e LOA que identifique possíveis inconsistências na elaboração dos mesmos.
	- 37. Possuir cronograma de desembolso por fonte de recursos e por mês com geração de relatório
	- 38. Possuir cadastro das metas de arrecadação por fonte de recursos e por mês com geração de relatório.

# **7.2 MÓDULO DE CONTABILIDADE PÚBLICA, EXECUÇÃO FINANCEIRA E ORÇAMENTÁRIA**

## **GESTÃO ORÇAMENTÁRIA**

- 1. Permitir o controle das cotas de despesa para o orçamento por entidade.
- 2. Permitir a configuração do controle das cotas para os períodos: bimestral, trimestral e semestral.
- 3. Possuir rotina de gerenciamento das cotas de despesa que demonstre os valores do orçamento, bem como os definidos para cada período e os saldos atualizados por dotação.
- 4. Permitir calcular os valores das cotas com base nos valores:
- 5. Realizados no ano anterior, onde o sistema calcula os valores mês a mês de acordo com o executado no ano anterior.
- 6. Realizados nos últimos três anos, onde o sistema calcula os valores mês a mês de acordo com o executado nos últimos três anos. Dividindo o valor orçado por 12 meses.
- 7. Não permitir informar valores para cotas em meses contabilmente fechados.
- 8. Possuir ação para que o usuário possa definir qual percentual deseja informar para cada mês do ano e o sistema divide o valor orçado para cada mês de acordo com o percentual informado.

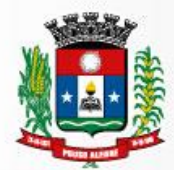

- 9. Permitir o contingenciamento do orçamento, aplicando um percentual de redução sobre todo o orçamento e sobre uma dotação específica.
- 10. Permitir a liberação dos valores contingenciados.
- 11. Permitir remover os valores de cotas não utilizadas em meses já fechados e distribuí-las em meses abertos.
- 12. Permitir transferir valores de uma dotação para outra para controle gerencial.
- 13. Não permitir a emissão da ordem de compras para dotações sem saldo de cotas disponível.
- 14. Não permitir a emissão de empenho sem saldo de cotas disponível.
- 15. Possuir relatório de acompanhamento das cotas de despesa para acompanhamento dos valores.

#### **Encerramento e Abertura do Exercício**

- i. Gerar automaticamente os lançamentos de abertura do orçamento anual demonstrando na rotina o total a ser lançado de receita e de despesa.
- ii. Possibilitar iniciar os movimentos contábeis no novo exercício, mesmo que o anterior ainda não esteja encerrado.
- iii. Possuir rotina na abertura do exercício para informar os valores de superávit na fonte de recurso correta, para cada conta bancária.
- iv. Efetuar antes do encerramento consistência da base de dados com emissão de relatório de inconsistências.
- v. Permitir a anulação de empenhos estimativos para que os mesmos não sejam inscritos em restos apagar.
- vi. Possuir no encerramento do exercício, rotina que possibilite o cancelamento e cópia para o exercício seguinte das programações de pagamento (borderôs) que estão em aberto ou aguardando retorno do banco.
- vii. Efetuar a inscrição dos restos a pagar individualmente para os empenhos do exercício que serão inscritos e para os restos de exercícios anteriores, demonstrando quais os valores processados e não processados.
- viii. Efetuar o encerramento do exercício em etapas, permitindo ao usuário o acompanhamento e a conferência dos valores a cada etapa.
- ix. Efetuar os lançamentos contábeis de encerramento do exercício automaticamente.
- x. Permitir a cópia das notas extras orçamentárias a pagar para o exercício seguinte.
- xi. Permitir a desmovimentação do encerramento do exercício, da inscrição dos restos a pagar e das notas extra orçamentárias separadamente.
- xii. Permitir a transferência dos saldos de balanço para o exercício seguinte, no encerramento do exercício.

#### **Execução Orçamentária**

- 1. Nos atos da execução orçamentária e financeira, permitir que sejam usadas as três fases da despesa: empenho, liquidação e pagamento com a escrituração contábil automática.
- 2. Permitir para o empenho da despesa, cadastrar histórico padrão e utilizar históricos com texto livre.
- 3. Possibilitar no cadastro do empenho a inclusão, quando cabível, das informações relativas ao processo

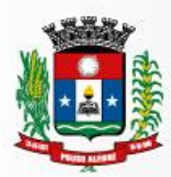

licitatório, fonte de recursos, detalhamento da fonte de recursos, número da obra, convênio e o respectivo contrato, buscando no sistema de compras/licitações as informações automaticamente possuir a opção de histórico padrão de texto livre.

- 4. Permitir que cada entidade faça a emissão de seus empenhos, restringindo o usuário de utilizar dotações orçadas para outras entidades.
- 5. Permitir o gerenciamento de empenhos globais, estimativos e ordinários.
- 6. Possibilitar o registro de subempenhos sobre o empenho Global e Estimativo.
- 7. Na emissão do empenho ter um campo onde informando qualquer parte da dotação, o sistema mostre uma consulta filtrando todas as dotações que contém aquela informação.
- 8. Na rotina de empenho, permitir a visualização do saldo da dotação atualizado até a data de emissão do empenho e também até a data atual, não permitindo em nenhuma das duas situações que o valor do empenho seja superior ao saldo da dotação.
- 9. Controlar os saldos das dotações orçamentárias em tempo real não permitindo bloquear ou empenhar sem que exista saldo disponível.
- 10. Possibilitar a distinção de contribuinte autônomo/MEI objetivando geração de arquivo para SEFIP.
- 11. Permitir empenhar bem como apropriar mês a mês despesas com assinaturas, seguros e empréstimos mantendo controle das mesmas.
- 12. Permitir inscrever as contas contábeis automaticamente no sistema de controle nos empenhos que gerem adiantamento de valores e o lançamento de baixa respectivo, quando da prestação de contas.
- 13. Permitir a visualização de todos os campos do empenho tanto na alteração, quanto na visualização.
- 14. Permitir a alteração da dotação, do valor da dotação, e do credor antes da liquidação do empenho e encerramento do mês.
- 15. Permitir o estorno parcial ou total do empenho, informando o motivo da anulação e permitir emissão da nota de estorno.
- 16. Permitir o cancelamento do estorno de empenho.
- 17. Permitir emitir prévia e geração automática de empenhos da folha de pagamento.
- 18. Permitir o empenhamento automático da folha por Centro de Custo, por Grupo de Centro de Custo, por Grupo de Empenho e por Regime.
- 19. Possuir rotina integrada com a folha de pagamento para lançamentos das provisões de férias e 13º salário bem como de seus encargos.
- 20. Gerar reserva orçamentária automaticamente a partir de um pedido de compra, caso paramentrizado.
- 21. No estorno de empenhos gerados através de ordens de compra permitir estornar também os itens da ordem.
- 22. Permitir a configuração do formulário de empenho, de forma a compatibilizar o formato da impressão com os modelos da entidade.
- 23. Permitir o gerenciamento dos restos a pagar permitindo consultar o valor empenhado, liquidado e pago.
- 24. Permitir o cancelamento de restos a pagar demonstrando no momento do cance lamento o valor processado e não processado.
- 25. Permitir efetuar liquidação sobre empenho global.
- 26. Permitir informar as retenções nas liquidações nos casos em que se aplicam.
- 27. Permitir informar retenções no momento do pagamento do empenho nos casos em que se aplicam.
- 28. Gerar automaticamente as notas de despesa extra orçamentária para as retenções que são passíveis de

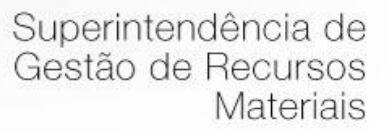

recolhimento na liquidação do empenho de despesa.

- 29. Permitir informar um ou vários documentos fiscais na liquidação do empenho, com captura de documento no sistema de Nota Fiscal Eletrônica.
- 30. Validar na liquidação a emissão documento fiscal duplicado para mesmo fornecedor.
- 31. Permitir na liquidação do empenho, ao informar as notas fiscais que compõem a liquidação, o cadastramento dos itens da lista de serviços em conformidade com a LC116/2003, possibilitando que o Município realize a declaração de serviços tomados sem a necessidade de redigitação dasinformações.
- 32. Permitir liquidar todos os empenhos provenientes da folha de pagamento gerados num determinado período de uma única vez.
- 33. Permitir estorno total ou parcial tanto do saldo da liquidação quanto do valor das retenções, possibilitando a substituição ou alteração dos documentos fiscais.
- 34. Efetuar automaticamente os lançamentos contábeis na emissão de empenho, estorno de empenho, liquidação, estorno de liquidação e cancelamento de restos a pagar.
- 35. Emitir nota de empenho, nota de estorno de empenho, nota de liquidação e nota de estorno de liquidação.
- 36. Permitir que, nas rotinas de Empenhos, Restos a Pagar e liquidação de empenho seja possível anexar documentos deforma digitalizada.
- 37. Permitir na emissão do empenho, na liquidação e no pagamento a validação da existência de débitos do credor com a entidade.
- 38. Permitir que os documentos da entidade (notas de empenho, liquidação, ordem de pagamento, etc) sejam impressas de uma só vez através de uma fila de impressão.
- 39. Permitir na emissão do empenho a validação da data de vencimento certidões negativas apresentadas na licitação.
- 40. Permitir na emissão do empenho o controle dos valores empenhados, sem licitação, por credor e permitir o bloqueio da emissão do empenho se desejado.
- 41. Permitir o bloqueio e desbloqueio de dotações, por valor e por percentual (%), efetuando os respectivos lançamentos contábeis objetivando atender ao artigo 9º da Lei Complementar 101/2000 (LRF).
- 42. Permitir a consulta dos bloqueios de dotação por tipo de modalidade de licitação.
- 43. Permitir o controle de superávit financeiro por fonte de recursos demonstrando para cada fonte, os valores já utilizados e o saldo disponível para suplementação.
- 44. Permitir o gerenciamento das multas de trânsito, identificando o infrator, o valor da multa, os ressarcimentos já efetuados, bem como os lançamentos contábeis de controle.
- 45. Possuir consulta de empenhos por contrato e empenhos por convênio.
- 46. Possuir consulta de excesso de arrecadação por conta de receita e por fonte de recursos.
- 47. Permitir a emissão de relatórios de empenhos emitidos, liquidados e pagos consolidando por entidade.
- 48. Permitir a emissão de relatórios de restos a pagar inscritos, processados e pagos consolidando por entidade.
- 49. Permitir gerar relatórios de reserva e dos saldos disponíveis das dotações.
- 50. Possuir rotina para informar as entradas quantitativas de antes de efetuada a liquidação.
- 51. Permitir a importação dos itens do pedido automaticamente no empenho ou na liquidação para posterior impressão da nota.
- 52. Permitir a emissão dos relatórios de execução da LOA consolidando por entidade:

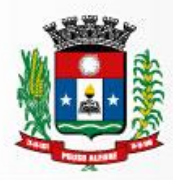

- Anexo 01 Demonstr. Rec. e Desp. Cat. Econômicas.
- Alínea 1 Receita (Fonte) Despesa (Função).
- Anexo 02 Despesa Categoria Econômica (Elemento).
- Anexo 02 Despesa Categoria Econômica (Ação).
- Anexo 02 Despesa Seg. Categoria Econômica (Órgão).
- Anexo 02 Despesa Seg. Cat. Econômica (Órgão Unidade.).
- Anexo 02 Despesas Por Unidade Orçamentária Seg. Cat. Econ.
- Anexo 06 Programa de Trabalho por Órgão e Unidade.
- Anexo 07 Programa de Trabalho (Func/Sub/Pro/Ativ).
- Anexo 08 Despesa por Função/Sub/Prog. e Vinc.
- Anexo 09 Despesa por Órgão e Função.
- 53. Permitir emissão de relatório consolidado do quadro de detalhamento da despesa.
- 54. Possuir relatório da programação mensal das metas de arrecadação comparando o previsto com o arrecadado e possibilitando a emissão consolidada.
- 55. Possuir relatório de programação das cotas de despesa comparando o previsto com o executado permitindo o acompanhamento do cronograma de desembolso das despesas conforme artigo 9º da Lei 101/2000
- 56. Possuir os seguintes relatórios com gráficos comparativos para apresentação em audiências públicas:
	- a. Amortização da Dívida.
	- b. Ata da Audiência Pública.
	- c. Avaliação das Metas de Resultado Nominal.
	- d. Avaliação das Metas do Resultado Primário.
	- e. Avaliação dos Gastos com Pessoal.
	- f. Comparativo de receita e despesa.
	- g. Avaliação das Metas de Arrecadação.
	- h. Confronto Arrecadação x Desembolso.
	- i. Demonstrativo das Transferências Financeiras.
	- j. Demonstrativo Metas Investimento.
	- k. Demonstrativo Suprimentos da Câmara.
	- l. Indicadores de Gastos com Saúde.
	- m. Indicadores de Gastos com Educação.
	- n. Renúncia de Receita.
- 57. Possuir controle dos serviços solicitados ao Município.
- 58. O cadastro de serviços deve conter o tipo de serviço, o responsável, o solicitante, o endereço e a descrição do serviço a ser realizado.
- 59. O serviço solicitado deve possuir mecanismo de avaliação indicando se ele está pendente ou realizado, bem como quem e quando o mesmo foi executado.
- 60. Sistema deve permitir a impressão da solicitação do serviço bem como emitir relatórios de todos os serviços incluídos.
- 61. Possuir rotina de requisição contábil integrada ao sistema de Processo Digital que permita solicitar valores

de adiantamento e diárias.

- 62. Permitir que na requisição contábil, o processo tramite de acordo com roteiro pré-estabelecido.
- 63. Permitir que após aprovada a requisição de diária e/ou adiantamento, o sistema emita automaticamente o empenho de despesa.
- 64. Permitir a alteração das datas de vencimento dos empenhos visualizando a data atual e a nova data de vencimento sem a necessidade de efetuar o estorno das liquidações do empenho.
- 65. Permitir, no empenho, pesquisa dos últimos históricos usados para o credor.
- 66. Permitir a informação de retenções na emissão, liquidação ou pagamento do empenho.
- 67. Permitir a configuração do formulário de empenho de forma a compatibilizar o formato da impressão com os modelos da entidade.
- 68. Permitir controle de empenho referente a fonte do recurso.
- 69. Permitir controlar os repasses de recursos antecipados, limitando o empenho a uma quantidade limite de repasses, de forma parametrizável para todos os tipos de recursos antecipados.
- 70. Permitir controlar os repasses de recursos antecipados limitando o número de dias para a prestação de contas, podendo esta limitação ser de forma informativa ou restritiva.
- 71. Permitir bloquear um fornecedor/credor para não permitir o recebimento de recurso antecipado caso o mesmo tenha prestação de contas pendentes com a contabilidade.
- 72. Emitir documento final (recibo de prestação de contas) no momento da prestação de contas do recurso antecipado.
- 73. Emitir relatório que contenham os recursos antecipados concedidos, em atraso e pendentes, ordenando os mesmos por tipo de recursos antecipados, credor ou data limite da prestação de contas.
- 74. Assegurar que as contas só recebam lançamentos contábeis no último nível de desdobramento do Plano de Contas utilizado.
- 75. Disponibilizar rotina que permita a atualização do Plano de Contas, dos eventos, e de seus roteiros contábeis de acordo com as atualizações do respectivo Tribunal de Contas.
- 76. Permitir que se defina vencimento para recolhimento de retenções efetuadas quando a mesma é proveniente de Folha de Pagamento.
- 77. Permitir cadastrar os precatórios da entidade.
- 78. Permitir restringir o acesso a unidades orçamentárias e unidades gestoras para determinados usuários.
- 79. Possibilitar a contabilização automática dos registros provenientes dos sistemas de arrecadação, gestão de pessoal, licitações e contratos.
- 80. Emitir o cadastro das obras que serão executadas no ano da LDO informando a entidade responsável pela obra, a descrição, a data de início, o valor previsto, o valor de gastos com conservação, o valor em novos projetos e o valor do ano da LDO.
- 81. Emitir o relatório Demonstrativo de Obras e Conservação do Patrimônio.
- 82. Possuir cadastro de obras e possibilitar que no empenho da despesa seja vinculada a obra correspondente.
- 83. Permitir gerenciar a situação da obra, cadastrando o tipo da situação (Aguardando Ordem de Compra, Em Andamento, Paralisada/Suspensa, Cancelada e Concluída).
- 84. Permitir verificar empenhos relacionados às obras.

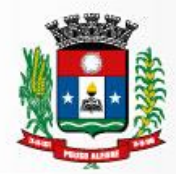

#### **Execução Financeira**

- 1. Possuir total integração com o sistema contábil efetuando a contabilização automática dos pagamentos e recebimentos efetuados pela tesouraria.W
- 2. Permitir a informação de uma ou mais fontes de recursos para as contas bancárias.
- 3. Permitir controlar os talonários de cheques em poder da tesouraria, controlar para que nenhum pagamento seja efetuado sem o respectivo registro do talonário.
- 4. Permitir controlar numeração de talonário de cheques na rotina de pagamento e na inclusão do cheque avulso.
- 5. Permitir a inclusão de várias receitas orçamentárias simultaneamente tendo como contrapartida uma única conta bancária.
- 6. Permitir a informação da fonte de recurso no momento do lançamento da receita, para os casos em que não há rateio de percentual entre as fontes.
- 7. Permitir o cadastramento das deduções de receita utilizando rubricas redutoras, conforme Manual de Procedimentos Contábeis Orçamentários da Secretaria do Tesouro Nacional.
- 8. Permitir a inclusão de vários tipos de dedução de receita orçamentária simultaneamente tendo como contrapartida uma única conta bancária.
- 9. Permitir incluir receitas extra orçamentárias identificando a fonte de recursos.
- 10. Efetuar os lançamentos contábeis de receitas, dedução de receitas e receita extra orçamentária automaticamente.
- 11. Permitir consultar, na própria rotina de inclusão, para cada receita, dedução de receita e receita extra orçamentária os lançamentos contábeis, permitindo estorná-los fazendo automaticamente os lançamentos contábeis do estorno e mantendo registro da situação.
- 12. Permitir efetuar os lançamentos de movimentação bancária (depósitos, transferências, resgates e aplicações), informando as fontes/destinações de recursos.
- 13. Controlar os saldos por conta bancária, e por fonte/destinação de recursos no mome nto dos lançamentos das suas movimentações (depósitos, transferências, resgates e aplicações).
- 14. Efetuar os lançamentos contábeis das movimentações bancárias automaticamente.
- 15. Permitir consultar para cada movimentação bancária incluída os lançamentos contábeis, e para cada lançamento permitir o seu estorno, fazendo automaticamente os lançamentos contábeis de estorno e mantendo registro da situação.
- 16. Permitir informar as transferências financeiras entre as entidades da Administração Direta e/ou Indireta, identificando o tipo da transferência (Concedida/Recebida) e a entidade recebedora.
- 17. Permitir consultar para cada transferência financeira incluída os lançamentos contábeis, e para cada lançamento permitir o seu estorno, fazendo automaticamente os lançamentos contábeis de estorno e mantendo registro da situação.
- 18. Permitir o controle de diárias permitindo incluir o funcionário/servidor, objetivo, destino, período, valor concedido, empenho da despesa e a Lei que autoriza a concessão de diárias.
- 19. Permitir que os dados das diárias estejam disponíveis no portal da transparência assim que forem incluídos.
- 20. Permitir criação de um lote com diversas liquidações e notas extras para pagamento posterior, definindo a data de vencimento, podendo ser pago através da rotina de pagamento ou envio/baixa de borderô.
- 21. Permitir na inclusão de pagamentos a consulta do saldo da conta bancária, bem como o saldo por fonte/destinação de recursos.
- 22. Permitir no mesmo lote de pagamento incluir empenhos, restos a pagar e notas extra orçamentárias.
- 23. Permitir controlar o prazo de vencimento dos pagamentos de empenhos, visando o controle dos pagamentos em ordem cronológica.
- 24. Permitir a emissão de borderôs para agrupamento de pagamentos a diversos fornecedores contra o mesmo banco da entidade. Efetuar o mesmo tratamento para os pagamentos individuais.
- 25. Permitir a integração com os arquivos de retorno dos bancos, com baixa de pagamento automática pelo software.
- 26. Permitir efetuar o pagamento do borderô através de arquivo de retorno do banco.
- 27. Permitir efetuar a baixa dos registros no sistema na geração do borderô.
- 28. Permitir agrupar os pagamentos por credor na geração do borderô.
- 29. Permitir efetuar o pagamento do borderô de forma manual quando desejado.
- 30. Permitir gerar borderô das transferências financeiras realizadas entre as entidades.
- 31. Permitir gerar borderô das movimentações bancárias da entidade
- 32. Permitir agrupar diversos pagamentos a um mesmo fornecedor em um único cheque.
- 33. Permitir controlar a movimentação de pagamentos, registrando todos os pagamentos ef etuados, permitindo estornos e efetuando os lançamentos contábeis automaticamente nas respectivas contas contábeis.
- 34. Permitir que se possa filtrar os itens a pagar por data de vencimento, credor, destinação/ fonte de recursos e com possibilidade de selecionar e pagar simultaneamente os registros mostrados.
- 35. Permitir pagar de uma só vez, as despesas extra orçamentárias geradas através de retenção efetuada na liquidação.
- 36. Permitir no momento do pagamento informar o número da parcela do convênio que está sendo paga.
- 37. Permitir efetuar pagamentos pré-autorizados filtrando por data de vencimento.
- 38. Permitir efetuar pagamentos totais ou parciais bem como estornos totais ou parciais de pagamentos.
- 39. Permitir consultar para cada pagamento incluído os lançamentos contábeis re alizados, permitir o seu estorno, fazendo automaticamente os lançamentos contábeis de estorno.
- 40. Permitir que sejam emitidas ordens de pagamento de restos a pagar, despesa extra orçamentária e de empenhos.
- 41. Permitir a emissão de nota de estorno de pagamento.
- 42. Possuir consulta que permita a reimpressão do cheque e a emissão de cópia de cheques.
- 43. Permitir listar cheques emitidos na rotina de pagamento e cheques avulsos numa única consulta
- 44. Na impressão da cópia de cheque permitir detalhar os pagamentos efetuados com aquele cheque.
- 45. Permitir gerenciar a conciliação bancária com o extrato, visualizando os lançamentos contábeis e movimentação bancária numa única tela.
- 46. Permitir importar arquivos de extrato bancário nas extensões OFC e OFX para a conciliação bancária.
- 47. Permitir a inclusão de pendências da conciliação tanto para os lançamentos contábeis quanto para os registros do extrato.

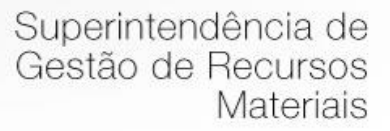

- 48. Permitir a criação automática de pendências tanto para o extrato quanto para os lançamentos contábeis.
- 49. Permitir selecionar múltiplos lançamentos contábeis exibindo a soma dos mesmos e permitindo conciliar com um ou vários registros do extrato.
- 50. Permitir a conciliação de forma parcial. A medida que os valores vão sendo conciliados deverão ser ocultados da consulta de lançamentos a conciliar, facilitando a conferência dos valores que ainda não foram conciliados.
- 51. Permitir visualizar e imprimir conciliações de períodos anteriores.
- 52. Na tela de conciliação possuir os seguintes filtros para auxiliar o usuário na localização dos valores: data, descrição, valor, controle de lançamento.
- 53. Permitir na conciliação ordenar a coluna de valor tanto no lado dos lançamentos contábeis quanto no lado do extrato bancário.
- 54. Possuir consulta de pendências baixadas na conciliação.
- 55. Emitir os relatórios de pendência e conciliação bancária.
- 56. Permitir um controle das operações financeiras, por período, impedindo o usuário de qualquer alteração, inclusão ou exclusão nos registros.
- 57. Imprimir recibo das ordens de pagamento.
- 58. Permitir consultar as aplicações financeiras, os resgates de aplicação, as transferências bancárias e os depósitos efetuados.
- 59. Permitir consultar para cada pagamento incluído os lançamentos contábeis, e para cada lançamento permitir o seu estorno, fazendo automaticamente os lançamentos contábeis de estorno.
- 60. Permitir a consulta da despesa empenhada a pagar por unidade orçamentária.
- 61. Possuir controle de assinaturas para envio de borderô ao banco. Sem as autorizações necessárias o sistema bloqueia a geração e envio do borderô ao banco.
- 62. Emitir relatório dos pagamentos efetuados com cheque.
- 63. Emitir demonstrativo diário de receitas arrecadadas e despesas realizadas.
- 64. Emitir relatório de disponibilidade de caixa por fonte de recursos.
- 65. Emitir relatório de programação de Pagamentos onde conste as programações por situação: aberta, aguardando retorno do banco, pago por retorno do banco, pago pelo assistente, borderô cancelado, em liberação, liberado, não liberado, cancelado no encerramento.
- 66. Permitir a emissão do extrato do credor, demonstrando informações dos empenhos e dos restos a pagar na mesma opção.
- 67. Possuir integração com o sistema tributário efetuando de forma automática os lançamentos contábeis de arrecadação de receitas.
- 68. Permitir a consulta aos lançamentos tributários para conferência dos valores antes de efetuar a integração bem como a emissão de relatório de críticas caso haja inconsistências ou falta de configurações nas receitas.
- 69. Possuir integração com o tributário para fazer automaticamente os lançamentos de dívida ativa (inscrição, correção, baixas) bem como os valores dos créditos do exercício.
- 70. Permitir a integração dos lançamentos de receita reconhecida antecipadamente com o sistema tributário.
- 71. Permitir controlar o cadastro de contas em formato de plano de contas único, onde alterações, exclusões e inclusões no plano devem ser visualizadas por todas as entidades.
- 72. Utilizar rotina de eventos para todas as rotinas existentes no sistema, permitindo a visualização dos

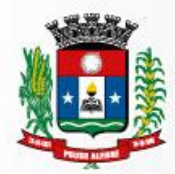

lançamentos contábeis efetuados trazendo histórico padrão para cada evento utilizado.

- 73. Assegurar que as contas só recebam lançamentos contábeis no último nível de desdobramento do Plano de Contas.
- 74. Permitir o gerenciamento das notas de despesa extra orçamentárias e dos seus estornos.
- 75. Permitir o cadastro e gerenciamento de convênios e subvenções sociais, publicando-os automaticamente no Portal da Transparência.
- 76. Permitir o gerenciamento da dívida fundada, e dos precatórios permitindo que os precatórios sejam relacionados com a despesa destinada ao seu pagamento.
- 77. Permitir a inclusão de prestação de contas de recursos antecipados, com visualização dos lançamentos contábeis efetuados e emissão do balancete de prestação de contas.
- 78. Possuir processo de encerramento mensal, que verifique eventuais divergências de saldos, e que após o encerramento não possibilite alterações em lançamentos contábeis já efetuados.
- 79. Possuir consulta unificada dos lançamentos contábeis efetuados nas diversas rotinas do sistema.
- 80. Possuir consulta dos saldos das contas contábeis e dos saldos por vínculo de recursos de cada conta, demonstrando os valores mês a mês.
- 81. Elaborar o balancete mensal e o balanço anual, na forma da Lei 4.320/64, Lei Complementar 101/00 LRF e Resolução do Tribunal de Contas.
- 82. Permitir a consolidação do balancete da administração direta e indireta.
- 83. Permitir a emissão de DARF/PASEP/GPS e impressão de recibo de IRRF e ISSQN.
- 84. Emitir os razões analíticos de todas as contas integrantes dos Sistemas Financeiro, Patrimonial e de Controle.
- 85. Emitir Livro Razão e Livro Diário com termo de abertura e encerramento.
- 86. Emitir relatório das notas extra orçamentárias emitidas, estornadas e pagas, consolidando por entidade.
- 87. Emitir relatório da posição dos precatórios.
- 88. Emitir relatório de VPA/VPD por nível de consolidação, permitindo consolidar por entidade.
- 89. Permitir o gerenciamento e prestação de contas dos consórcios.
- 90. Emitir Balancete Analítico por Fonte, que lista as contas do balancete demonstrando a fonte de recursos, com opção de resumir por vínculo e selecionar conta, fonte de recursos e indicador de superávit.
- 91. Possuir integração com o sistema de Patrimônio efetuando automaticamente na contabilidade os lançamentos de movimentação dos bens bem como os lançamentos de depreciação, exaustão e amortização.
- 92. Possuir integração com o almoxarifado efetuando automaticamente na contabilidade os lançamentos de movimentação dos estoques.
- 93. Possuir integração com o sistema tributário lançando automaticamente na contabilidade os valores de correção, multas, juros, cancelamentos, inscrições e provisão para perdas de dívida ativa tributária e não tributária mantendo assim a integridade entre o sistema contábil e o sistema tributário.
- 94. Permitir a composição de valores de determinado Grupo de Fonte de Recursos ou Detalhamento da Fonte, e ainda, valores específicos relacionados à Saúde e Educação para utilização na emissão de demonstrativos.
- 95. Armazenar os modelos dos relatórios criados pelo usuário diretamente no banco de dados do sistema.
- 96. Gerar arquivos para o Sistema de Informações sobre Orçamentos Públicos em Saúde SIOPS, com as seguintes informações:
- 97. Receitas Municipais: SIOPS;

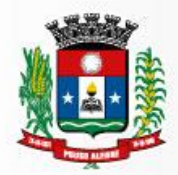

- 98. Despesas Municipais: Saúde por Subfunção, Saúde por Categoria Econômica.
- 99. Gerar arquivos para o Sistema de Informações sobre Orçamentos Públicos em Educação SIOPE, com as seguintes informações:
	- a. Quadro Resumo das Despesas;
	- b. Quadro Consolidado de Despesas;
	- c. Demonstrativo da Função Educação.
- 100. Efetuar o calculo de retenção referente ao FUNDEB em receitas em que houver a incidência da mesma.

101. Permitir a emissão do Balanço Financeiro, mensalmente, nos moldes do DCASP;

- 102. Permitir a emissão do Balanço Patrimonial, mensalmente, nos moldes do DCASP;
- 103. Permitir a emissão do Demonstrativo das Variações Patrimoniais, mensalmente, nos moldes do DCASP;

104. Permitir a emissão do Balancete Mensal de Verificação Contábil, nos moldes do DCASP;

#### **Prestação de Contas**

- 1. Emitir os Relatórios Resumidos de Execução Orçamentária de acordo coma Portaria da STN vigente para o período de emissão:
	- a) Anexo I Balanço Orçamentário.
	- b) Anexo II Demonstrativo da Execução das Despesas por Função/Subfunção.
	- c) Anexo III Demonstrativo da Receita Corrente Líquida.
	- d) Anexo IV Demonstrativo do Resultado Nominal.
	- e) Anexo V Demonstrativo do Resultado Primário Estados, Distrito Federal e Municípios.
	- f) Anexo VI Demonstrativo dos Restos a Pagar por Poder e Órgão.
	- g) Anexo VII Demonstrativo das Receitas e Despesas com Manutenção e Desenvolvimento do Ensino MDE.
	- h) Anexo VIII Demonstrativo das Receitas de Operações de Crédito e Despesas de Capital.
	- i) Anexo IX Demonstrativo da Projeção Atuarial do Regime Próprio de Previdência dos Servidores.
	- j) Anexo X Demonstrativo da Receita de Alienação de Ativos e Aplicação dos Recursos.
	- k) Anexo XII Demonstrativo da Receita de Impostos Líquida e das Despesas Próprias com Ações de Saúde.
	- l) Anexo XIII Demonstrativo das Parcerias Público Privadas.
	- m) Anexo XIV Demonstrativo Simplificado do Relatório Resumido da Execução Orçamentária.
- 2. Emitir os relatórios de Gestão Fiscal de acordo coma Portaria da STN vigente para o período de emissão:
	- a) Anexo I Demonstrativo da Despesa com Pessoal.
	- b) Anexo II Demonstrativo da Dívida Consolidada Líquida DCL.
	- c) Anexo III Demonstrativo das Garantias e Contra garantias de Valores.
	- d) Anexo IV Demonstrativo das Operações de Crédito.
	- e) Anexo V Demonstrativo da Disponibilidade de Caixa.
	- f) Anexo VI Demonstrativo Simplificado do Relatório de Gestão Fiscal.

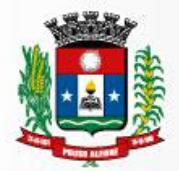

- 3. Emitir os relatórios Anuais Obrigatórios consolidando por entidade:
	- a. Anexo 10 Comparativo Receita Orçada com Arrecadada (Lei 4320/64).
	- b. Anexo 11- Comp. Desp. Autorizada c/ Realizada.
	- c. Anexo 12 Balanço Orçamentário (Lei 4320/64).
	- d. Anexo 13 Balanço Financeiro (Lei 4320/64art.103).
	- e. Anexo 14 Balanço Patrimonial (Lei4320/64 art.105).
	- f. Anexo 15 Demonstrativo das Variações Patrimoniais (Lei 4320/64).
	- g. Anexo 17 Demonstrativo da Dívida Flutuante (Lei 4320/64).
	- h. Anexo 18 Demonstrativo de Fluxos de Caixa.
	- i. Anexo 19 Demonstrativo das Mutações do Patrimônio Líquido.
- 4. Emitir relatórios de acompanhamento da programação financeira em atendimento aos Artigos 8º ao 13º da LRF:
	- a. Cronograma de Desembolso Por Modalidade.
	- b. Cronograma de Desembolso por Órgão e Unidade.
	- c. Meta do Resultado Primário.
	- d. Metas Arrecadação de Receita.
	- e. Programação Financeira da Receita.
	- f. Receitas por Destinação de Recursos.
	- b. Emitir os relatórios com as informações para SIOPS.
- 5. Emitir relatório de Notificação de Recebimento de Recursos em atendimento a LEI 9452/97.
- 6. Gerar os arquivos conforme o MANAD Manual Normativo de Arquivos Digitais para a Secretaria da Receita da Previdência.
- 7. Permitir a geração de relatório para conferência de inconsistências a serem corrigidas no software antes de gerar os arquivos para o Tribunal de Contas do Estado.
- 8. Possuir os relatórios abaixo para auxiliar o preenchimento do SICONFI:
	- a. Balanço Patrimonial.
	- b. Receitas Orçamentárias
	- c. Despesa Orçamentária- Por Elemento.
	- d. Despesa Orçamentária Por Função/Subfunção.
	- e. Restos a Pagar Desp. Orç. Por Elemento.
	- f. Restos a Pagar Desp. Orç. Por Função/Subfunção.
	- g. Demonstrativo das Variações Patrimoniais.
	- b. Possuir relatório de estimativa de impacto orçamentário e financeiro.
- 9. Gerar os arquivos para o Tribunal de Contas do Estado.

#### **7.3 MÓDULO DE FOLHA DE PAGAMENTO**

O Módulo de Pessoal deverá ser configurável para tornar-se compatível com as exigências do estatuto municipal da Prefeitura Municipal de Pouso Alegre ou, conforme o caso, sendo compatível com as exigências da CLT, ou de decisão judicial específica de acordo com as necessidades. Deverá, também, ser capaz de
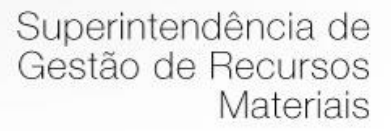

controlar, simultaneamente, quantos exercícios se queira, permitindo à Prefeitura Municipal de Pouso Alegre a geração de arquivos magnéticos para prestações de contas. O Módulo de Gestão de Pessoas e Folh a de Pagamento deverá atender, ainda, aos seguintes requisitos adicionais:

- 1. Permitir o cadastro de planos de cargos e salários, quantos sejam necessários, com as seguintes informações mínimas: Data de início do plano de cargos e salários, data de publicação da lei que determinou o plano de cargos e salários e texto da lei que determinou o plano de cargos e salários.
- 2. Permitir que a lei do plano de cargos e salários seja editada e manipulada por algum editor de texto acessado a partir do Módulo de Gestão de Pessoal e, que após a sua formatação, conforme interesse da administração, seja possível inseri-la no banco de dados utilizado.
- 3. Permitir o cadastramento de cargos fazendo distinção entre cargos efetivos, cargos.
- 4. Comissionados e funções gratificadas bem como efetivos em cargos comissionados.
- 5. Permitir que no cadastro de cargos seja possível associá-los ao plano de cargos e salários que os determinou informando níveis e padrões, a lei que determinou a criação do cargo e/ou função, bem como a quantidade de vagas criadas.
- 6. Permitir a correção dos valores de salário dos cargos, automaticamente, por percentual ou por valores estipulados.
- 7. Permitir que aumentos de salário possam ser aplicados aos cargos e/ou funções, níveis e/ou padrões e de forma a manter histórico dassituações anteriores, permitindo controlar e ajustar valores de modo a satisfazer limites de piso e teto salarial.
- 8. Permitir simulações parciais ou totais da folha de pagamento, preservando a integridade dos dados oficiais.
- 9. Controlar automaticamente o pagamento proporcional aos dias trabalhados para as admissões, maternidade, férias, atestados e etc. (considerando o mês de 30 dias).
- 10. Permitir o lançamento coletivo de proventos/descontos e individualmente por nome ou matrícula do servidor.
- 11. Permitir o controle de encerramentos de contratos de pessoal mantidos pelo órgão com servidores.
- 12. Permitir a definição de tabelas de enquadramento de INSS, IRRF, Salário Família e Abono Família.
- 13. Permitir a definição e criação de verbas de proventos e de descontos com a indicação de sua fundamentação legal.
- 14. Permitir a criação de bases de cálculo para serem utilizadas nos cálculos das folhas de pagamento.
- 15. Permitir que bases de cálculo possam ser estabelecidas, no mínimo, a partir de: adição de valores de outras verbas, médias de valores de outras verbas, médias de quantidades digitadas em movimentos (por exemplo: horas e faltas) e multiplicação de outras verbas.
- 16. Permitir o cálculo automático dos proventos e descontos, inclusive proventos ou descontos que tenham incidência sobre os demais, inclusive dos encargos patronais.
- 17. Possuir o cálculo automático dos benefícios concedidos por tempo de serviço (qüinqüênio, progressão funcional, 6ª parte) possibilitando o somatório de tempo averbado.
- 18. Permitir a criação de fórmulas de cálculo para serem utilizadas nos cálculos de Folha de Pagamento.
- 19. Permitir que na criação de fórmulas de cálculo seja possível testar os resultados da fórmula antes se sua efetiva aplicação em cálculos definitivos.
- 20. Permitir que na criação de fórmulas de cálculo seja possível o usuário utilizar, no mínimo, as operações

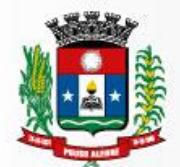

de adição, subtração, multiplicação e divisão, bem como, os símbolos matemáticos: parênteses, colchetes e chaves.

- 21. Permitir a integração via arquivo com qualquer entidade que tenha convênio a partir de layout predefinido pelo sistema de folha de pagamento: (convênios; empréstimos bancários).
- 22. Permitir a emissão de relatórios de servidores com limite consignado.
- 23. Permitir que na criação das fórmulas de cálculo seja possível o usuário escrever linhas de comando de programa para produzir, conforme interesse da administração, resultados específicos para os cálculos de Folha de Pagamento.
- 24. Permitir que na criação de verbas de proventos e descontos seja possível criar observações a serem associadas às mesmas.
- 25. Permitir associar às verbas de proventos e descontos bases de cálculo e fórmulas de cálculo, com a finalidade de estabelecer os resultados desejados no processamento de cálculos.
- 26. Permitir que no cálculo de verbas de proventos e descontos seja possível a livre definição, por parte do usuário, quanto ao arredondamento ou não, a ser obedecido em cada verba calculada.
- 27. Permitir que verbas de proventos e descontos possam ser vinculadas aos funcionários do órgão após a sua criação.
- 28. Permitir a vinculação de verbas de proventos e descontos aos funcionários do órgão em lotes/grupos ou individualmente.
- 29. Permitir a criação de lotes/grupos de funcionários aos quais verbas de proventos e
- 30. Descontos devam ser atribuídos no mínimo por: grupos de funcionários que estejam no mesmo cargo e grupos de funcionários com o mesmo regime jurídico.
- 31. Permitir a definição e ou criação do organograma ou estrutura administrativa/organizacional do órgão, definindo lotações (centros de custo), conforme legislação específica.
- 32. Permitir o cadastramento de convênios firmados com empresas privadas para fins de desconto de valores monetários consignáveis em folha de pagamento.
- 33. Permitir o cadastro de convênios com empresas públicas para fins de cedência e/ou recebimento de funcionário(s).
- 34. Permitir a definição e cadastramento de formatos de contas bancárias, utilizando bancos e agências bancárias definidos pelo setor de Contabilidade e Tesouraria.
- 35. Permitir a definição de convênios firmados com instituições bancárias com a finalidade de envio de arquivos de remessa, de pagamento de folhas, para a conta corrente de funcionários.
- 36. Permitir a criação de tipos de afastamento que permitam ao usuário configurar e definir suspensões, no mínimo de: pagamento, contagem de tempo de serviço, contagem de tempo de férias e contagem de tempo para 13º salário.
- 37. Permitir associar aos tipos de afastamento criados os códigos de afastamentos previstos pela previdência geral conforme programa SEFIP.
- 38. Permitir a criação de campos adicionais ilimitados, conforme interesse do órgão, para vinculação dos mesmos ao cadastro de funcionários, contendo no mínimo as seguintes opções: nome do campo adicional, tipo de dado (numérico, alfanumérico ou data) a ser aceito pelo campo adicional, definição de formato do campo adicional, quantidade de caracteres a ser admitida no campo adicional.
- 39. Permitir o cadastro de tipos de formação escolar para associá-las aos funcionários do órgão.
- 40. Permitir o cadastro de instituições de ensino onde funcionários do órgão possam ter algum tipo de

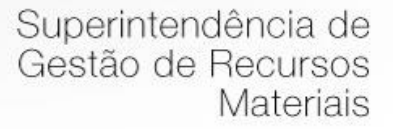

formação escolar

- 41. Permitir que em consequência de formação escolar funcionários do órgão possam receber pontuação com a finalidade de ajustarem sua carreira nos termos da legislação aplicável.
- 42. Permitir a livre criação de layouts para interpretação de arquivos de dados recebidos pelo órgão cujo conteúdo contenha valores monetários consignáveis nas Folhas de Pagamentos
- 43. Permitir a criação e configuração de parâmetros para contagem de tempo de serviço baseado em dias, meses e anos, permitindo registrar informações do empregador, período trabalhado, tempo de trabalho e regime de previdência.
- 44. Permitir o cadastro de fabricantes de relógios de ponto.
- 45. Permitir o cadastro dos tipos de relógios existentes podendo relacioná-los aos fabricantes.
- 46. Permitir o cadastro de tabelas de horário ilimitadas, conforme interesse da administração, para que as mesmas possam ser vinculadas a funcionários do órgão.
- 47. Permitir o envio de dados para relógios de ponto de modo que estes dados possam ser interpretados controlando horários de entrada e de saída de funcionários.
- 48. Permitir que os horários de entrada e saída de funcionários do órgão possam ser limitados com períodos de antecedência e de atraso conforme informado pelos arquivos enviados a relógios de ponto.
- 49. Permitir a entrada automática de dados, no mínimo, daqueles relativos a horas extras e faltas, a partir de ocorrências demonstradas por relógios de ponto.
- 50. Permitir receber arquivos gerados por relógios de ponto de modo que os movimentos (no mínimo de: faltas, atrasos e horas extras) possam ser lançados / importados para realização dos cálculos de Folhas de Pagamentos do funcionalismo.
- 51. Permitir que as marcações sejam coletadas por meio do computador onde não houver relógio de ponto.
- 52. Ter os procedimentos de apuração das marcações configuráveis, possibilitando se ajustar a forma de trabalho da entidade.
- 53. Possuir a emissão do espelho de ponto.
- 54. Permitir o cadastro de penalizações a serem aplicadas a funcionários do órgão de modo que as mesmas possam representar perdas de contagem em períodos de tempo de serviço.
- 55. Permitir o cadastro de vantagens por tempo de serviço para associá-las a funcionários de modo que as mesmas possam ser no mínimo: descritas ou nominadas, quantificadas por períodos (anos, meses, dias), e recebam valor percentual padrão para cada período quantificado.
- 56. Permitir o cadastro de benefícios diversos (no mínimo: vale-transporte, convênio saúde, seguro de vida e cesta básica) a serem concedidos ao funcionalismo.
- 57. Permitir que benefícios concedidos pelos órgãos possam ser medidos em valores e quantidades e que os mesmos possam ser associados às Folhas de Pagamentos calculadas.
- 58. Permitir a criação de tipos de folha de pagamento diferenciados, visando à utilização destes tipos criados nas situações que um usuário julgar convenientes.
- 59. Permitir o cadastro de funcionários com, no mínimo, as seguintes informações: data de nascimento, sexo, estado civil, raça/cor, escolaridade; naturalidade, nacionalidade, nome do pai, nome da mãe, endereço (rua, número, bairro, cidade, estado, CEP, telefone e-mail e complemento), nome de dependentes com parentesco e data de nascimento, nome e endereço de beneficiários de pensões alimentícias ou vitalícias; dados bancários com banco, agência e número da conta corrente bancária; documentos incluindo: identidade, CPF, título de eleitor, carteira de trabalho, certificado militar, PIS,

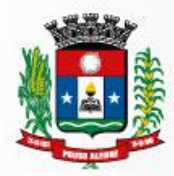

PASEP e número de cadastro no FGTS; dotação, vínculo, previdência, local de trabalho, regime de trabalho (codificação da RAIS), categoria do trabalhador (codificação SEFIP), agente nocivo (codificação SEFIP); dotações orçamentárias para pagamento do funcionário; histórico relativo a promoções, progressões, vantagens, licenças, cursos e anotações gerais; e campos adicionais.

- 60. Permitir a seleção de funcionário, por meio de Tela de Seleção de Dados de Funcionário, sendo possível selecionar por: nome, data de nascimento, sexo, raça, estado civil, banco de recebimento de salários, agência do banco, conta corrente para depósitos, número da identidade (RG), número da carteira de trabalho, CNPF, PIS, PASEP, lotação, dotação, cargo, função, beneficiários, dependentes, regime de trabalho, previdência e vínculo.
- 61. Permitir impressão em forma de relatório de dados específicos obtidos a partir da Tela de Seleção de Dados do Funcionário, com a possibilidade de escolher que dados deverão ser impressos, bem como, nominar as colunas de dados que serão listados conforme interesse do usuário.
- 62. Permitir a geração de arquivos de dados específicos obtidos a partir da Tela de Seleção de Dados do Funcionário, com a possibilidade de escolher que dados deverão ser exportados, e com formatos, no mínimo, XLS e TXT, visando utilização dos mesmos em situações de interesse do usuário.
- 63. Permitir o controle e a realização de lançamentos de férias normais e de férias prêmio, de forma a controlar estes direitos. O controle realizado, nestas entradas de dados, deverá resultar em procedimentos automatizados para cálculos de Folhas de Pagamento dos Servidores.
- 64. Permitir controlar, por procedimentos automatizados, as evoluções de promoção e
- 65. Progressão de cargos e salários do servidor por tempo de serviço.
- 66. Permitir que em decorrência do ajuste automático de promoções, progressões, movimentações de servidores como afastamentos, férias, rescisões, férias prêmio, avaliação de desempenho, seja disponibilizado histórico automático dos cálculos realizados e das movimentações.
- 67. Permitir controlar, por procedimentos automatizados, as evoluções de vantagens decorrentes de tempo de serviço.
- 68. Registrar a concessão de diárias.
- 69. Registrar e controlar a lotação e a localização de servidores, fichas orçamentárias e órgão pagador.
- 70. Permitir que em decorrência do ajuste automático de evoluções em tempos de serviço seja disponibilizado histórico automático dos cálculos realizados.
- 71. Permitir controlar nomeações às funções gratificadas.
- 72. Permitir cadastramento de informações de outros cargos fora do órgão para fins de cálculo de INSS e IRRF.
- 73. Permitir o cadastro de contratos de trabalho individuais e coletivos para funcionários temporários.
- 74. Permitir informar diversos afastamentos para cada matrícula.
- 75. Permitir informar para funcionários aposentados e pensionistas seus valores monetários de aposentadoria ou pensão e, também, data da aposentadoria, documento que determinou a aposentadoria e histórico da aposentadoria.
- 76. Permitir informar a exoneração de funcionários incluindo data da exoneração, código do desligamento (codificação da SEFIP), data do aviso prévio e folha de pagamento em que o acerto foi realizado.
- 77. Permitir a realização de exonerações de funcionários em grupos quando existirem paridades de motivos e datas.
- 78. Permitir, nos casos de readmissão de funcionários, o aproveitamento das informações cadastrais

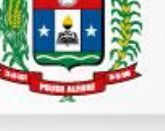

anteriormente cadastradas.

- 79. Permitir informar dívidas firmadas entre o funcionário e um fornecedor conveniado que serão pagas parceladamente nas folhas de pagamento mensais.
- 80. Permitir o cálculo automático de Folha de Pagamento, informando individualmente, para cada verba, os cálculos que foram feitos para obter o resultado (histórico de cálculo). Estes históricos deverão ser gravados para acesso a qualquer tempo.
- 81. Permitir a visualização, em interface específica, dos resultados dos cálculos em forma de contra cheque.
- 82. Permitir o encerramento e estornos de folhas de pagamento, sendo que uma folha de pagamento, após encerrada, estará disponível apenas para consultas.
- 83. Permitir a emissão de relatórios da tabela de cargos e salários com seus respectivos níveis e padrõe s.
- 84. Permitir a emissão de relatórios das tabelas de enquadramentos de Previdências, IRRF, Abono e Salário família.
- 85. Permitir a emissão de relatórios da estrutura organizacional do órgão, com suas respectivas lotações (centros de custo).
- 86. Permitir a emissão de relatórios dos bancos e agências cadastrados.
- 87. Permitir a emissão de relatórios dos tipos de afastamentos cadastrados.
- 88. Permitir a emissão de relatórios dos tipos de folha de pagamento cadastrados.
- 89. Permitir a emissão de relatórios dos benefícios concedidos pelo órgão.
- 90. Permitir a emissão de relatórios dos tipos de vantagens por tempo de serviço cadastrados.
- 91. Permitir a emissão de relatórios dos dados cadastrais dos funcionários, com, no mínimo as seguintes informações: data de nascimento, sexo, estado civil, raça/cor, escolaridade; naturalidade, nacionalidade, nome do pai, nome da mãe, endereço (rua, número, bairro, cidade, estado, CEP, telefone e complemento); nome de dependentes com parentesco e data de nascimento; nome de beneficiários de pensões alimentícias ou vitalícias; dados bancários com banco, agência e número da conta corrente bancária; documentos incluindo: identidade, CPF, título de eleitor, carteira de trabalho, certificado militar, PIS, PASEP e número de cadastro no FGTS; lotação, vínculo, previdê ncia, local de trabalho, regime de trabalho (codificação da RAIS), categoria do trabalhador (codificação SEFIP), agente nocivo
- 92. (codificação SEFIP); dotações orçamentárias para pagamento do funcionário; histórico relativo a promoções, progressões, vantagens, licenças, cursos, advertências, punições e anotações gerais; campos adicionais.
- 93. Disponibilizar a emissão com opções de seleção de todos os funcionários, de todos os vínculos e de todas as lotações ou, de apenas um dos filtros acima especificados.
- 94. Permitir a emissão de relatórios dos dependentes de um funcionário. Disponibilizar a emissão com opções de seleção de todos os funcionários, de todos os vínculos e de todas as lotações ou, de apenas um dos filtros acima especificados.
- 95. Permitir a emissão de relatório de etiquetas de endereço dos funcionários cadastrados.
- 96. Disponibilizar a emissão com opções de seleção de todos os funcionários, de todos os vínculos e de todas as lotações ou, de apenas um dos filtros acima especificados.
- 97. Permitir a emissão de relatórios para controle e gerenciamento mensal de ponto. Disponibilizar a emissão com opções de seleção de todos os funcionários, de todos os vínculos e de todas as lotações ou, de apenas um dos filtros acima especificados.
- 98. Emitir resumo das horas apuradas.

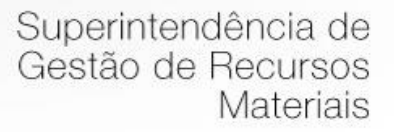

- 99. Possuir relatório prévio do movimento gerado para a folha de pagamento.
- 100. Permitir exportar ou importar arquivos, adaptando o layout conforme necessário.
- 101. Permitir a configuração de feriados fixos e móveis.
- 102. Permitir a emissão de relatórios de salários dos funcionários cadastrados. Disponibilizar a emissão com opções de seleção de todos os funcionários, de todos os vínculos e de todas as lotações ou, de apenas um dos filtros acima especificados.
- 103. Permitir a emissão de relatórios de funcionário por lotação, dotação, cargo e função.
- 104. Disponibilizar a emissão com opções de seleção de todos os funcionários, de todos os vínculos e de todas as lotações ou, de apenas um dos filtros acima especificados.
- 105. Permitir a emissão de relatórios de funcionários que possuem direitos a férias, contendo os períodos aquisitivos e os períodos já gozados e, também, os períodos não gozados.
- 106. Permitir a emissão de relatórios da documentação necessária para gozo de férias, ou seja, aviso de férias, notificação de férias, quitação de férias, recibo de férias.
- 107. Permitir a emissão de relatórios de funcionários admitidos, afastados e demitidos.
- 108. Disponibilizar a emissão com opções de seleção de todos os funcionários, de todos os vínculos e de todas as lotações ou, de apenas um dos filtros acima especificados.
- 109. Possuir cálculo automático de rescisões de contrato de trabalho e demissões, possibilitando o cálculo individual ou coletivo, junto ou em separado da folha de pagamento.
- 110. Possibilitar o cálculo de adiantamento de 13º salário junto ou em separado da folha normal do mês, com contabilização automática, permitindo ajustes.
- 111. Possibilitar o cálculo automático das pensões judiciais, através do cadastro das verbas com fórmulas de acordo com a determinação judicial; visando o pagamento mensal e por ocasião de férias, 13º salário; debitando para o servidor e creditando para o beneficiário.
- 112. Permitir o cálculo de folha complementar para admissões do mês anterior que chegaram com atraso para cadastramento ou para pagamento de diferenças do mês anterior, inclusive para pagamento de diferença de reajuste, com os encargos devidos.
- 113. Possibilitar o recálculo da folha de pagamento de meses anteriores, para apuração de diferenças a serem pagas no mês atual, possibilitando ainda o lançamento automático dos valores apurados.
- 114. Possuir mensagem de alerta para servidores com término de contrato dentro do mês sem a informação de rescisão, durante o cálculo geral da folha de pagamento.
- 115. Controlar valores líquidos a receber negativos, permitindo gerar um crédito para o funcionário e depois descontar esta dívida nos próximos pagamentos automaticamente.
- 116. Permitir a comparação, por funcionário, do cálculo da folha atual em relação ao cálculo de folhas anteriores, possibilitando comparar uma única verba ou o total a receber, com crítica quanto aos valores divergentes.
- 117. Permitir geração de arquivos para o pagamento de servidores, para instituição(ões) financeira(s) conveniada(s) com a administração.
- 118. Possuir integração com o sistema de contabilidade que permita a contabilização automática da folha de pagamento após o fechamento.
- 119. Permitir a emissão de gráfico e relatório com a evolução do gasto mensal com a folha de pagamento.
- 120. Permitir a emissão de gráficos e relatórios das admissões e demissões, podendo selecionar ou não por lotação.

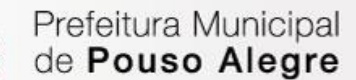

- 121. Permitir a emissão de relatórios discriminando verbas calculadas em folha de pagamento separadamente (uma a uma).
- 122. Disponibilizar a emissão com opções de seleção de todos os funcionários, de todos os vínculos e de todas as lotações ou, de apenas um dos filtros acima especificados.
- 123. Permitir a emissão de relatórios com informações previdenciárias relativas a folha de pagamento, com opções de emissão analítica e sintética.
- 124. Disponibilizar a emissão com opções de seleção de todos os funcionários, de todos os vínculos e de todas as lotações ou, de apenas um dos filtros acima especificados.
- 125. Permitir a emissão de relatórios com resumos gerais analíticos e sintéticos de folha de pagamento.
- 126. Disponibilizar a emissão com opções de seleção de todos os funcionários, de todos os vínculos e de todas as lotações ou, de apenas um dos filtros acima especificados.
- 127. Permitir a emissão de relatórios com resumos de todo o movimento anual do funcionário.
- 128. Disponibilizar a emissão com opções de seleção de todos os funcionários, de todos os vínculos e de todas as lotações ou, de apenas um dos filtros acima especificados.
- 129. Permitir a geração de arquivos texto para análise de cálculo atuarial dos funcionários do órgão público.
- 130. Permitir exportação de dados, conforme layout próprio, para prestação de contas do CAGED.
- 131. Permitir exportação de dados, conforme layout próprio, para prestação de contas da SEFIP.
- 132. Permitir exportação de dados, conforme layout próprio, a ser fornecido pelo órgão, para a prestação de contas a Institutos de Previdência Própria.
- 133. Permitir exportação de dados, conforme layout próprio, para prestação de contas da DIRF.
- 134. Permitir exportação de dados, conforme layout próprio, para prestação de contas da RAIS.
- 135. Permitir exportação de dados, conforme layout próprio, para prestação de contas da E-SOCIAL.
- 136. Gerar os arquivos exigidos pela fiscalização da secretaria da receita previdenciária SRP (MANAD).
- 137. Possibilitar a geração de arquivos de texto (csv), de acordo com a especificação do formato de importação definida pelo TCEMG, visando o envio do SICOM – Módulo Folha de Pagamento.
- 138. Permitir exportação de dados, conforme layout próprio, para prestação de contas da SIOPE.
- 139. Garantir a disponibilidade e segurança das informações de verbas e valores de todos os pagamentos e descontos.
- 140. Permitir a emissão de Certidão de Tempo de Serviço.
- 141. Permitir o controle de diversos regimes jurídicos, bem como contratos de duplo vínculo, quanto ao acúmulo de bases para o INSS.
- 142. Possuir parametrização para se trabalhar com múltiplos regimes previdenciários, atendendo a legislação vigente.
- 143. Permitir a emissão de contracheque via internet e/ou intranet.
- 144. Permitir a emissão de todos os relatórios, inclusive contracheques, de folhas antigas com o mesmo conteúdo da época.
- 145. Restringir as alterações no cálculo da folha após ter sido feita a integração contábil.
- 146. Permitir exportação de dados, conforme layout próprio, dos seguintes bancos: Banco do Brasil, Cai xa Econômica Federal, Banco Santander, Banco HSBC e Banco Itaú.
- 147. (Realizar a importação dos dados do Sistema Administrativo de Freqüência).
- 148. Permitir que o software tenha campo de ocorrências e tela de afastamento do trabalhador.
- 149. Permitir cadastro dos estagiários.

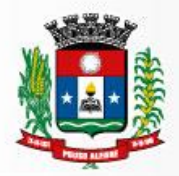

- 150. Permitir a possibilidade de impressão dos Relatórios de freqüência.
- 151. Permitir o cálculo de margem consignável, segundo as normas vigentes.
- 152. Permitir geração e controle de vencimento dos ASOS (Atestado de Saúde Ocupacional), geração e controle de exames complementares (obrigatórios e ou recomendados), agenda médica, permitir lançamento de laudo médico dos empregados, gerar relatórios conforme exigido pela atual legislação municipal, estadual ou federal.
- 153. Permitir o registro de exames complementares, inclusive os de Audiometria Ocupacionais de acordo com a portaria N.º 19 DE 9 De Abril de 1998 do Ministério do Trabalho Secretaria de Segurança e Saúde no Trabalho no cadastro do ASO.
- 154. Permitir gestão informatizada do CAT (Comunicação de Acidente de Trabalho), integrada aos dados da ficha funcional do servidor, permitindo lançamentos de estatísticas de acidentes de trabalho com e sem afastamento, tipo de lesões, período e custo dos dias perdidos, geração de planilha de PT (Permissão para Trabalho) assim como a de planilha de permissão de entrada de trabalho (espaço confinado) e ficha de APR (Análise Preliminar de Risco).
- 155. Permitir gestão informatizada do PPRA (Programa de Prevenção de Risco Ambiental) com enquadramento automático para insalubridade e periculosidade, controle do cronograma de ação, geração e controle de fichas de EPI (Equipamento de Proteção Individual), gerenciamento de fichas de EPI, geração de controle de realização de treinamentos, controle de extintores de incêndio, lançamento de visitas técnicas ou inspeções.
- 156. Permitir gestão informatizada do LTCAT (Laudo Técnico das Condições Ambientais do Trabalho) com criação do Laudo LTCAT, enquadramentos definindo código da GEFIP, geração do PPP (Perfil Profissiográfico Previdenciário) por empregado, geração do PPP coletivo, criação de histórico de PPP's emitidos.
- 157. Permitir gestão informatizada da CIPA (Comissão Interna de Prevenção de Acidentes) com criação do processo eleitoral e geração de atas.
- 158. Permitir geração e impressão de Mapa de Risco.
- 159. Permitir gestão informatizada do FAP (Fator Acidentário Previdenciário) e NTEP (Nexo Técnico Previdenciário).
- 160. Permitir lançamento de atestados: Licença Médica; Licença Acompanhamento Familiar; Falta Justificada; Licença Maternidade; Inclusão de Prorrogação da Licença Maternidade; Licença Amamentação; Licença Casamento; Licença Falecimento; Licença Paternidade. Possuir campo para lançamento do nome do Médico que forneceu atestado. Gerar relatório mensal dos atestados sendo separados por setor/secretaria a impressão dos mesmos para assinatura da médica do trabalho.
- 161. Permitir lançamento de data dos exames: admissional, periódico e demissional. Gerar relatório mensal dos exames realizados e permitir lançamento de observação de afastamentos.
- 162. Permitir o controle de frequência/ponto dos servidores públicos.
- 163. Permitir a emissão de um mínimo de 5 (cinco) gráficos do Módulo de Pessoal que permitam uma visão gerencial do mesmo.
- 164. Permitir a elaboração do E-social
- 165. Permitir consulta e emissão do contracheque via internet, com parametrização do servidor de acesso, definição do logon por funcionário e critérios para geração da senha inicial, permitindo alteração da senha após primeiro acesso;

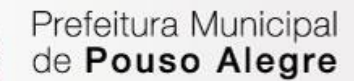

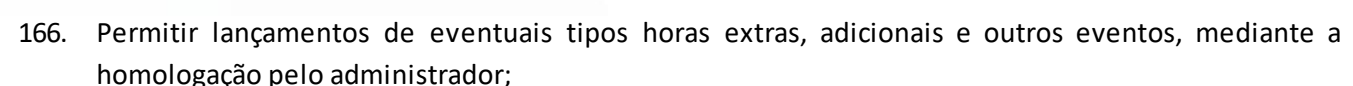

- 167. Permitir procedimentos administrativos;
- 168. Permitir agendamento de pericias médicas;
- 169. Permitir visualizar a ficha funcional;
- 170. Permitir visualizar a ficha financeira;
- 171. Permitir emitir margem consignável limitando emissões dentro do mês;
- 172. Permitir verificar a autenticidade da margem consignável;
- 173. Permitir visualizar e imprimir o informe de rendimentos dos anos enviados;
- 174. Permitir o visualizar o histórico de FGTS;
- 175. Permitir consultar faltas;
- 176. Permitir consultar afastamentos;
- 177. Permitir registro de ponto eletrônico;
- 178. Permitir alterar a senha de acesso sem intervenção do administrador;
- 179. Permitir consulta pública a concursos/processo seletivo;
- 180. Permitir consulta de contribuição previdenciária;
- 181. Permitir alteração cadastral com validações do administrador;
- 182. Integração direta com o portal da transparência parametrizável por evento podendo disponibilizar proventos, descontos e liquido;
- 183. Permitir solicitações de férias, licença prêmio e faltas abonadas com aprovação do administrador;
- 184. Permitir solicitação de curso Extra Curricular;
- 185. Permitir solicitação de adiantamento de salário;
- 186. Permitir solicitação de adiantamento de décimo terceiro;
- 187. Permitir avaliação de desempenho;
- 188. Permitir controle da disponibilidade das informações para consulta, por competência e Tipo de Cálculo;
- 189. Permitir registrar os dados dos responsáveis pelas informações de monitoração Biológica por período, mantendo histórico atualizado;
- 190. Permitir registrar os dados dos responsáveis pelas informações de monitoração dos registros Ambientais por período, mantendo histórico atualizado;
- 191. Permitir gerenciar e manter atualizado todas as informações cadastrais, pertinentes ao PPP, como alteração de cargos, mudança de agente nocivo, transferências, descrição dos cargos e atividades exercidas pelo funcionário;
- 192. Permitir registrar e manter atualizado o histórico, as técnicas utilizadas para neutralização de agentes nocivos à saúde.
- 193. Permitir registrar os exames periódicos, clínicos e complementares e manter os dados históricos;
- 194. Permitir registrar e manter atualizado o histórico da exposição do trabalhador à fatores de riscos;
- 195. Permitir a emissão do PPP individual ou por grupo de funcionários;
- 196. Concurso Público
- 197. Permitir a realização e/ou o acompanhamento de concursos públicos para provimento de vagas, efetuando a avaliação dos candidatos do concurso e indicando automaticamente a aprovação/reprovação e a classificação.
- 198. Cadastrar concursos: cargo, concursados por cargo, órgão solicitante, disciplinas do concurso e edital.

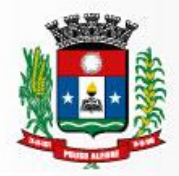

- 199. Cadastrar candidatos inscritos e candidatos classificados: dados pessoais, dados de endereçamento, documentos, nota final (aprovado/reprovado), data nomeação, data da posse e edital com possibilidade de importação de dados do cadastro da empresa organizadora do concurso.
- 200. Emitir o Termo de Compromisso de Estágio.

## **7.4 MÓDULO DE COMPRAS, LICITAÇÕES E CONTRATOS.**

- 1. Possuir no cadastro de materiais, contendo um campo para a descrição sucinta e detalhada sem limitação de caracteres, possibilitando organizar os materiais informando a que grupo, classe ou subclasse o material pertence, bem como relacionar uma ou mais unidades de medida.
- 2. Possibilitar a identificação de materiais/produto conforme especificações de Classificação, exemplo: Consumo/Permanente/Serviços/Obras, de Categoria, exemplo: Perecível/Não perecível/Estocável/Combustível.
- 3. Possibilitar que o usuário possa configurar no cadastro de produto campos cadastrais de sua escolha desde campos numéricos, textos ou listagem pré-definida.
- 4. Possibilitar o relacionamento do produto com Marcas pré-aprovadas.
- 5. Possibilitar relacionamento com produtos e elementos de despesas, impedindo que determinado produto seja comprado com elemento errado ou não relacionado.
- 6. Possibilitar através da consulta do material, pesquisar o histórico completo de aquisições, podendo consultar dados como as ordens de compras, fornecedor e valor unitário.
- 7. Possuir rotina de solicitação de cadastro de produto, disparando a notificação via sistema e/ou por e mail automaticamente ao setor responsável, após a aprovação o sistema deverá enviar notificação ao solicitante que o produto foi cadastrado e o código utilizado, em caso de reprovação deverá ser enviado notificação para o solicitante com o motivo da rejeição do cadastro do produto.
- 8. Permitir o cadastramento de comissões de licitação: permanente, especial, pregoeiros, leiloeiros e cadastro de fornecedor, informando a portarias ou decreto que as designaram, permitindo informar também os seus membros, atribuições designadas e natureza do cargo.
- 9. Registrar os processos licitatórios, identificando número e ano do processo, objeto, modalidades de licitação e data do processo, bem como dados de requisições de compra, planilhas de preços, procurando, assim, cumprir com o ordenamento determinado no parágrafo único do artigo 4.º da Lei de Licitações e Contratos, que impõe a obrigatoriedade na formalização dos atos administrativos. No caso de dispensa e inexigibilidade possuir relacionamento com o inciso da lei correspondente com o fundamento legal.
- 10. Sugerir o número da licitação sequencial por modalidade ou por modalidade/objeto ou sequencial anual.
- 11. Permitir a digitação do processo licitatório sem modalidade no sistema podendo escolher a modalidade posteriormente após emissão do parecer jurídico.
- 12. Disponibilizar ao usuário o gerenciamento dos processos através de fluxograma (conhecidos como Workflow), onde todas as decisões deverão estar de acordo com as exigências legais. Nesse fluxo deverá ser possível iniciar, julgar e concluir qualquer tipo de processo licitatório ou dispensável, sem a

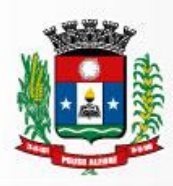

necessidade de abertura de novos módulos dentro do mesmo sistema. Deve acompanhar em tempo real o andamento do processo, habilitando a próxima etapa após a conclusão da etapa anterior. Essa liberação de etapas deverá ser de fácil visualização, utilização e localização por parte do usuário dentro do sistema. A visualização deverá ser identificada por cores específicas para cada etapa do processo. O workflow poderá apresentar as possíveis decisões, mostrando o caminho a ser seguido de acordo com a escolha realizada. Em cada fase do workflow deverá constar um tópico de ajuda, para auxílio e orientação no caso de dúvidas do seu utilizador. Bem como disponibilizar para acompanhamento.

- 13. Possibilitar o anexo de documentos ao cadastro da minuta do edital. Ex. cópia de documentos obrigatórios, projeto básico, contratos, ao menos nas extensões: png, bmp, jpg, gif, doc, docx, txt, ppt, pptx, xls, xlsx, pdf, zip, rar.
- 14. De acordo com as etapas do processo de licitação, possibilitar a emissão de documentos como editais, atas de sessões de licitação, aviso de licitação, termo de homologação e adjudicação, parecer contábil, jurídico e relatório de propostas e/ou lances. Bem como armazenar esses documentos em banco de dados, possibilitando também o envio de documentos adicionais em substituição ao original emitido.
- 15. Permitir o registro do parecer contábil, no processo de licitação, bem como sua impressão.
- 16. Permitir o registro do parecer jurídico e/ou técnico, no processo de licitação, conforme Art. 38. Inciso VI, da Lei 8.666/1993, bem como sua impressão.
- 17. Registrar a interposição de recurso ou impugnação do processo de licitação, bem como o seu julgamento, com texto referente ao parecer da comissão e/ou jurídico.
- 18. Registrar anulação e/ou revogação do processo de licitação, possibilitando o registro total ou parcial pela quantidade ou valor.
- 19. Possuir rotina para classificação das propostas do pregão presencial conforme critérios de classificação determinados pela Lei Federal nº 10.520/2002.
- 20. Para as Licitações na modalidade de Pregão Presencial possibilitar a visualização dos lances na tela, de forma prática e ágil, permitir efetuar lances por lote ou item, com opção de desistência/declínio do lance. Permitir que o pregoeiro estipule o valor do lance mínimo durante o cadastro dos itens do pregão ou durante a rodada de lances. Bem como possibilitar que o pregoeiro estipule tempo limite para cada rodada de lance por meio de cronômetro.
- 21. Possuir rotina de negociação do preço, com o fornecedor vencedor após cada rodada de lances.
- 22. Possibilitar o julgamento das propostas em relação à microempresa, empresa de pequeno porte e empresa de médio porte de acordo com os critérios da Lei Complementar 123/2006.
- 23. Possuir rotina que possibilite cadastrar os documentos dos fornecedores participantes da licitação.
- 24. Possuir rotina para o cadastro das propostas dos participantes, com indicação de valor unitário, valor total. Bem como permitir consultar por fornecedor os quadros comparativos de preços, identificando os vencedores.
- 25. Possibilitar o cadastro da desclassificação do participante, indicando a data e o motivo da desclassificação.
- 26. Possibilitar o cadastro da inabilitação do participante, indicando a data e o motivo da inabilitação. E, nos casos de pregão presencial, caso o vencedor do item seja inabilitado permitir que o pregoeiro já identifique o remanescente e, possibilite selecioná-lo para negociação e indicação de novo vencedora.
- 27. Possibilitar na consulta do processo visualizar dados do processo, como lances (nos casos de pregão presencial), requisição(ões) ao compras, vencedor(es), propostas, itens do processo, participantes,

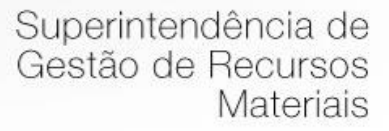

dotações utilizadas, ordens de compras emitidas e, dados sobre a homologação e adjudicação do processo.

- 28. Permitir o gerenciamento de processos de licitações -multi-entidade||. Onde a Licitação ocorre por uma entidade principal, onde será realizado todo o gerenciamento, desde o seu cadastro até contrato e ordens de compra. E, exista a indicação das entidades participantes, onde caberia somente a emissão da ordem de compra.
- 29. Possuir fluxo diferenciado para licitações de publicidade possibilitando o cadastro das sessões de abertura de envelopes não identificados e cadastro e julgamento das propostas técnicas, de acordo com a Lei 12.232/10.
- 30. Possibilitar cadastrar no sistema a pontuação e índices para os itens das licitações com julgamento por preço e técnica, possibilitando a classificação automática do vencedor de acordo com a pontuação efetuada na soma dos critérios de pontuação.
- 31. Permitir relacionar a comissão de licitação ao processo de licitação, bem como selecionar os membros da comissão irão realizar o julgamento da licitação.
- 32. Possibilitar o cadastro das publicações das licitações, com indicação da data da publicação e o veículo de publicação.
- 33. Permitir realizar a indicação do recurso orçamentário a ser utilizado no processo de licitação, bem como sua respectiva reserva orçamentária. Bem como a cada compra efetuada deverá ser liberado o valor da reserva de acordo com a compra realizada.
- 34. Possibilitar executar a liberação da diferença reservada entre o valor vencido pelo fornecedor e o valor total estimado, no momento da adjudicação do processo de licitação, disponibilizando assim essa diferença de saldo para outras compras, não necessitando aguardar comprar todo o processo para que seja executada essa liberação da diferença.
- 35. Nos casos de licitações de Registro de Preço, permitir o cadastro dos registros referente a Atas de Registro de preço, bem como controlar os respectivos registros e, possibilitar a alteração de quantidades, preço e fornecedores, quando necessário.
- 36. Permitir a integração com o sistema de contabilidade, onde deverá gerar lançamentos referente a reserva de dotação orçamentária no sistema de gestão orçamentária, bloqueando o valor da despesa previsto no processo licitatório ou compra dispensável. Deve também efetuar o desbloqueio automático dos valores reservados e não utilizados após a finalização do processo ou da compra.
- 37. Permitir a realizar duplicidade/cópia de processos de licitação já realizados pela entidade, de forma a evitar a realizar o cadastro novamente de dados de processos similares.
- 38. Possibilitar nos processos que possuem a característica de credenciamento/chamamento a definição de cotas, em licitações do tipo inexigibilidade ou dispensa de licitação.
- 39. Possuir disponibilidade de publicação de dados e documentos do processo de licitação com o portal de serviços, podendo escolher o que deseja ser disponibilizado: Itens, Certidões, Documentos Exigidos, Quadro Comparativo Preços, Vencedores, Contratos, Ordem de Compra, Edital, Anexos, Pareceres, impugnação, Ata de Abertura Env. Documento, Ata de Abertura Env. Proposta, Ata do Pregão, Ata de Registro de Preço, Termo de Homologação, Termo de Adjudicação e contratos.
- 40. Permitir o cadastro dos contratos de licitações, bem como o seu gerenciamento, como publicações, seus aditivos e reajustes, permitindo também gerenciar o período de vigência dos contratos.
- 41. Registrar a rescisão do contrato, informando: motivo, data da rescisão, inciso da Lei 8666/93,

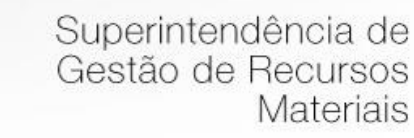

possibilidade de gerar dispensa de licitação, gerar impeditivo para o fornecedor.

- 42. Possuir identificação dos contratos aditivos do tipo acréscimo, diminuição, equilíbrio, rescisão ou outros, e ainda, possibilitar a visualização do tipo de alteração (bilateral ou unilateral).
- 43. Registrar os aditivos ou supressões contratuais, realizando o bloqueio caso ultrapasse os limites de acréscimos ou supressões permitidas em Lei (§ 1º do Art. 65 da Lei 8.666/1993), deduzidos acréscimos de atualização monetária (reajustes).
- 44. Registrar alteração contratual referente a equilíbrio econômico financeiro.
- 45. Permitir registrar apostila ao contrato, para o registro da variação do valor contratual referente a reajuste de preços previstos no contrato, bem como atualizações financeiras, bem como alterações de dotações orçamentárias, de acordo com a Lei 8.666/93.
- 46. Controlar o vencimento dos contratos automaticamente, enviando e-mails aos colaboradores do setor com a relação dos contratos que estão a vencer em determinado período configurável.
- 47. Permitir a definição no contrato e aditivos de gestor/fiscais para fiscalizar a execução do contrato na sua íntegra.
- 48. Possibilitar o cadastro das publicações dos contratos.
- 49. Emitir relatórios para controle de vencimento dos contratos, autorizações de fornecimento e termos aditivos de contratos com pop-up dos contratos vincendos e vencidos.
- 50. Permitir registro de fornecedores, com emissão do Certificado de Registro Cadastral, controlando a sequência do certificado, visualizando os dados cadastrais, o objeto social e permitir a consulta das documentações.
- 51. Possibilitar a realização do julgamento do fornecedor, onde deverá validar se o fornecedor está em dia com a validade dos documentos obrigatórios definidos no cadastro de documentos, destacando as irregularidades no momento da emissão.
- 52. Registrar no cadastro de fornecedores a suspensão/impeditivos do direito de participar de licitações, controlando a data limite da reabilitação.
- 53. Controlar a validade dos documentos do fornecedor, com emissão de relatório por fornecedor contendo a relação dos documentos vencidos e a vencer.
- 54. Permitir o cadastro e o controle da data de validade das certidões negativas e outros documentos dos fornecedores.
- 55. Possuir relatório dos documentos vencidos e a vencer do fornecedor.
- 56. Possibilitar o cadastro do responsável legal/sócios do fornecedor da empresa/fornecedor.
- 57. Possibilitar o cadastro de índices contábeis, como: Ativo Circulante, Ativo Não circulante, Ativo Total, Patrimônio Líquido, Passivo Circulante e Passivo Não Circulante, Índice de Solvência e Capital Social da empresa/fornecedor.
- 58. Possuir emissão de atestado de capacidade técnica para o fornecedor, emitindo documento com os produtos/serviços fornecidos para a entidade.
- 59. Permitir o controle de validade de documentos do fornecedor durante a emissão de contratos e ordens de compra.
- 60. Emitir relatórios gerenciais do fornecedor, mostrando registros referentes a ordens de compra, licitações, contratos no exercício, consolidado e por processo.
- 61. Permitir a emissão da ordem de compra ou serviços, ordinária, global ou estimativa, seja por meio de processo de licitação ou dispensável.

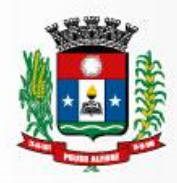

- 62. Ao emitir a ordem de compra, possibilitar informar dados referente a data de emissão e vencimento, fornecedor, finalidade, recurso orçamentário, para que essas informações sejam utilizadas na geração dos empenhos com suas parcelas.
- 63. Possibilitar o parcelamento de uma ordem de compra global e/ou estimativa, possibilitando empenhamento das parcelas através de sub empenhos.
- 64. Possibilitar alteração de dados da ordem de compra, como Finalidade/Histórico, Dados de Entrega, Condições de Pagamento, caso não exista empenho na contabilidade.
- 65. Permitir a realização do estorno da ordem de compra, realizando o estorno dos itens. Caso a ordem de compra esteja empenhada, permitir através do estorno do empenho estornar os itens de uma ordem de compra automaticamente sem a necessidade de estornar manualmente a ordem de compra.
- 66. Permitir informar dados referente retenção na ordem de compra.
- 67. Permitir registrar dado referente ao desconto, na ordem de compra.
- 68. Possibilitar a identificação se os produtos da ordem de compra terão consumo imediato a fins de fazer os lançamentos contábeis de saída do estoque já no momento do empenhamento.
- 69. Não permitir efetuar emissão de ordem de compra de licitações de registros de preço, em que ata esteja com a validade vencida.
- 70. Permitir consultar dados referentes ao recebimento da ordem de compra, visualizando o saldo pendente a ser entregue, contendo as quantidades, os valores e o saldo.
- 71. Possibilitar, na consulta da ordem de compra, emitir um extrato de movimentação.
- 72. Possibilitar a realização de pesquisa preço/planilha de preço para estimativa de valores para novas aquisições.
- 73. A partir da pesquisa de preço/planilha de preço, tendo como critério de escolha para base o preço médio, maior preço ou menor preço cotado para o item na coleta de preços, permitir gerar um processo administrativo ou permitir a emissão de ordem de compra, com base no menor preço cotado.
- 74. Possuir rotina para cotação de planilhas de preços on-line, possibilitando os fornecedores digitarem os preços praticados, permitindo fazer o cálculo dos preços médios, mínimos e máximos automaticamente, possibilitando importação desta planilha nos processos licitatórios a fins do cálculo da cotação máxima dos itens a serem licitados.
- 75. Possuir integração com o processo digital criando automaticamente um processo a partir da digitação de uma requisição e/ou solicitação de compras, podendo acompanhar a movimentação do processo entre os setores da entidade.
- 76. Possuir rotina para solicitação de compra dos itens homologados da licitação.
- 77. Possibilitar o controle das solicitações de compra autorizadas, pendentes e canceladas.
- 78. Controlar as solicitações de compra por centro de custo, não permitindo que outros usuários acessem ou cadastrem solicitações não pertencentes ao seu centro de custo.
- 79. Possuir rotina para avisar através de notificações ou por e-mail sempre que for cadastrada uma nova solicitação de compras, a fim de agilizar o processo de compra.
- 80. Possuir rotina para cadastro de requisições às Compras, onde poderá ser realizada uma ordem de compra ou um processo de licitação para esta requisição, onde poderá informar os itens, bem como recursos orçamentários.
- 81. Permitir o cadastro não obrigatório dos recursos orçamentários nas requisições de compras, permitindo assim que o usuário escolha o recurso posteriormente na emissão da ordem de compra.

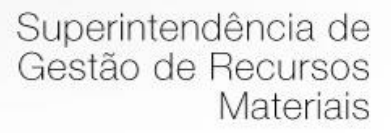

- 82. Possuir rotina para autorização da requisição ao Compras, onde permita realizar a reserva dos recursos orçamentários da requisição e compras sejam efetuados somente no momento de sua autorização.
- 83. Emitir relatório de licitações informando todos os dados do processo, desde a abertura até a conclusão com mecanismo de alerta para os colaborares de modo a identificar os possíveis e eventuais fracionamentos irregulares;
- 84. Permitir gerar a relação mensal de todas as compras feitas, bem como dispensas e inexigibilidades para envio aos órgãos de fiscalização, exigida no inciso VI, do Art. 1º da Lei 9755/98.
- 85. Permitir consulta on-line de débitos de contribuintes pessoa física/jurídica na emissão de ordem de compra, ou contrato.
- 86. Possuir rotina para o cadastro de propostas dos pregões presenciais apenas no valor do lote, sem a necessidade do preenchimento dos subitens do lote, possibilitando o fornecedor vencedor fazer a readequação dos valores dos subitens on-line nas suas dependências. Agilizando, com isso, o cadastro das propostas e início dos lances e posteriormente digitação da readequação pelos usuários.
- 87. Possuir rotina para preenchimento online da proposta comercial, sem a necessidade de exportação e importação de arquivos, possibilitando o preenchimento da proposta comercial pelo próprio fornecedor em suas dependências, os dados devem ficar criptografados na base de dados sendo necessária senha para descriptografar e importar as propostas ao sistema, sem necessidade de redigitação.
- 88. Possibilitar a escolha dos assinantes de todos os documento emitidos no sistema, possibilitando escolher os formatos de geração (pdf, html, doc e xls), quantidades de cópias e assinatura eletrônica.
- 89. Dispor as principais legislações vigentes e atualizadas para eventuais consultas diretamente no sistema. Ex. 8.666/1993, 10.520/2002, 123/2006, etc.
- 90. Possibilitar integração através de web servisse com o sistema de gerenciamento de pregões eletrônico Compras Públicas, para que seja possível importar os dados (lances, participantes, documentos e atas), automaticamente através de agendamento não necessitando a digitação e nem importação manual de arquivos.
- 91. Possibilitar integração através de arquivos de exportação e importação com o sistema de Bolsas de Licitações e Leilões – BLL.
- 92. Permitir exportar os arquivos para a prestação de contas, dos dados referentes á licitações e contratos, de acordo com as regras e sistema vigente.
- 93. Possuir a opção da proposta digital, para que os fornecedores possam nos processos licitatórios, cotar seus preços através da mesma, agilizando o certame.
- 94. Possuir rotina de elaboração da pesquisa de preços e emissão do mapa comparativo dos preços apresentados;
- 95. Possuir rotina para abertura do exercício seguinte;
- 96. Permitir a emissão de Relação Mensal de Compras;
- 97. Permitir a emissão de relatório de fornecedores cadastrados;
- 98. Permitir a emissão de relatório comparativo de Propostas Comerciais do Processo;
- 99. Permitir a emissão de relatório com Histórico das Pesquisas de Preço;
- 100. Permitir a emissão de relatório com Histórico/Situação Detalhado dos processos;
- 101. Não permitir que o operador realize a homologação dos processos sem antes realizar o preenchimento no sistema de dados de ENVIO OBRIGATÓRIO para o SICOM. Esta rotina visa o não

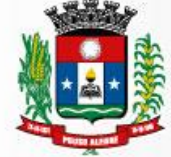

acumulo de tarefas, caso contrário poderia ocasionar em perda do prazo de envio estabelecido pelo TCE/M.G;

- 102. Possuir menu para realização de AUDITORIA dos dados a serem enviados para o SICOM visando a verificação de erros ou falta de preenchimento bem como apresentação de soluções para o acerto;
- 103. Possuir menu de encerramento de meses enviados para o SICOM, não permitindo assim que os usuários preencham/alterem dados de meses já encerrados e enviados para o SICOM.
- 104. Geração dos arquivos para o SICOM relativos às licitações, dispensas e inexigibilidades do acompanhamento mensal (AM).
- 105. Permitir alterações nas solicitações já liberadas para coletas, mesmo após as coletas terem sido fechadas, quando da verificação do valor médio (R\$ 80.000,00) ultrapassar, para aplicação da Lei Complementar nº 147 de 7 de agosto de 2014 e ao inciso I e III do artigo 48 da lei Complementar nº 123 de 14 de dezembro de 2006, quando se tratar de licitações exclusivas e reserva de cotas para MPEs, valor este que não tem como ser previsto na solicitação.
- 106. Atender todas as exigências do SICOM, com check list (verificação) anterior a seu envio (Prévalidador para o SICOM).
- 107. Manter histórico das alterações do contrato, informando o de tipo alteração (acréscimo, diminuição, equilíbrio econômico financeiro, prorrogação, rescisão) e se foi uniltateral ou bilateral .
- 108. Avisar quando estiver empresa grande porte e MPEs no lance final, para aplicação do § 2º do artigo 44 da Lei Federal n° 123/06, onde assegura, como critério de desempate, preferência de contratação para as MPEs.
- 109. Avisar quando estiver empresa do município no lance final, para aplicação do § 3º do artigo 48 da Lei Federal n° 123/06 mais alterações, onde terão prioridade de contratação as microempresas e empresas de pequeno porte sediadas local, aplicando-lhes a prioridade de contratação até o limite de 10% (dez por cento) do melhor preço válido.

## **7.5 MÓDULO DE PATRIMÔNIO**

- 1. Cadastrar bens da instituição classificando o seu tipo ao menos em: móveis e imóveis, com a identificação do bem se adquirido, recebido em doação, comodato, permuta e outras incorporações configuráveis pela instituição.
- 2. Deverá permitir a inclusão de bens patrimoniais proveniente de empenho da contabilidade ou de ordem de compra, permitindo a importação dos itens sem a necessidade de redigitação dos produtos, fornecedor, valor e conta contábil.
- 3. Relacionar automaticamente na incorporação do bem a conta contábil (ativo permanente) utilizada no empenhamento para que não tenha diferença nos saldos das contas entre os módulos do patrimônio com o contábil.
- 4. Possuir controle do saldo dos itens do empenho ou ordem de compra não permitindo incorporar mais de uma vez o mesmo item.
- 5. Permitir o cadastramento de diversos Tipos de bens além do móvel e do imóvel para ser usado no cadastramento dos mesmos.

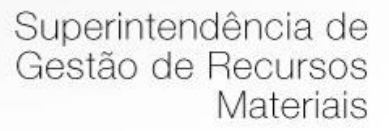

- 6. Permitir adicionar no cadastro de bens campos personalizados, de forma que o usuário possa modelar a tela do cadastro de acordo com as necessidades da instituição.
- 7. Relacionar o bem imóvel ao cadastro imobiliário, tornando também disponíveis as informações geridas nesta base cadastral.
- 8. Permitir o recebimento de bens em grande quantidade a partir do cadastro contínuo.
- 9. Permitir ao usuário a possibilidade de visualizar somente os bens sob a sua responsabilidade.
- 10. Visualizar no cadastro e permitir o controle do estado de conservação, exemplo: bom, ótimo, regular.
- 11. Visualizar no cadastro e permitir o controle da situação em que o bem se encontra com relação ao seu estado, exemplo empréstimo, locação, manutenções preventivas e corretivas.
- 12. O sistema deverá possuir através de consulta dos bens patrimoniais, uma rotina onde seja possível visualizar todos os bens que já atingiram o valor residual.
- 13. Permitir consulta aos bens por critérios como código de identificação, localização, responsável, código do produto, descrição.
- 14. Possibilitar o controle e a manutenção de todos os bens que compõem o patrimônio da instituição, permitindo de maneira rápida seu cadastramento, classificação, movimentação, localização e baixa.
- 15. Possuir cadastro de comissões, com indicação do texto jurídico que designou, indicação dos membros responsáveis, com o objetivo de realizar registros de reavaliação, depreciação, inventário.
- 16. Possibilitar o controle da situação e do estado de conservação do bem patrimonial através do registro dos inventários realizados.
- 17. Efetuar atualizações de inventário através de escolhas em grupos, exemplo: repartição, responsável, conta contábil, grupo, classe.
- 18. Permitir através da rotina de inventário de bens, a transferência automática do bem quando o mesmo está alocado fisicamente em departamento incorreto.
- 19. Possibilitar a alimentação do sistema com as informações dos inventários dos bens patrimoniais, informando seu estado e localização atual (no momento do inventário).
- 20. Emitir relatórios de inconsistência no momento que o bem está com status em inventário, desde que não esteja em seu lugar de origem.
- 21. Emitir relatórios dos bens em inventário, com termo de abertura e fechamento.
- 22. Registrar todo tipo de movimentação ocorrida com um bem patrimonial, seja física, por exemplo: transferência ou financeira: agregação, reavaliação, depreciação.
- 23. Permitir a consulta do histórico de cada bem patrimonial, permitindo a visualização de todas as movimentações, físicas e financeiras, inventário, anexos (fotos e/ou documentos).
- 24. Permitir consultar e vincular ao cadastro de bens o número do empenho ou da ordem de compra.
- 25. Permitir registrar a depreciação e a reavaliação dos bens individualmente bem como, demonstrar um histórico com o valor contábil atual, valor referente a alteração, seja ela a menor ou a maior.
- 26. Permitir controlar todo o patrimônio por unidade gestora.
- 27. Possuir rotina de transferência de bens de uma entidade para outra, realizando a baixa automática na entidade de origem e incorporação na entidade de destino, sem a necessidade de cadastro manual., possibilitando fazer o estorno da transferência entre entidades.
- 28. Possuir rotinas de reavaliação e depreciação de acordo com as orientações das NBCASP Normas Brasileiras de Contabilidade Aplicadas ao Setor Público.
- 29. Permitir a inclusão de motivos de baixa do bem de acordo com a necessidade da instituição.

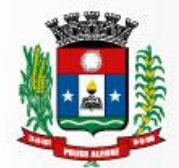

- 30. Permitir nas consultas a impressão de relatórios operacionais a partir dos dados fornecidos pelo usuário.
- 31. Possuir emissão de etiquetas com brasão da instituição, número de identificação do bem em código de barras, que são utilizadas na gestão patrimonial.
- 32. Ter integração com os sistemas de Contabilidade Pública, Compras, Almoxarifado, Frota, Tributário.
- 33. Ter integração com os sistemas de Contabilidade Pública, Compras, Almoxarifado, Frota.
- 34. Deverá possuir rotina para solicitação de Transferência dos bens patrimoniais, disparando notificações para a pessoa responsável, para avisar que existem solicitações de transferências pendentes.
- 35. Possibilitar a emissão de relatórios por situação, repartição, espécie, localização e data de aquisição.
- 36. Permitir a consulta dos lançamentos contábeis através do gerenciamento do bem patrimonial.
- 37. Permitir a impressão e registro do termo de responsabilidade para bens patrimoniais, individuais, setoriais ou por responsável.
- 38. Permitir a impressão do termo de baixa patrimonial.
- 39. Possuir rotina de virada mensal, onde deverá efetuar o cálculo automático da depreciação, para os bens que estiverem cadastrados com data de início da depreciação, dentro do mês corrente.
- 40. Permitir o estorno da virada mensal, verificando se o mês contábil ainda está ativo.
- 41. Deverá emitir relatórios estatísticos para consulta e gerenciamento das informações patrimoniais, permitindo diversos tipos de agrupamento das informações. Ex: Conta Contábil, Tipo do Bem, Responsável e Centro de Custo.
- 42. Possuir relatório das manutenções previstas e realizadas para os bens patrimoniais
- 43. Permitir realizar avaliações patrimoniais a partir de fórmulas previamente cadastradas, podendo ser editadas pelo próprio usuário.

## **7.6 MÓDULO DE ALMOXARIFADO**

- 1. Possibilitar o controle de toda movimentação do estoque, sendo entrada, saída e transferência de materiais. Realizando a atualização do estoque de acordo com cada movimentação realizada.
- 2. Possuir gerenciamento automático nas saídas através de requisições ao almoxarifado, anulando as quantidades que não possui estoque e sugerindo as quantidades disponíveis em estoque.
- 3. Permitir informar para controle os limites mínimos de saldo físico de estoque.
- 4. Permitir que seja estipulado limites de materiais mediante controle de cotas de consumo, para poder delimitar ao departamento a quantidade limite que ele poderá requisitar ao almoxarifado mensalmente.
- 5. Permitir consultar as últimas aquisições, com informação ao preço das últimas compras, para estimativa de custo.
- 6. Possibilitar consultar e gerenciar a necessidade de reposição de materiais, possibilitando a realização do pedido ao Compras por meio de requisição ao Compras.
- 7. Possibilitar integração com o sistema de compra para realização de entradas de materiais importando dados oriundos de ordens de compra ou realizar entradas por meio de informações de notas fiscais

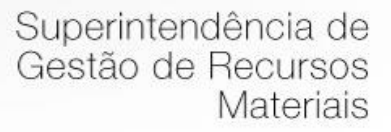

acesso ao centro de custos, materiais e fornecedores.

- 8. Permitir realizar requisições/pedidos de materiais ao responsável do almoxarifado, bem como realizar o controle de pendências dos respectivos pedidos para fornecimento de materiais.
- 9. Manter controle efetivo sobre as requisições/pedidos de materiais, permitindo atendimento parcial de requisições e mantendo o controle sobre o saldo não atendido das requisições.
- 10. Utilizar centros de custo (setores/departamentos) na distribuição de matérias, através das requisições/pedidos de materiais e/ou saídas de materiais para controle do consumo.
- 11. Efetuar cálculo automático do preço médio dos materiais, bem como a sua atualização a cada entrada de produto em estoque.
- 12. Registrar a abertura e o fechamento de inventários. Não permitindo a movimentação, seja de entrada ou saída de materiais quando o estoque e/ou produto estiverem em inventário. Sua movimentação somente poderá ocorrer após a conclusão do inventário.
- 13. Possuir rotina que permita que o responsável pelo almoxarifado realize bloqueios por depósito, por produto ou por produto do depósito, a fim de não permitir nenhum tipo de movimentação (entrada/saída).
- 14. Possuir a possibilidade de consulta rápida dos dados referente ao vencimento do estoque, possibilitando ao menos a consulta dos Vencidos, Vencimentos em 30 dias.
- 15. Possuir integração com a contabilidade, para disponibilizar os dados referentes a entradas e saídas de materiais para serem contabilizadas pelo departamento de contabilidade.
- 16. Possibilitara emissão de relatório da ficha de controle de estoque, mostrando as movimentações por material e período com saldo anterior ao período (analítico/sintético).
- 17. Possibilitar a emissão de relatórios de entradas e saídas de materiais por produto, nota fiscal e setor.
- 18. Possibilitar a emissão de relatório financeiro do depósito de estoque mostrando os movimentos de entradas, saídas e saldo atual por período.
- 19. Emitir um resumo anual das entradas e saídas, mostrando o saldo financeiro mês a mês por estoque e o resultado final no ano.
- 20. Emitir relatórios de controle de validade de lotes de materiais, possibilitando seleção por: almoxarifado/depósito; período; materiais vencidos; materiais a vencer.
- 21. Permitir o gerenciamento integrado dos estoques de materiais existentes nos dive
- 22. Possuir registro do ano e mês, bem rotina de virada mensal para que seja realizada a atualização do mês e ano do almoxarifado.
- 23. Emitir recibo de entrega de materiais;
- 24. Permitir a movimentação por código de barras;
- 25. Elaborar relatórios de Consumo Médio e de Curva ABC;
- 26. Permitir o Controle de lotes.

#### **7.7 MÓDULO DE FROTAS**

1. Gerenciar e controlar gastos referentes à frota de veículos, máquinas e equipamentos.

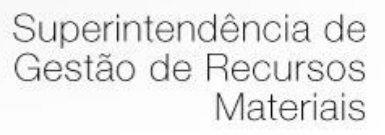

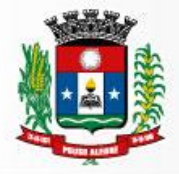

- 2. Manter integração com o cadastro de bens patrimoniais de forma a não duplicar dados relativos aos veículos, máquinas e equipamentos considerados como integrantes do patrimônio. Alterações efetuadas no cadastro patrimonial, a exemplo da transferência de centro de custo (setor/departamento) deverão refletir imediatamente nos dados destes.
- 3. Possuir rotina para inclusão de anexos ao cadastro do veículo, onde seja possível anexar, fotos, documentos do veículo, multas, pagamentos e demais arquivos que sejam pertinentes ao cadastro. Que seja ao menos nas seguintes extensões: png, bmp, jpg, gif, doc, docx, txt, ppt, pptx, xls, xlsx, pdf, odt, ods, dwg.
- 4. Possibilitar a emissão/impressão de autorizações de abastecimento para preenchimento manual, ou por uma ordem já cadastrada no sistema.
- 5. Permitir o cadastramento das autorizações para serviços ou abastecimento.
- 6. Permitir o lançamento da despesa a partir da autorização de serviço.
- 7. Permitir o lançamento de despesas através de um registro referente a ordem de compra dispensável ou de licitação.
- 8. Permitir o controle de troca de pneus possibilitando o lançamento automático da despesa.
- 9. Registrar toda a utilização dos veículos, incluindo o motorista, o setor requisitante, o tempo de utilização e a distância percorrida.
- 10. Gerenciar as manutenções realizadas no veículo, revisões, lubrificações, trocas de óleo e de pneu e etc., em dependências próprias ou de terceiros.
- 11. No cadastro do veículo, possuir consulta a tabela FIPE (Fundação Instituto de Pesquisas Econômicas).
- 12. Permitir o controle das obrigações dos veículos, como IPVA, seguros e licenciamento.
- 13. Possuir tabela com todos os tipos de infração, conforme CTB (Código de Trânsito Brasileiro).
- 14. Possuir um gerenciador de multas de trânsito, possibilitando informar a cidade da ocorrência da infração, infração de acordo com CTB (Código de Trânsito Brasileiro), motorista, data de vencimento.
- 15. Possuir uma Consulta de multas, para que seja acessada a qualquer momento pelo usuário.
- 16. Possibilitar o registro de dados referente aos pagamentos da referida multa informada.
- 17. Controlar o deslocamento dos veículos registrando data e hora de partida e chegada e a quilometragem percorrida, com emissão de planilhas para preenchimento e acompanhamento.
- 18. Permitir o agendamento de viagens, serviços e consertos para cada veículo da frota.
- 19. Permitir o cadastro de rotas para os veículos e máquinas, bem como possibilitar o controle das rotas fixas para de cada veículo.
- 20. Visualizar todo o histórico do veículo em apenas uma tela, dividida por assistente de visualização.
- 21. Possibilitar consultas para as manutenções e taxas (IPVA, Licenciamento, Seguro Obrigatório, Seguro Facultativo), bem como consultar as manutenções previstas e realizadas.
- 22. Permitir o cadastro e a consulta de ocorrências por veículo, informando os dados do funcionário envolvido.
- 23. Oferecer à guarita da garagem, a possibilidade de registrar as entradas e saídas dos veículos, bem como consulta dos respectivos registros.
- 24. Permitir o controle do seguro facultativo do veículo.
- 25. Possuir rotina de validação da carteira de motorista, não permitir a utilização de motoristas com a CNH vencida, bem como não permitir a utilização de funcionário como motorista sem que o mesmo possua CNH registrada no cadastro.

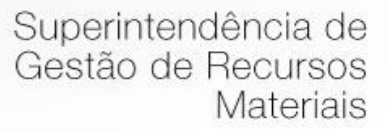

- 26. Possuir cadastro de motoristas, integrado com o setor de recursos humanos, possibilitando definir se o motorista é terceirizado, cadastro da CNH (categoria, número e data de validade)
- 27. Possibilitar controlar se o motorista relacionado à saída de um veículo atingiu os 20 pontos necessários para suspensão da CNH.
- 28. Permitir controlar os veículos por hodômetro, horímetro e sem marcador.
- 29. Permitir configurar o lançamento de máquinas, com campos diferenciados, sendo obrigatórios ou não, conforme a necessidade do maquinário.
- 30. Possibilitar trabalhar com privilégio de visualização de veículos por repartição, onde o usuário logado poderá somente dar manutenção nos veículos da sua repartição.
- 31. Quando o abastecimento for externo, permitir que o próprio frentista do posto através de privilégios no sistema, efetue o lançamento do abastecimento mediante apresentação da autorização de abastecimento emitida pelo órgão responsável.
- 32. Possuir cadastro de destinos, para os veículos e máquinas.
- 33. Permitir o cadastro de períodos de utilização do veículo e máquinas, mediante agenda, para registrar obrigações para os veículos.
- 34. Possuir consulta ao combustível disponível proveniente de licitação.
- 35. Deverá permitir a consulta dos modelos de veículos.
- 36. Emitir relatórios de despesas por diversos agrupamentos: repartição, período, veículo e fornecedor.
- 37. Possuir um relatório de processos, onde seja possível imprimir todas as informações de um ou diversos veículos, conforme os filtros selecionados no momento da impressão.
- 38. Permitir controlar o consumo de combustível e média por veículo, emitindo relatório com o status de consumo: alto, normal, baixo.
- 39. Permitir exportar os arquivos para a prestação de contas, dos dados referentes à licitações e contratos, de acordo com as regras e sistema vigente.

## **7.8 MÓDULO DE PROTOCOLO E PROCESSO DIGITAL**

- 1. Permitir o trâmite de todo o processo em ambiente digital com dispensa do trâmite de papéis.
- 2. Possibilitar a configuração de roteiro interno de cumprimento automático para cada assunto, inclusive com a definição de prazo para que cada etapa seja realizada.
- 3. Notificar o requerente, e demais interessados, a cada trâmite processual, através de envio de e-mail.
- 4. Dispor de controle de prazos, de acordo com o definido em roteiro, possibilitando que process os pendentes sejam classificados através de cores (prazo final ou da etapa atual).
- 5. Possibilitar a emissão de guia para pagamento de taxas e tarifas, em padrão bancário, possibilitando configurar para cada assunto sua correspondente sub-receita.
- 6. Permitir ao requerente no momento da abertura de processo, utilizando o autoatendimento, a visualização dos documentos obrigatórios para cada assunto.
- 7. Possibilitar assinatura eletrônica com a utilização de certificado digital (e-CPF) na abertura, trâmites, complementos e no encerramento dos Protocolos.
- 8. Dispor de relatórios de gerenciamento por processos, centro de custo, assunto, sub assunto, gráficoso0

e etiquetas.

- 9. Controlar as fases de um processo, desde seu registro até seu arquivamento, passando por todos os trâmites necessários, de acordo com as permissões de acesso dos usuários cadastrados.
- 10. Controlar a vinculação de processos por apensamento.
- 11. Permitir anexar arquivos digitais (pdf, .png, .doc, entre outros) nos processos.
- 12. Na tramitação de processos, enviar notificação ao usuário de destino do processo, avisando da ocorrência da movimentação.
- 13. Permitir a movimentação do processo por centro de custos ou por usuário.
- 14. Permitir a transferência entre arquivos, após o processo estar arquivado.
- 15. Permitir emissão de relatórios a partir das telas de Consulta de: Assunto, Sub assunto, Documento e Processo.
- 16. Emitir relatórios estatísticos com opção de agrupamento por: Assunto, Sub assunto, Centro de Custo Atual, Requerente, Parecer e Situação.
- 17. Permitir emissão de comprovante de encerramento.
- 18. Permitir o cadastro de processos com Requerente anônimo, com a possibilidade de informar telefone e/ou e-mail para contato, desde que configurado.
- 19. Permitir emissão de etiquetas personalizadas contendo informações do Processo, através dos filtros: Número, Ano, Assunto, Sub-assunto, Data e Situação do Processo.
- 20. Permitir receber os processos coletivamente, não necessitando receber um a um.
- 21. Permitir movimentar vários processos em lote, com a possibilidade de informar pareceres diferentes para cada um dos processos.
- 22. Permitir arquivar vários processos de uma única vez.
- 23. Na abertura do processo, permitir especificar a finalidade do processo: atendimento ao público ou processo interno da Entidade.
- 24. Possibilitar a emissão de gráficos dos processos por assunto, sub-assunto e centro de custos.
- 25. No momento da abertura de um processo, possibilitar que o usuário seja notificado da existência débitos em nome do requerente, através de integração com o sistema Tributário.
- 26. Dispor de notificação, durante a abertura de um processo, da existência de outros processos para o requerente informado.
- 27. Permitir relacionar Requerentes Adicionais a um processo, tanto no momento da abertura quanto em eventuais alterações.
- 28. Dispor de opção para paralisar processos que estejam com seu prazo suspenso.
- 29. Permitir a inserção dos textos, de abertura e movimentações dos processos, sem limite de caracteres.
- 30. Permitir ao gestor do sistema a visualização de todos os processos, independente do centro de custos em que o processo esteja localizado.
- 31. Permitir ao requerente acompanhar sua solicitação via internet, sendo necessário informar o número do Processo e o código verificador, inclusive com a possibilidade de informar novos anexos e lançar novas informações através de complementos no processo.
- 32. Possuir rotina específica onde o usuário visualize apenas os processos da sua repartição.
- 33. Nas rotinas de gerenciamento de processos, dispor dos seguintes filtros: situação, número, ano, requerente, endereço do requerente, assunto e sub assunto.
- 34. Manter um histórico de tudo que foi realizado com o processo, com as informações de data de

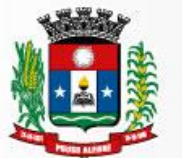

abertura, trâmites e recebimentos, além de quais movimentos foram assinados digitalmente.

- 35. Possuir validação no cadastro de assuntos e documentos não permitindo a inserção de registros com descrição a duplicada.
- 36. Possibilitar a criação de repositório de modelos (Templates), que poderão ser utilizados como base para a criação de novos documentos dentro dos processos digitais.
- 37. Deverá conter rotina para gerenciamento dos documentos, salvando o arquivo editado como anexo do processo.
- 38. Possuir histórico de alterações efetuadas principalmente de requerente, assunto, sub assunto, cadastro imobiliário e endereço do processo.
- 39. Na rotina de gerenciamento do processo, permitir que os processos sejam ordenados pela data da última movimentação, possibilitando visualizar os últimos processos movimentados.
- 40. Permitir configurar o envio de e-mail, ao requerente do processo, nas situações de: Abertura, Cancelamento, Trâmites e Encerramento.

#### **7.9 MÓDULO DE PORTAL DA TRANSPARÊNCIA**

- 1. Atender as Leis Complementares nº. 101 e nº. 131 da Secretaria do Tesouro Nacional.
- 2. Atender aos anexos da Lei nº. 9.755/98 do TCU.
- 3. Atender aos preceitos da Lei Federal nº 12.527/2011 (Lei de Acesso à Informação).
- 4. Permitir consultar as informações básicas sobre contratos, convênios, compras diretas e licitações, consulta de entradas e saídas de materiais em estoque, consulta de bens públicos que integram o patrimônio, consulta de veículos relacionados à frota da entidade.
- 5. Permitir consultar tributos arrecadados, receitas orçamentárias e receitas extra orçamentárias.
- 6. Permitir consultar empenhos emitidos, empenhos liquidados e pagamentos efetuados.
- 7. Permitir consultar Relatórios Legais, gerados com base nos dados inseridos nos correspondentes sistemas de gestão.
- 8. Permitir consultar plano de cargos e salários e também os funcionários com sua referida função e lotação.
- 9. Permitir ordenação das consultas por códigos, valores, nomes e tipos.
- 10. Demonstrar a folha de pagamento dos funcionários, permitindo configurar os proventos e descontos.
- 11. Possuir consulta que disponha da quantidade de funcionários por regime de trabalho.
- 12. Possuir consulta que disponha da quantidade de vagas criadas e ocupadas por tipo de cargo (efetiv o, comissionado, emprego público, etc).
- 13. Demonstrar consulta de funcionários por tipo de contrato.
- 14. Possuir consulta de funcionários cedidos e recebidos por cessão.
- 15. Dispor de consulta de cargos com a quantidade de vagas disponíveis e ocupadas.
- 16. Possuir consulta de funcionários inativos com informação do tipo de aposentadoria/pensão.
- 17. Possuir consulta que permita visualizar o horário de trabalho regular cadastrado para o funcionário.
- 18. Possibilitar consulta de estagiários, contendo local de trabalho e período de contrato.
- 19. Permitir acesso às informações de forma consolidada e por Entidade gestora municipal.

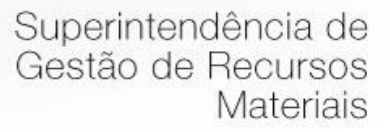

- 20. Permitir consulta de informações com filtro de Período.
- 21. Disponibilizar as informações em tempo real no portal, sem necessidade de digitação, exportação ou importação de dados.
- 22. Possibilitar que as consultas sejam gerenciadas permitindo ao usuário definir quais consultas serão disponibilizadas no Portal.
- 23. Possuir cadastro de Aviso que será exibido no Portal em forma de Pop-up, com possibilidade de adicionar imagem.
- 24. Permitir ao cliente cadastrar novos grupos de consulta, possibilitando a ampliação das informações além das disponibilizadas de forma padrão.
- 25. Possuir campo de busca para facilitar na localização das consultas.
- 26. Permitir a criação de novas consultas, com possibilidade de realizar upload de arquivos ou relacionar links externos.
- 27. Permitir imprimir as consultas nos formatos PDF, DOC, XLS, JPEG entre outros.
- 28. Possuir rotina para publicação de relatórios no Portal.
- 29. Permitir publicar relatórios em vários formatos no Portal, permitindo o upload desses relatórios.
- 30. Possuir consulta de Ajuda de Custos/Adiantamentos realizados com visualização do respectivo empenho.
- 31. Possuir consulta de Convênios de Repasse e seus respectivos anexos.

#### **7.5 MÓDULO DE AUTOATENDIMENTO DO CIDADÃO VIA WEB**

- 1. Permitir cadastrar serviços informativos, com a finalidade de orientação aos contribuintes, contendo requisitos e outros dados sobre quaisquer serviços prestados pela Entidade ao cidadão.
- 2. Dispor de serviço para emissão de protocolo, com possibilidade de integração com os cadastros imobiliários e de atividades, disponíveis no sistema Tributário.
- 3. Possibilitar que na emissão de protocolos, através do autoatendimento, seja opcional ou obrigatória a utilização de assinatura digital com e-CPF ou e-CNPJ, padrão ICP-Brasil.
- 4. Permitir que sejam adicionados serviços específicos ao Portal, com possibilidade de integração com o sistema de Protocolo, podendo ser configurado roteiro de tramitação de acordo com o assunto e sub assunto informado.
- 5. Dispor de serviço de Acesso à Informação, possibilitando a protocolização de requerimentos de informação, além de disponibilizar para consulta os seguintes dados: obras e ações, estrutura organizacional e perguntas frequentes de acordo com a Lei 12.527/2011.
- 6. Possibilitar que processos de denúncias, dúvidas e sugestões sejam abertos através do autoatendimento e direcionados para o setor de Ouvidoria, permitindo que o requerente seja anônimo.
- 7. Possibilitar que em serviços de emissão de protocolo possa ser configurada a emissão de guia para pagamento de taxas e tarifas, em padrão bancário, permitindo definir para cada assunto sua correspondente sub-receita.
- 8. Possibilitar o cadastro de enquetes no portal de autoatendimento, com configuração para a necessidade de o usuário estar autenticado no sistema para o registro do voto.

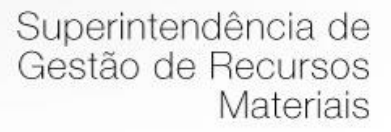

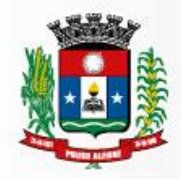

- 9. Dispor de cadastro de notícias no portal, permitindo relacionar imagens e serviços e definir quais notícias serão exibidas em destaque.
- 10. O portal de autoatendimento deverá dispor de layout responsivo, se adaptando a qualquer dispositivo.
- 11. Possuir serviço para consulta do andamento de protocolos, sendo necessário informar o número do processo e seu código verificador, inclusive com a possibilidade de informar novos anexos e lançar novas informações através de complementos no processo.
- 12. Permitir que as liberações de acesso ao sistema possam ser efetuadas com base em solicitações de acesso realizadas pelo contribuinte através de serviço disponibilizado para autoatendimento.
- 13. Possibilitar que os usuários possam alterar ou recuperar a senha de acesso ao sistema, através de serviços com essas finalidades.
- 14. Possuir serviço para realização de autenticidade do Certificado de Registro Cadastral emitido pela entidade.
- 15. Possuir serviço para que o fornecedor vencedor da licitação realizada em lotes, possa fazer a readequação dos valores dos itens pertencentes aos lotes nas suas dependências. Indicando o valor unitário de cada item totalizando o valor ofertado no lote.
- 16. Possuir serviço para preenchimento online da proposta comercial, sem a necessidade de exportação e importação de arquivos, possibilitando o preenchimento da proposta comercial pelo próprio fornecedor em suas dependências. Os dados devem ficar criptografados na base de dados sendo necessária senha para descriptografar e importar as propostas ao sistema, sem necessidade de redigitação.
- 17. Permitir realizar digitação de cotação de preços referentes a planilhas, para fins de cálculos médios de preços praticados entre os fornecedores.
- 18. Permitir disponibilizar informações sobre licitações, possibilitando configurar quais informações serão exibidas no serviço como: edital, anexos, pareceres, impugnação, ata de abertura envelope, proposta, ata do pregão, ata de registro de preço, termo de homologação, termo de adjudicação, contrato, certidões, documentos exigidos, quadro comparativo preços, vencedores e ordem de compra.
- 19. Possuir serviço onde os fornecedores da Entidade poderão consultar os valores retidos de seus empenhos.
- 20. Possibilitar aos credores da Entidade verificar o saldo dos valores a receber, podendo filtrar pelo número de empenho e data.
- 21. Possibilitar aos fornecedores da Entidade consultar todos os empenhos emitidos, sendo demonstrados os empenhos que já foram pagos, estão a pagar, as retenções dos empenhos e os saldos.
- 22. Possuir consulta do comprovante de retenção de IRRF pela entidade, para posterior declaração do imposto de renda de PF ou PJ.
- 23. Disponibilizar a emissão da folha de pagamento através de serviço de autoatendimento, devendo possibilitar que a Entidade defina previamente o layout que será utilizado na emissão.
- 24. Permitir ao funcionário realizar a emissão dos seus períodos aquisitivos e de saldos de férias através de serviço de emissão de relatório gerencial de férias.
- 25. Possibilitar ao servidor realizar a impressão da ficha financeira com os valores dos pagamentos em determinados períodos.
- 26. Possuir serviço onde o funcionário possa realizar a emissão do espelho de ponto com opção de filtrar por período, e de configurar previamente quais totalizadores serão exibidos.

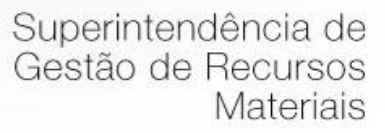

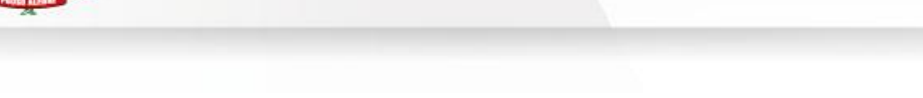

- 27. Possibilitar ao funcionário emitir o comprovante de imposto de renda retido na fonte para posterior declaração do imposto de renda.
- 28. Disponibilizar ao servidor a emissão de relatório de tempo de serviço através de serviço de autoatendimento, devendo possibilitar que a Entidade defina previamente o layout que será utilizado na emissão.
- 29. Permitir ao funcionário realizar a emissão da declaração sobre o período de trabalho no magistério.
- 30. Disponibilizar ao funcionário realizar a alteração/atualização de seus dados pessoais através de serviço.
- 31. Possibilitar ao servidor a emissão de relatório ondeconstem os empréstimos
- 32. Permitir ao funcionário realizar qualquer tipo de solicitação ao RH, através de serviço com essa finalidade, possibilitando que o RH defina assuntos específicos, como por exemplo: Férias, Inscrição para Cursos,etc.
- 33. Dispor de serviço onde qualquer pessoa/entidade possa verificar, através de chave de verificação, a autenticidade do recibo de pagamento.
- 34. Permitir que empresas externas, através de convênio, ou departamentos internos realizem lançamentos para desconto em folha de pagamento dos funcionários.
- 35. Permitir que a Entidade realize a publicação de editais de concursos, possibilitando que a inscrição no certame possa ocorrer através de serviço de autoatendimento.
- 36. Dispor de serviço de avaliação de desempenho, permitindo que o avaliado (através da auto avaliação) e a comissão designada procedam com a avaliação de estágio probatório.
- 37. Permitir que os departamentos realizem os lançamentos de atestados médicos de seusfuncionários.
- 38. Permitir ao servidor realizar a emissão do relatório anual de contribuições para a previdência.
- 39. Permitir ao funcionário realizar a Emissão da Margem Consignável pelo Portal de Serviços com a opção de seleção dentre os bancos conveniados da entidade.
- 40. Possuir serviço específico para solicitação de férias, de forma que o departamento de recursos humanos possa fazer a análise do pedido, bem como realizar a programação de férias a partir do requerimento efetuado.
- 41. Permitir a emissão de guias em atraso ou não, realizando atualizados dos cálculos: ISSQN, ISSRF, ITBI, Dívida Ativa, ISS/Alvará, Fiscalização, Obras, Guia Única ou Receitas Diversas.
- 42. Permitir a emissão de Extratos de Débitos: Geral, através do cadastro Econômico ou porImóvel
- 43. Permitir a emissão de consulta e verificação de autenticidade da Certidão Negativa de Débito.
- 44. Permitir efetuar pedidos à Prefeitura para exercer atividades econômicas no município.
- 45. Permitir efetuar a retenção do imposto sobre serviços prestados no município, no caso de empresas ou cidadãos de outra cidade.
- 46. Permitir a emissão do comprovante de retenção do imposto sobre serviços.
- 47. Permitir solicitar a emissão de nota fiscal de serviço eletrônica avulsa.
- 48. Permitir aos Bancos/Instituições Financeiras do Município cadastrar o plano de contas para ser utilizado na declaração de serviços prestados.
- 49. Permitir registrar a transferência de imóveis entre proprietários, incluindo o nome do proprietário adquirente, transmitente, tabelionato, aguardando posterior liberação (através de funcionário com privilégio para rotina) e pagamento da guia.
- 50. Permitir declarar serviços prestados e tomados.
- 51. Permitir aos contabilistas cadastrados emissão de Certidões Negativas de Débito (CND), guias

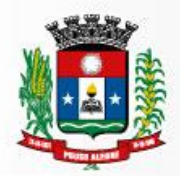

tributárias, atualização de informações cadastrais para seus pacientes.

52. Permitir realizar a solicitação para a emissão de alvará de construção e habite-se.

### **7.8 MÓDULO DE CONTROLE DA ARRECADAÇÃO**

- 1. Calcular todos os impostos ou taxas, pertinentes a cada cadastro técnico utilizando dados implantados na tabela de parâmetros, sem a dependência de alterações nos programas de cálculo e ainda permitir cálculo individual ou geral.
- 2. Permitir a configuração de juros (simples, composto, price, selic) no financiamento de todos os tributos.
- 3. Permitir o cadastramento e manutenção de: bancos, tributos, moedas, mensagens de carnês.
- 4. Permitir configuração dos seguintes parâmetros: valor da moeda de correção, multa e juros de mora pelo atraso de pagamentos.
- 5. Permitir que sejam lançados os débitos vencidos e não pagos para o módulo de dívida ativa, através de procedimento de inscrição.
- 6. Possibilitar efetuar as baixas de pagamento dos débitos de qualquer origem tributária, automaticamente e de forma centralizada, através dos movimentos de arrecadação fornecidos pelos Bancos, realizando diferenciação entre data de pagamento e data de baixa.
- 7. Efetuar registro e controle das diferenças de pagamento de forma automática e centralizada, com possibilidade de lançamento complementar da diferença (quando recolhimento a menor), para o contribuinte ou para o banco responsável pelo recolhimento.
- 8. Realizar controle das baixas de pagamento por lote e impossibilitar qualquer alteração no lote de pagamento, a partir do momento que a contabilidade tiver realizado os devidos lançamentos de receita.
- 9. Possibilitar a emissão dos carnês com opção para código de barras, segunda via de carnês, possibilitando os seguintes filtros de pesquisa: número do lançamento, número da parcela, contribuinte, cadastro econômico, cadastro imobiliário e data de vencimento, de forma intercalada.
- 10. Possibilitar a emissão de guia de recolhimento com diversos tipos de modelos, obedecendo à configuração do convênio bancário.
- 11. Possibilitar cadastrar várias moedas no sistema, tendo a facilidade de cadastramento de valores de indexadores para intervalos de datas.
- 12. Possibilitar o cadastro de dias não úteis para fins de cálculo de atualização monetária.
- 13. Permitir a emissão da certidão positiva, negativa e positiva com efeito negativo automaticamente, para diversas finalidades (configuráveis) para imóveis, econômicos ou contribuintes, verificando os débitos eventualmente existentes de todas as receitas.
- 14. Permitir que na consulta de extrato de débitos seja pesquisado de forma individual por contribuinte, por cadastros (imobiliário e econômico), permitindo realizar as ações de emitir a guia de recolhimento, parcelar e reparcelar débitos, bem como a impressão do relatório em layout totalmente configurável.
- 15. Possibilitar a classificação das receitas tributarias, informando as movimentações executadas (lançamento, pagamento, remissão, restituição, cancelamento, imunidade, isenção, descontos) disponibilizando as informações para o sistema de contabilidade municipal.
- 16. Gerenciar os índices/indexadores de correção e/ou atualização monetária, bem como o controle de

mudanças de moeda.

- 17. Gerenciar todo conjunto de fórmulas relativas ao cálculo dos tributos controlados pelo sistema, de forma parametrizada.
- 18. Demonstrativo das parcelas arrecadadas por tributo, com os seguintes fi ltros de pesquisa: data de pagamento, data de crédito, lote, receita, banco, agência.
- 19. Permitir o cadastro de restrições por contribuinte emitindo alerta no mínimo para as seguintes rotinas: no acesso ao sistema, na emissão de certidão, parcelamento de dívida ativa e extrato de débito.
- 20. Possuir ferramenta para que a Administração possa configurar totalmente o layout de seus modelos de carnês, inclusive quanto ao tamanho do papel a ser utilizado.
- 21. Possuir guia unificada, possibilitando a seleção dos diversos tributos (IPTU, ISS, Dívida Ativa, Contribuição de Melhoria, Parcelamentos e demais) que devem ser impressos na guia, bem como restringir a emissão das guias únicas por entidade.
- 22. Permitir o controle de emissão 2º via com acréscimo de taxa de emissão e ainda correções caso a parcela já esteja vencida.
- 23. Permitir o cancelamento, estorno, suspensão, remissão de qualquer receita com inclusão do motivo e observação pertinente ao ato, relacionando com um protocolo.
- 24. Possibilitar simulações de lançamentos de qualquer receita, não interferindo nos lançamentos que estão ativos a partir da simulação pode-se efetivar o respectivo lançamento.
- 25. Permitir configurar diversos tipos de isenções bem como a identificação da sub-receita que poderá ser isenta.
- 26. Registrar e/ou alterar informações cadastrais com base em julgamento de processos de isenção.
- 27. Possibilitar realização de recálculos de lançamentos sempre que necessário.
- 28. Permitir a geração de arquivos contendo informações de boletos bancários para pagamentos para que sejam impressos por terceiros.
- 29. Possibilitar a classificação de acordo com a necessidade do município, podendo cadastrar novas classificações a qualquer momento.
- 30. Possibilitar definir a quantidade de tributos necessários para o cálculo de qualquer taxa ou imposto realizada pelo município.
- 31. Permitir que no ato do lançamento de um crédito tributário possa ser optado entre qual a forma de pagamento desejada para pagamento, como principal.
- 32. Permitir que na inscrição dos débitos de IPTU e Taxas em Dívida Ativa seja transferido os demais proprietários do imóvel como coproprietários do débito em dívida ativa.
- 33. Permitir que a inscrição em dívida ativa seja realizada por tributo do lançamento ou até mesmo agrupada em apenas um único lançamento em dívida várias parcelas vencidas do exercício, possibilitando a configuração distinta de acordo com a classificação do débito.
- 34. Possibilitar que o lançamento de um crédito tributário seja considerado o desconto diferenciado, ou seja,um desconto reduzido para contribuintes que possuírem débitos vencidos junto ao município.
- 35. Possibilitar configurar um valor mínimo para o lançamento de um crédito tributário de acordo com cada classificação, permitindo informar um valor mínimo para o total do débito e também por parcela.
- 36. Possibilitar classificar o tributo entre Imposto, Taxa ou Contribuição de Melhoria.
- 37. Possibilitar vinculação de convênios de débito em conta corrente, bem como a administração da geração dos arquivos de débitos em conta, retorno de débito, bem como as solicitações de inclusões e

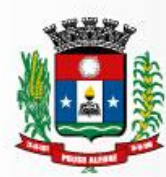

exclusões de contribuintes para débito em conta.

- 38. Possibilitar definir forma de cálculo de correção, multa e juros onde seja permitido informar a data de início para a regra de cálculo bem como, definir a forma de cálculo antecessora.
- 39. Conter histórico de todo o processamento de arquivos magnéticos que contém informações dos pagamentos realizados, podendo inclusive fazer download do arquivo e consultar suas críticas a qualquer momento.
- 40. Possibilitar que o cálculo dos créditos tributários como IPTU e ISS, seja feito de forma simulada, enquanto estiver simulado não está disponível para o contribuinte, sendo necessária a efetivação do processo de cálculo quando estiver conferido e liberado ao contribuinte.
- 41. Possibilitar que um processo de cálculo de crédito tributário que esteja como simulado, possa ser excluído do sistema para realização de um novo cálculo.
- 42. Disponibilizar consulta da movimentação tributária para confrontar com os valores contabilizados, permitindo filtrar por período, bem como exibir os valores de forma detalhada para conferência, entre reconhecimento de receita, valores pagos, pagos a maior, pago a menor, pagos duplicados, des contos, cancelamentos, isenções, remissões, prescrições, dação em pagamento, restituições e compensações.
- 43. Possibilitar que a prorrogação de vencimento de um débito seja realizada de forma individual, por receita e suas classificações ou por período de vencimento.
- 44. Possibilitar que o contribuinte solicite isenção para um crédito tributário via portal, onde que o contribuinte será isento do pagamento das taxas de expediente para emissão do carnê, ficando a sob responsabilidade do contribuinte a emissão do boleto através do portal do cidadão.
- 45. Possibilitar que o processo de efetivação de isenção para os contribuintes isentos de taxa de expediente seja de forma geral, bem como deverá enviar e-mail a cada um dos contribuintes informado que o processo foi deferido e o carnê já está disponível para impressão.
- 46. Possibilitar realizar compensação de valores, sendo que os créditos pagos a maior, pagos duplicados ou até pagos de forma equivocadas possam ser compensados com outros créditos do mesmo contribuinte que estejam em aberto, podendo compensar o crédito em aberto em sua totalidade ou não.
- 47. Possibilitar que o contribuinte solicite restituição dos valores pagos a maior, pagos duplicados, ou pagos indevidos.
- 48. Possibilitar que no momento do recálculo de um crédito tributário onde esteja parcialmente pago e o valor apurado no recálculo seja menor que o valor já pago, esteja disponível para o contribuinte optar entre restituir o valor pago a maior, ou compensar com algum crédito em aberto do mesmo.
- 49. Permitir que seja recalculado débitos de exercícios anteriores de forma geral, onde que os valores apurados como diferença de lançamento geram um novo lançamento, sendo este como crédito ao contribuinte ou como parcela a pagar.
- 50. Possibilitar que nos créditos tributários que forem lançados com mais de uma forma de pagamento, seja possível realizar agendamento de opção para cada uma das formas de pagamento.
- 51. Possibilitar que os carnês impressos para determinado convênio estejam disponíveis para envio do arquivo com o registro do boleto impresso ao banco que o boleto foi gerado, estando disponível o envio por arquivo
- 52. -txt|| e de forma automática por WebService.
- 53. Possibilitar que a cada cálculo de tributo realizado possa ser visualizado a rota de cálculo, ou seja,

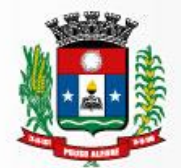

visualizar o fluxo de cálculo seguido durante cada cálculo para fins de verificações e conferência de cálculo.

- 54. Permitir que as classificações de receitas possam ser configuradas o acesso para determinados usuários.
- 55. Permitir efetuar lançamento de um crédito tributário para contribuinte cujo CPF/CNPJ seja inválido.
- 56. Possibilitar que os processos de suspensão cadastros possuam um prazo limite para expiração, chegando à data pré-definida o processo cancela retornando os débitos para aberto.
- 57. Possibilitar definir desconto para emissão de guia unificada, podendo conceder desconto na multa ou juros.
- 58. Permitir exigir agrupamento na emissão de guia unificada, onde que só pode ser emitido a guia unificada para o conjunto de classificação que o contribuinte possuir créditos em aberto.
- 59. Possibilitar que na validação para emissão de Certidão Negativa de débitos seja considerado os sócios quando forem empresa, os responsáveis do cadastro quando for imóvel e o corresponsável do débito quando for dívida ativa.
- 60. O sistema informatizado deverá fazer a inicialização de exercício que compreende em numeração sequencial de processos, parâmetros de cálculos e parâmetros de planilhamento da receita, de forma automática ao chegar no primeiro dia do novo ano.
- 61. Conter gráfico com a arrecadação por receita onde que os valores sejam exibidos em tempo real, permitindo comparar com a arrecadação ano a ano.
- 62. Conter gráfico com a arrecadação mês a mês, onde que os valores sejam exibidos em tempo real, permitindo comparar com a arrecadação ano a ano.
- 63. Conter gráfico com a arrecadação anual, listando informações em tempo real. Exibindo no mínimo os últimos 5 anos.
- 64. Possibilitar que a baixa de arquivos de arrecadação fornecidos pelos bancos seja efetuada em segundo plano, apenas notificando o usuário sobre o andamento e finalização do processo.
- 65. Na consulta de débitos em aberto do contribuinte, cadastro imobiliário e cadastro mobiliário exibir separadamente os débitos que estão em cobrança administrativa, judicial, cartório, bem como débitos parcelados administrativo, parcelados judiciais e parcelados em cartório.
- 66. Possibilitar que a baixa de um débito seja feita de forma parcial, sendo ele lançamento de exercício, em dívida e parcelamento de dívida.
- 67. Possibilitar que seja realizado suspensão, cancelamento e prescrição de débitos de forma automática, onde apenas são configurados parâmetros e o software de tempo em tempo executa os procedimentos,enviando notificação e e-mail a usuários pré-configurados.
- 68. Propiciar visualização em forma de gráfico os valores lançados e pagos por subdivisão CNAE.
- 69. Propiciar visualização em forma de gráfico os tributos mais arrecadados, em exercício e dívida.
- 70. Ao calcular o valor atualizado de um débito de forma isolada, deverá exibir qual parâmetro foi utilizado para cálculo de correção, multa e juros.
- 71. Conter relatório que liste a Receita Própria, agrupada por Ano e Receita mês a mês.
- 72. Possibilitar emissão de posição financeira dos débitos em aberto em determinado mês, estes valores devem levar em consideração os valores abertos no final do mês informado.
- 73. Propiciar a integração de todos os tributos com a contabilidade, registrando todas as movimentações efetuadas em algum tributo nas respectivas contas contábeis.

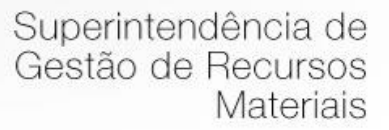

- 74. Possibilitar que no final de cada mês seja realizada integração dos saldos de tributos em aberto na arrecadação com as respectivas contas contábeis de reconhecimento de receita.
- 75. Possibilitar que seja emitida Certidão Positiva com efeito Negativa, para contribuintes que possuir débitos parcelados, com situação a vencer, sendo débitos em exercício ou em dívida ativa.

### **7.9 MÓDULO DE DÍVIDA ATIVA**

- 1. Conter recursos para administrar todos os tributos inscritos em dívida ativa também em função de sua origem (IPTU, ISSQN, Taxas, Contribuição de Melhoria e outros), no que se refere à inscrição e cobrança, administrativa, judicial e cartório.
- 2. Permitir o controle e emissão dos livros de registro de dívida ativa (termos de abertura e encerramento e fundamentação legal) controlando, no registro das inscrições, o número e a folha em que a mesma se encontra no livro de registros.
- 3. Possuir meios para identificação de maneira automática dos parcelamentos em atraso, podendo selecionar o número de parcelas atrasadas que se deseja filtrar, para que seja procedido o cancelamento do parcelamento de acordo com o que prevê a legislação municipal.
- 4. Requerer o contribuinte responsável pelo parcelamento no momento da efetivação no sistema.
- 5. Possibilitar a emissão e o controle de notificações de diversos tipos e modelos, de petições para cobrança judicial, de certidões em texto e layout definido pelo usuário.
- 6. Possibilitar informar os corresponsáveis da dívida ativa, com possibilidade de listar os mesmos nas notificações, CDA's, carnês e qualquer texto em que seja necessário.
- 7. Controlar as dívidas ativas, gerando informações sobre e no ato da inscrição (livro, folha, data e número da inscrição), com cálculos de atualizações e acréscimos legais.
- 8. Realizar controle de processos de cobrança judicial, inclusive com relação a suas fases: notificação, certidão, petição, ajuizamento.
- 9. Possuir rotinas de inscrição em dívida ativa dos tributos e outras receitas vencidas e não pagas, registradas na conta corrente fiscal, de acordo com a legislação.
- 10. Possibilitar a configuração do parcelamento de dívida ativa, podendo parcelar várias receitas, conceder descontos através de leis municipais, estabelecendo um valor mínimo por parcela e período de vigência da lei.
- 11. Possuir demonstrativo analítico dos parcelamentos e reparcelamentos num determinado período ou contribuintes.
- 12. Possuir demonstrativo analítico dos débitos inscritos em dívida ativa.
- 13. Possuir demonstrativo dos débitos ajuizados, pagos, abertos, cancelados, emitidos por contribuinte, imóvel ou econômico.
- 14. Possuir demonstrativo de débitos prescritos e a prescrever.
- 15. Possibilitar a criação e administração de diversos programas de recuperação de dívida ativa, com controle de descontos diferenciados.
- 16. Possibilitar o parcelamento de débitos do contribuinte, de diversas origens e exercícios, mantendo informações sobre a origem dos créditos fiscais.

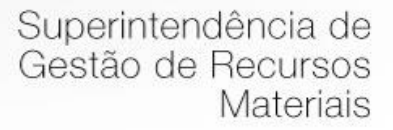

- 17. Conter rotinas para o cancelamento do parcelamento, mesmo quando com parcelas pagas, descontando-se o valor proporcionalmente nas inscrições.
- 18. Processar a classificação contábil e gerar a planilha e/ou arquivo para contabilização das movimentações efetuadas na dívida ativa, como pagamentos, prescrição, cancelamentos dentre outros.
- 19. Nas consultas e relatórios gerenciais deverá agrupar os débitos entre Administrativo ou Judicial, dependendo da forma de cobrança em que cada se encontra, inclusive parcelamentos.
- 20. Permitir que certidão as Certidões de Dívida possa ser assinada digitalmente.
- 21. Possibilitar realizar antecipação do pagamento de uma parcela de um parcelamento, descontando os referidos valores até a data da antecipação.
- 22. Propiciar junção de dívidas para cobrança administrativa/judicial por no mínimo as seguintes formas, Contribuinte, Classificação da Receita, Ano de Lançamento, Cadastro Imobiliário, Cadastro Econômico.
- 23. Possibilitar informar ano de referência para agrupamento de débitos para cobrança administrativa ou judicial, sendo que só pode ser aberta a cobrança, se para a forma de junção selecionada possuir lançamento para o ano de referência informado.
- 24. Possibilitar administração de honorários e custas judiciais no momento da abertura da ação judicial.
- 25. Possibilitar a geração de petições para mais de um processo de dívida ativa.
- 26. Possibilitar que no momento de um parcelamento de débitos em dívida ativa possa ser selecionado também débitos que estão em cobrança no exercício e estes ao efetivar o parcelamento sejam inscritos em dívida automaticamente.
- 27. Possibilitar realizar o estorno de inscrição em dívida ativa, caso identificado que a inscrição foi de forma indevida e, antes de realizar alguma movimentação com a dívida ativa.
- 28. Permitir alertar no momento do cancelamento do parcelamento contenha débitos judiciais envolvidos no parcelamento.
- 29. Permitir imprimir documento previamente configurado no momento do cancelamento do parcelamento.
- 30. Possibilitar que ao cancelar um parcelamento permaneçam os juros de parcelamentos nas novas parcelas criadas.
- 31. Possibilitar que ao cancelar o parcelamento, a data de vencimento das novas parcelas a serem criadas estejam com a data de vencimento e a data do cancelamento do parcelamento.
- 32. Possibilitar definir privilégios de acesso por usuário entre as dívidas administrativas e judiciais.
- 33. Possibilitar que a certidão de um débito de dívida seja possível ser gerada para cobrança Judicial e Cartório, não perdendo ambas as referências.
- 34. Propiciar visualização em forma de gráfico, a quantidade de parcelamentos que possuem três ou mais de parcelas em atraso por tipo de parcelamento (normal, Refis).
- 35. Propiciar visualização em forma de gráfico o montante de dívida em aberto classificando entre dívida administrativa, judicial e cartório.
- 36. Possibilitar que a geração da certidão de dívida ativa seja gerada com todos os débitos levando em consideração o terreno em que cada imóvel está construído.
- 37. Possibilitar que a certidão de dívida ativa seja gerada com um código de barras, onde que através deste seja possível efetuar a quitação dos débitos relacionados na CDA.
- 38. Possibilitar que seja efetuado o cancelamento apenas de uma única parcela de um parcelamento de dívida.

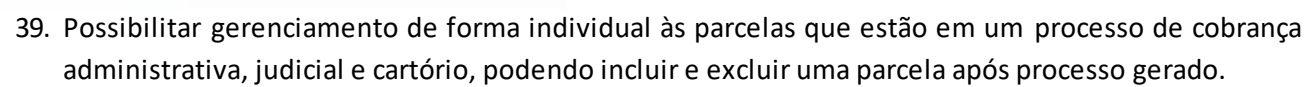

- 40. Possibilitar gerenciamento de forma individual às parcelas que estão em uma CDA e Petição, sendo ela, administrativa, judicial e cartório, podendo incluir e excluir uma parcela após certidão e petição gerada.
- 41. Propiciar que antes de efetivar a abertura de processos administrativos seja efetuada geração em formato prévio, podendo visualizar os supostos processos que serão criados.
- 42. Propiciar o envio de certidão de dívida ativa para cobrança em cartórios de maneira automática através de WebService padrão.
- 43. Possibilitar que a inscrição em dívida ativa de débitos de exercício que estiverem em atraso, seja feita todos os meses de forma automática, sem a necessidade de algum usuário efetuar o procedimento mensal. Deverá ainda enviar e-mail aos responsáveis a cada nova execução.
- 44. Propiciar que os parcelamentos de dívida ativa que estiverem vencidas, de acordo com a legislação, sendo elas consecutivas ou não, sejam cancelados de forma automática, sem a intervenção de usuário para dará algum comando todas as vezes, permitindo informar número de dias de carência para validação de parcelas vencidas, enviando e-mail aos responsáveis sobre a execução dos cancelamentos.

## **7.10 MÓDULO DE TAXAS E TARIFAS**

- 1. Permitir que seja configurável a fórmula de cálculo de cada tarifa ou taxa a ser cobrada nas diversas secretarias e setores do município.
- 2. Permitir a emissão de guias de recolhimento em padrão bancário, com automático cálculo de acréscimos quando em atraso, possibilitando a configuração e emissão de diversos layout's.
- 3. Conter programa para que a Secretaria responsável configure os cálculos e defina os valores, de forma que as secretarias afins possam cobrá-los sempre que os serviços forem solicitados.
	- 4. Possuir tabelas parametrizáveis de valores, que permitam o cálculo automático de qualquer taxa controlada pelo sistema, previstos na legislação municipal, sem a necessidade de digitação manual do valorfinal.
	- 5. Possibilitar a extinção de débitos por serviços não realizados.
	- 6. Permitir vincular qualquer receita ao cadastro imobiliário ou cadastro econômico.
	- 7. Possibilitar a geração de notificação e aviso de débitos para contribuintes que estejam em atraso com determinado serviço, possibilitando realizar filtro por quantidade de parcelas em atraso, se o tipo de atraso é consecutivo ou alternado bem como possibilitar informar a faixa de valor para geração.
	- 8. Possibilitar exportação de dados para impressão de aviso de débitos e notificação de débitos em empresa previamente habilitada para realização dos serviços de impressão pela entidade municipal

# **7.11. MÓDULO DE IPTU E TRIBUTOS IMOBILIÁRIOS**

1. Permitir o cadastramento de bairros, logradouros, planta de valores, loteamentos, condomínios, contribuintes, edifícios e zoneamentos.

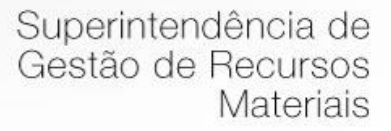

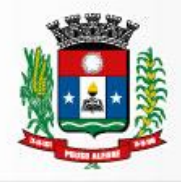

- 2. Permitir que no cadastro de logradouros, estes possam ser relacionados com todos os bairros por onde passam, e que esta informação seja utilizada para consistência de entrada de dados cadastrais no cadastro imobiliário.
- 3. Possibilitar consultas através de nome, parte do nome, cadastro, inscrição, logradouros e CPF/CNPJ, com no mínimo os seguintes comparadores: igual, diferente, entre, contém, não contém, contido, não contido, maior, maior ou igual, menor, menor ou igual, inicia, termina.
- 4. Permitir manter um histórico de alterações que possibilite sua consulta. Realizar ainda, a emissão de um espelho das informações do cadastro imobiliário, podendo optar para que os espelhos das informações sejam referentes a uma data/hora retroativa.
- 5. Possibilitar o cadastro de mais de um contribuinte por imóvel, de acordo com sua respectiva fração ideal ou percentual.
- 6. Manter o histórico dos valores calculados de cada exercício.
- 7. Possibilitar a cobrança ou não da taxa da coleta de lixo para cada unidade imobiliária, de acordo com a utilização da edificação.
- 8. Possibilitar cadastramento imobiliário rural, com campos configuráveis conforme boletim cadastral da prefeitura, bem como, poder informar seus responsáveis e demais proprietários do Imóvel e ainda possibilitar que sobre o mesmo incida o Imposto de Transmissão *Inter Vivos,* nos casos especificados em Lei.
- 9. Possibilitar que a planta de valores seja configurável, baseada no boletim de cadastro e na localização do imóvel.
- 10. Possibilitar que seja efetuada a configuração do valor mínimo do débito e da parcela.
- 11. Permitir controlar a entrega e devolução dos carnês de IPTU.
- 12. Possibilitar a configuração de desconto de pagamento à vista do IPTU de modo diferenciado para os contribuintes inscritos em dívida ativa.
- 13. Permitir prorrogar os vencimentos sem cobrança de multa e juros individualizada por cadastro, sub-receita ou forma de pagamento.
- 14. Controlar as vistorias executadas nos imóveis bem como identificar o grupo de fiscal que realizou a vistoria.
- 15. Permitir informar endereço de correspondência com as seguintes opções: endereço alternativo, contribuinte, responsável, imóvel, imobiliárias.
- 16. Não permitir cadastrar endereço do imóvel sem relacionamento entre o logradouro e bairro e caso necessário permitir o relacionamento do mesmo durante o cadastramento do endereço do imóvel.
- 17. Permitir configurar novas informações no cadastro de seções, adicionando novos serviços ao trecho de logradouro, sem necessidade de contratação de serviço de customização.
- 18. Possibilitar ao servidor incluir novas informações cadastrais imobiliárias para controle, por configuração, sem necessidade de contratação de serviços de customização.
- 19. Demonstrar mensagem de erro se o servidor incluir ou alterar cadastro imobiliário e cadastro de seções incompatível com o cadastro de logradouros.
- 20. Permitir acesso a informações sobre logradouros / trechos e bairros existentes no ato de inclusão do cadastro ou sua alteração.
- 21. Permitir desabilitar determinadas informações do cadastro imobiliário conforme a necessidade do cliente.
- 22. Permitir relacionar qualquer arquivo ao cadastro imobiliário de forma individual e geral.
- 23. Demonstrar no cadastro imobiliário a data e o nome do usuário que realizou a última alteração no

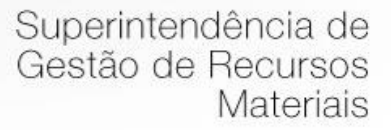

respectivo cadastro.

- 24. Possibilitar realizar o desmembramento e o remembramento de imóveis. O contribuinte que possui um imóvel e deseja que este imóvel seja dividido ou reconstituído, constituindo um ou mais imóveis.
- 25. Permitir que os campos que compõem a inscrição imobiliária sejam configuráveis, podendo alterar a ordem, tamanho e a descrição dos campos. Estes campos devem permitir a inclusão de informações alfanuméricas, caso seja necessário.
- 26. Possibilitar o vínculo do cadastro único de pessoas ao conselho de classe do CRECI, assim relacionando as Imobiliárias com os Imóveis, para permitir a emissão de carnês IPTU por imobiliária.
- 27. Permitir alterar a situação cadastral do imóvel para no mínimo as seguintes situações: Ativo, Desativado e Suspenso.
- 28. Possibilitar escolher um cadastro para replicar as informações em um novo cadastro, copiando todas as suas informações, optando entre quais informações da inscrição imobiliária deve ser replicado e a quantidade de cadastros para criação.
- 29. Vincular o protocolo de solicitação para alteração de qualquer dado cadastral relacionado ao cadastro imobiliário após concluir as alterações.
- 30. Possibilitar que seja pré-configurado quais os tipos de débitos que serão transferidos no momento da transferência manual de proprietário do imóvel.
- 31. Possibilitar autorização de usuário supervisor para realizar alteração de cadastros que possuem débitos vencidos junto a secretária da fazenda do município.
- 32. Possibilitar visualizar os alvarás com data de validade expirada para os cadastros imobiliários ativos.
- 33. Possibilitar definir imóveis bloqueados, onde que só poderá ser alterado qualquer dado cadastral com autorização de usuário supervisor.
- 34. Possibilitar vincular o tabelionato responsável pela região que está localizado cada imóvel.
- 35. Possibilitar relacionar os zoneamentos do imóvel.
- 36. Possibilitar inserir de forma manual informação referente ao histórico do cadastro imobiliário.
- 37. Possibilitar geração de notificação de débitos para cadastros imobiliários com créditos vencidos, permitindo realizar filtros por bairro, responsável pelo cadastro, período de vencimento dos créditos, quantidade de parcelas em atraso, valor mínimo e máximo do débito.
- 38. Possibilitar geração de aviso de débitos para cadastros imobiliários com créditos vencidos, permitindo realizar filtros por bairro, responsável pelo cadastro, período de vencimento dos créditos, quantidade de parcelas em atraso, valor mínimo e máximo do débito.
- 39. Possibilitar exportação de dados para impressão de aviso de débitos e notificação de débitos em empresa previamente habilitada para realização dos serviços de impressão pela entidade municipal.
- 40. Possibilitar geração de notificação cadastral para imóveis que estiverem com irregularidades cadastrais.
- 41. Possibilitar que a geração do aviso de débitos, notificação de débitos e notificação cadastral sejam enviadas para a imobiliária responsável pelo imóvel.
- 42. Possibilitar emissão de comparativo de valores calculados entre exercícios diferentes, podendo realizar filtro por percentual de diferença através dos valores venais e algum dos tributos lançados, tendo como no mínimo os seguintes operadores para comparação igual, menor ou igual, menor, maior, maior ou igual, entre.
- 43. Possibilitar geração de arquivo para cobrança dos créditos tributários relacionados ao imóvel para cobrança na modalidade débito em conta.

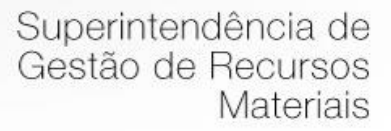

- 44. Propiciar visualização em forma de gráfico, a situação do IPTU do Exercício onde deve exibir dentre o valor total lançado de IPTU, separando por situação, o valor de cada situação e o valor correspondente.
- 45. Possibilitar unificar registros duplicados do cadastro de seção.
- 46. Possibilitar que na rotina de cálculo de IPTU e Taxas seja possível definir um valor mínimo de determinado tributo calculado.
- 47. Permitir o lançamento do ITBI e Taxas.
- 48. Permitir o controle de compradores e vendedores.
- 49. Permitir consulta histórico dos proprietários.
- 50. Emissão de guias de ITBI com códigos de barras.
- 51. Permitir a consulta sobre o transmitente do imóvel.
- 52. Permitir a consulta do histórico de ITBI do imóvel.
- 53. Permitir o controle das guias de ITBI urbano e rural.
- 54. Possibilitar a realização da consulta do preço médio do imóvel.
- 55. Permitir a consulta e geração de "Aviso de Débito" e da "Notificação de Débito".
- 56. Permitir a emissão/geração do ITBI de forma "on-line" por tabelião de Notas ou Oficial do Registro de Imóveis.
- 57. Permitir a manutenção e configuração das alíquotas do ITBI.
- 58. Possibilitar a realização de cálculo prévio/simulação de ITBI.
- 59. Permitir alterar a base de cálculo, realizar emissão de prévia, emitir guia de pagamento do ITBI e transferência de imóveis, vetando, opcionalmente, quando o imóvel possuir débitos em aberto ou estiver em dívida ativa, permitindo escolher as unidades que se deseja realizar a transferência.
- 60. Permitir a utilização de diversas alíquotas (no mínimo três) para cobrança do ITBI, inclusive no mesmo processo de transferência.
- 61. Permitir realizar a inscrição em dívida ativa dos processos de ITBI vencidos e não pagos.
- 62. Possibilitar realizar, opcionalmente, a transferência automática de propriedade dos imóveis envolvidos nos processos de ITBI quando do seu pagamento.
- 63. Permitir o cadastramento e o controle do ITBI para imóveis rurais, com obrigatoriedade de relacionamento com o cadastro imobiliário rural.
- 64. Permitir o cadastro de tabelionatos, bem como sua utilização nos processos de ITBI.
- 65. Realizar transferência automática dos débitos em dívida ativa do imóvel, por ocasião do pagamento de ITBI.
- 66. Permitir o cálculo automático do ITBI com base em tabelas parametrizáveis de valores e alíquotas.
- 67. Na transferência de proprietário de imóvel emitir relatório informando a existência de débito do imóvel inclusive o inscrito em dívida ativa ou executivo fiscal;
- 68. Calcular o ITBI, com base em tabelas parametrizáveis de valores, alíquotas e vencimentos.
- 69. Controlar emissão e pagamento do ITBI, bloqueando a transferência de imóveis quando este possui débitos em aberto ou está em dívida ativa.

# **7.12 MÓDULO MOBILIÁRIO**

1. Possibilitar a administração de informações sobre o cadastro de pessoas jurídicas e físicas que exercem
atividades no território do Município.

- 2. Possibilitar que o cadastro mobiliário (econômico) possa funcionar referenciando ao cadastro imobiliário.
- 3. Possibilitar o cadastro e controle de sócios, de acordo com suas cotas e ações, controlando o percentual correspondente a cada um.
- 4. Permitir ter um histórico das informações do cadastro econômico fiscal com todas as informações lançadas por alteração, desde a data de início da atividade.
- 5. Possibilitar configurar o valor mínimo do débito e da parcela no cálculo dos lançamentos para o mobiliário.
- 6. Possibilitar controlar e gerenciar os alvarás de localização e de vigilância sanitária e recolhimento de valores.
- 7. Possibilitar consultas através de nome, parte do nome, cadastro, endereço, CPF/CNPJ e atividade (principal e secundárias) com, no mínimo, os seguintes comparadores: igual, diferente, entre, contém, não contém, contido, não contido, maior, maior ou igual, menor, menor ou igual, inicia, termina.
- 8. Gerenciar as diversas atividades desempenhadas pelo contribuinte, possibilitando destacar a atividade principal e as secundárias.
- 9. Controlar as vistorias executadas nas empresas (econômico) bem como identificar o grupo de fiscal que realizou a vistoria.
- 10. Permitir o relacionamento do cadastro de atividades com a tabela de CBO para identificação dos autônomos.
- 11. Permitir informar endereço de correspondência com as seguintes opções: endereço alternativo, contribuinte, domicilio fiscal (empresa), contador.
- 12. Gerenciar as operações da situação cadastral mobiliaria tais como: ativos, baixados, desativados, suspensos e ainda realizar a inclusão de novos tipos de situação cadastral.
- 13. Verificar a existência de débitos anteriores na inclusão dos integrantes do quadro societário das empresas estabelecidas no município.
- 14. Permitir informar o posicionamento geográfico do endereçamento do cadastro econômico, com opção de buscar e visualizar as coordenadas geográficas através de mapa.
- 15. Permitir configuração das informações referentes a cadastro de atividades vinculado a o cadastro mobiliário (econômico).
- 16. Permitir que o usuário possa configurar novas informações vinculadas ao cadastro econômico-fiscal.
- 17. Possibilitar desabilitar informações do cadastro mobiliário (econômico-fiscal) quando não se deseja mais administrá-las.
- 18. Permitir o cadastro das atividades no padrão CNAE, atendendo ao padrão nacional de codificação de atividades econômicas e permite que a administração classifique as pessoas jurídicas e físicas com maior detalhamento.
- 19. Permitir a visualização no cadastro mobiliário (econômico-fiscal) a data e o nome do usuário que realizou a última alteração.
- 20. Possibilitar emissão de alvarás de funcionamento de forma individual ou geral, bem como, permitir a escolha do período de vigência, inclusive podendo a mesma ser prorrogada e derrogada a qualquer momento.
- 21. Possibilitar emissão e/ou impressão de Alvarás de Funcionamento através do Portal de

Autoatendimento ao Contribuinte, bem como seja possível realizar a verificação de autenticidade do mesmo.

- 22. Possibilitar gerenciamento de cadastros mobiliários provisórios, com alertas diário sobre cadastros cujo limite de prazo este expirado.
- 23. Possibilitar que determinado tipo de sócios não seja validado para fins de verificação de débitos do cadastro mobiliário.
- 24. Possibilitar informar alerta de débitos vencidos relacionados ao cadastro mobiliário bem como dos sócios relacionados a este no momento de manutenção no cadastro.
- 25. Permitir relacionamento apenas com contador cujo prazo de validade do CRC esteja dentro do prazo para utilização.
- 26. Possibilitar geração de notificação e aviso de débitos para cadastros mobiliários que possuam débitos vencidos ou a vencer, permitindo filtrar a geração pelo menos por data de vencimento, número de parcelas em atraso, valor mínimo do débito e valor máximo do débito.
- 27. Possibilitar a geração de notificação e aviso de débitos para serem impressos/entregues por empresa a ser definida pela entidade municipal.
- 28. Possibilitar que as empresas que são obrigadas a efetuar declaração de serviço mensal, caso não efetuem a declaração no prazo, seja alterado a situação cadastral para situação específica definida pela Prefeitura Municipal.
- 29. Propiciar visualização em forma de gráfico a quantidade de empresas por Simples, MEI e Não Optantes.
- 30. Propiciar visualização em forma de gráfico as empresas MEI por subdivisão CNAE.
- 31. Possibilitar que seja realizada alteração das características das atividades de forma geral.
- 32. Possuir módulo de integração com sistema de gestão de ISSQN e fiscalização tributária permitindo a troca de informações de forma automática, que possibilite manter atualizada

# **7.13 CONTROLE INTERNO**

- 1. O Sistema de Controle Interno deverá produzir relatórios exigidos pelos Tribunais de Contas Estaduais e auxiliar as atividades de fiscalização e orientação da Controladoria Municipal. O Sistema de Controle Interno Municipal, juntamente com o controle externo exercido pelos Tribunais de Contas poderá auxiliar a respectiva Câmara Municipal na fiscalização do cumprimento das normas legais, especialmente as da Lei Complementar nº 101/00 – a LRF, deverá ainda permitir:
- 2. Realizar levantamentos de funcionamento dos diversos setores da administração
- 3. Realizar levantamento de dados estatísticos da situação econômico financeira desde a arrecadação municipal até a elaboração dos balanços
- 4. As principais opções do sistema deverão ser:
- 5. Parâmetros: cadastramento de usuários e funcionalidades do sistema;
- 6. Cadastros: manutenção dos cadastros básicos de assuntos, unidades responsáveis e níveis de informação;
- 7. Avaliação: manutenção de questionário, programação de serviços e impressão de relatórios;
- 8. Auditoria: manutenção de itens, programação de serviços e impressão de relatórios.
- 9. Dados: levantamento das quantificações disponíveis que se constituem em base para o conhecimento da

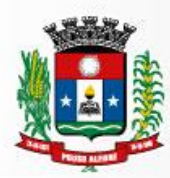

realidade em sistemas de contabilidade, arrecadação e pessoal compatíveis com o da empresa;

- 10.O sistema deverá ser totalmente parametrizável, visando adaptar-se às situações e peculiaridade de cada usuário, com relação à:
- 11.Usuários: livre cadastramento de usuários e permissões de acordo com as unidades responsáveis;
- 12.Avaliação: inclusão, exclusão e alteração a qualquer momento de quesitos a serem utilizados na avaliação por assuntos e unidades;
- 13.Auditoria: inclusão, exclusão e alteração a qualquer momento de itens a serem examinados nas verificações, por assuntos e unidades;
- 14.Níveis: o cadastramento de níveis para as avaliações e auditorias, deverá permitir a geração de relatórios só de determinado nível, por assuntos, unidades responsáveis e ainda só as irregularidades constatadas com respectivas recomendações ou completo.

## **7.14 MÓDULO DE FISCALIZAÇÃO MUNICIPAL, OBRAS E POSTURAS**

- 1. O Software de Gestão Pública de Fiscalização Municipal deverá gerenciar atividades e rotinas inerentes à gestão dos processos dos departamentos de fiscalização do Município tais como: Fiscalização de Obras, Fiscalização de Postura, Fiscalização Ambiental entre outras, automatizando e otimizando processos de trabalho.
- 2. Deverá automatizar e integrar os demais processos de trabalho da área administrativa e fiscal da contratante.
- 3. Deverá mapear e integrar os processos de trabalho, atividades e rotinas, permitindo a racional utilização dos recursos humanos, financeiros e materiais.
- 4. Deverá proporcionar uma visão integrada das informações de forma a permitir ao gestor visualizar o processo como um todo e obter informações completas e consistentes para subsidiar a tomada de decisões.
- 5. Permitir a customização da solução visando atender demandas específicas de acordo com a necessidade do Município.
- 6. Garantir a segurança e qualidade da informação processada pelo software.
- 7. Possibilitar a configuração para atender a todas as particularidades das legislações do Muni cípio.
- 8. Deverá se integrar ao banco de dados da Prefeitura em tempo real para troca de informações inerentes as soluções oferecidas pela ferramenta.
- 9. Possuir controles de segurança de perfis de usuários e grupos, que permitam acessos por funções e telas.
- 10.Permitir efetuar a abertura de processos administrativos fiscais para cada tipo de processo;
- 11.Permitir configurar os atos respectivos para cada tipo de processo de fiscalização;
- 12.Permitir cadastrar o fluxo para cada tipo de processo de fiscalização contendo todos os atos que pertencem ao fluxo tais como: (termo de inicio de ação fiscal, notificação preliminar, autos de infração, entre outros);
- 13.Permitir configurar cada ato do processo de fiscalização de forma dinâmica, conforme modelos usados pelo Município com inserção dos devidos campos de cada ato diretamente pelo sistema sem intervenção da programação;
- 14.Permitir cadastrar cada Departamento de Fiscalização existente no Município;
- 15.Permitir o lançamento de autos de infração contendo multas variáveis que incidem sobre o imposto

devido;

- 16.Permitir o lançamento de auto de infração contendo multas prefixadas sobre o valor de referencia do Município;
- 17.Permitir o lançamento de auto de infração contendo multas aplicadas sobre reincidências de infração;
- 18.Permitir o lançamento e constituição dos valores apurados de tributos como também as penalidades aplicadas em autos de infração diretamente no cadastro do contribuinte no sistema tributário do Município em tempo real;
- 19.Permitir a emissão de pareceres de 1ª e 2ª Instância diretamente no processo administrativo fiscal;
- 20.Permitir transferir o processo administrativo fiscal de um servidor para outro através da configuração de ato para a respectiva ação;
- 21.Permitir o bloqueio do processo para o fiscal a qual não seja responsável pelo processo;
- 22.Permitir configurar o acesso para todos os processos caso o fiscal seja chefe do respectivo departamento de fiscalização;
- 23.Permitir configurar assuntos do sistema de protocolo aos tipos de processos;
- 24.Permitir apensar defesas e ou recursos do contribuinte registrada no sistema de protocolo do Município diretamente pelo sistema de Fiscalização ao processo do contribuinte;
- 25.Permitir abrir processos no sistema de fiscalização, através de solicitações efetuadas pelos contribuintes no sistema de protocolo do Município;
- 26.Permitir configurar atos com ações especifica, por exemplo: Ato para Encerramento do Processo, Ato para Transferência de Processos, entre outros;
- 27.Permitir configurar os artigos com as respectivas guias de recolhimento para constituição dos débitos no Sistema de Tributação do Município;
- 28.Permitir fazer levantamento do movimento apresentado pela empresa e o movimento apurado pelo fiscal;
- 29.Permitir a emissão de termos circunstanciado contendo mapa de apuração a qual identifica-se lançamento de diferenças de tributo apurado pela fiscalização para emissão de autos de infração com aplicação de multa;
- 30.Permitir a emissão de Notificação para as empresas irregulares com a declaração, pagamento ou obrigações acessórias;
- 31.Permitir fiscalizar as obras públicas e particulares, concluídas ou em andamento, abrangendo também demolições, terraplenagens, parcelamento do solo, a colocação de tapumes, andaimes, telas, plataformas de proteção e as condições de segurança das edificações;
- 32.Permitir fiscalizar o cumprimento do Código de Obras e Edificações, do Plano Diretor Participativo e da Lei Municipal de Parcelamento do Solo;
- 33.Permitir emitir notificações, lavrar autos de infração e expedir multas aos infratores da legislação urbanística municipal;
- 34.Permitir realizar vistoria para a expedição de "Habite-se" das edificações novas ou reformadas;
- 35.Permitir elaborar relatório de fiscalização;
- 36.Permitir efetuar levantamentos para fiscalização de projetos de construção civil para emissão de Habite -se;
- 37.Permitir apurar valores para recolhimento de alvará de licença e ISSQN devidos;
- 38.Conter programas para manutenção de informações necessárias aos serviços de fiscalização de obras e posturas.
- 39.Possuir controle de engenheiros/arquitetos responsáveis pelas obras, com controle do número do CREA e

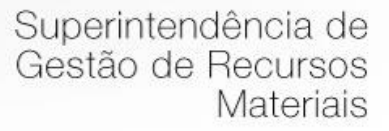

data de validade.

- 40.Possuir controle de construtoras, com controle de data de validade, possibilitando o relacionamento dos Engenheiros/Arquitetos com as mesmas.
- 41.Possibilitar o controle do tipo alvará a ser liberado para: construção, ampliação, demol ição e reforma.
- 42.Possuir controle das finalidades dos alvarás/obras com, no mínimo, as seguintes finalidades: residencial, comercial, industrial, prestação de serviço, templo e mista.
- 43.Possibilitar a personalização dos tipos de construção a serem utilizados no controle de alvarás/obras.
- 44.Possuir controle dos tipos de construção, como no mínimo os seguintes: concreto superior, controle médio, alvenaria superior, alvenaria média, alvenaria simples, madeira dupla, madeira simples, madeira bruta, mista simples, mista média, precária, área aberta, box/garagem.
- 45.Possuir cadastro dos alvarás/obras controlando se o alvará é do tipo normal, regularização ou parcial.
- 46.Possibilitar nomear a obra.
- 47.Possibilitar gerenciar novas informações a respeito do controle de alvarás/obras, sem a necessidade de intervenção de código-fonte.
- 48.Possibilitar controle de conclusão de obras/alvarás de forma parcial ou total, com data de conclusão (no caso de conclusão parcial, deve solicitar a área de obra que foi concluída), numerando separadamente cada conclusão.
- 49. Permitir relacionar os fiscais responsáveis na conclusão de obras/alvarás.
- 50.Permitir o cálculo/lançamento de valores para os diversos tipos de alvarás, bem como o lançamento de taxas e tributos diversos conforme definido em suas fórmulas de cálculo.
- 51.Possibilitar a configuração dos parâmetros/fórmulas de cálculo de tributos/taxas a serem executados no módulo, de tal forma que seja desnecessário: a informação manual de valores e intervenção em código em código-fonte.
- 52.Possibilitar a emissão dos diversos alvarás com layout totalmente configurável, buscando as informações utilizadas no processo de liberação dos mesmos.
- 53.Possibilitar a emissão de habite-se (conclusão de alvará) com layout totalmente configurável, buscando as informações utilizadas no processo de liberação dos mesmos.
- 54.Permitir a utilização do controle das demais licenças de construções: muro, cerca e etc.
- 55.Emitir as guias com layout personalizado, com código de barras padrão FEBRABAN, inclusive calculando automaticamente os acréscimos para o caso de pagamentos em atraso
- 56.Possibilitar controle de parcelamento de solo, remembramento e desmembramento através de alvará em formato de "Workflow"
- 57.Possibilitar controle de parcelamento solo, remembramento e desmembramento através de alvará.
- 58. Possibilitar geração de arquivos contendo as informações dos alvarás para o INSS.
- 59.Possibilitar que o controle de liberação/execução de alvarás para construção ou parcelamento de solo, estejam vinculados ao protocolo de solicitação realizado pelo contribuinte.
- 60.Possibilitar que as rotinas de alvará de obras e alvarás de parcelamento de solo sejam utilizadas por rotinas automatizadas, em formato "WorkFlow", onde que cada fase só habilita com a finalização da fase anterior.
- 61.Possibilitar definir a regra de cálculo para área total do alvará, levando em consideração os valores de área existente, área ampliada, área irregular, área reforma e área demolir
- 62. Permitir a elaboração, emissão e o controle de Autos de Infração, e imposição de multa;
- 63.Utilizar controle de obras / alvarás tanto para imóveis urbanos como rurais.

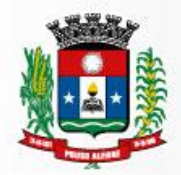

64.Possibilitar o Cadastro de Auto de infração e Termos de Embargo.

65.Permitir controle de obras e construção civil, informando o tipo:

- a) Ampliação; Reforma;
- b) Construção;
- c) Demolição

Julio Cesar da Silva Tavares Secretário de Administração e Finanças

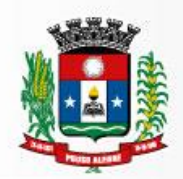

Prefeitura Municipal de Pouso Alegre

## **ANEXO III**

## *MODELO PADRÃO DE PROPOSTA COMERCIAL*

A empresa .................................................................................................., estabelecida na ................................................................., inscrita no CNPJ/MF sob o n.º ........................................................., propõe fornecer à Prefeitura do Município de Pouso Alegre/MG, em estrito cumprimento ao quanto previsto no edital da licitação em epígrafe, os itens relacionados abaixo:

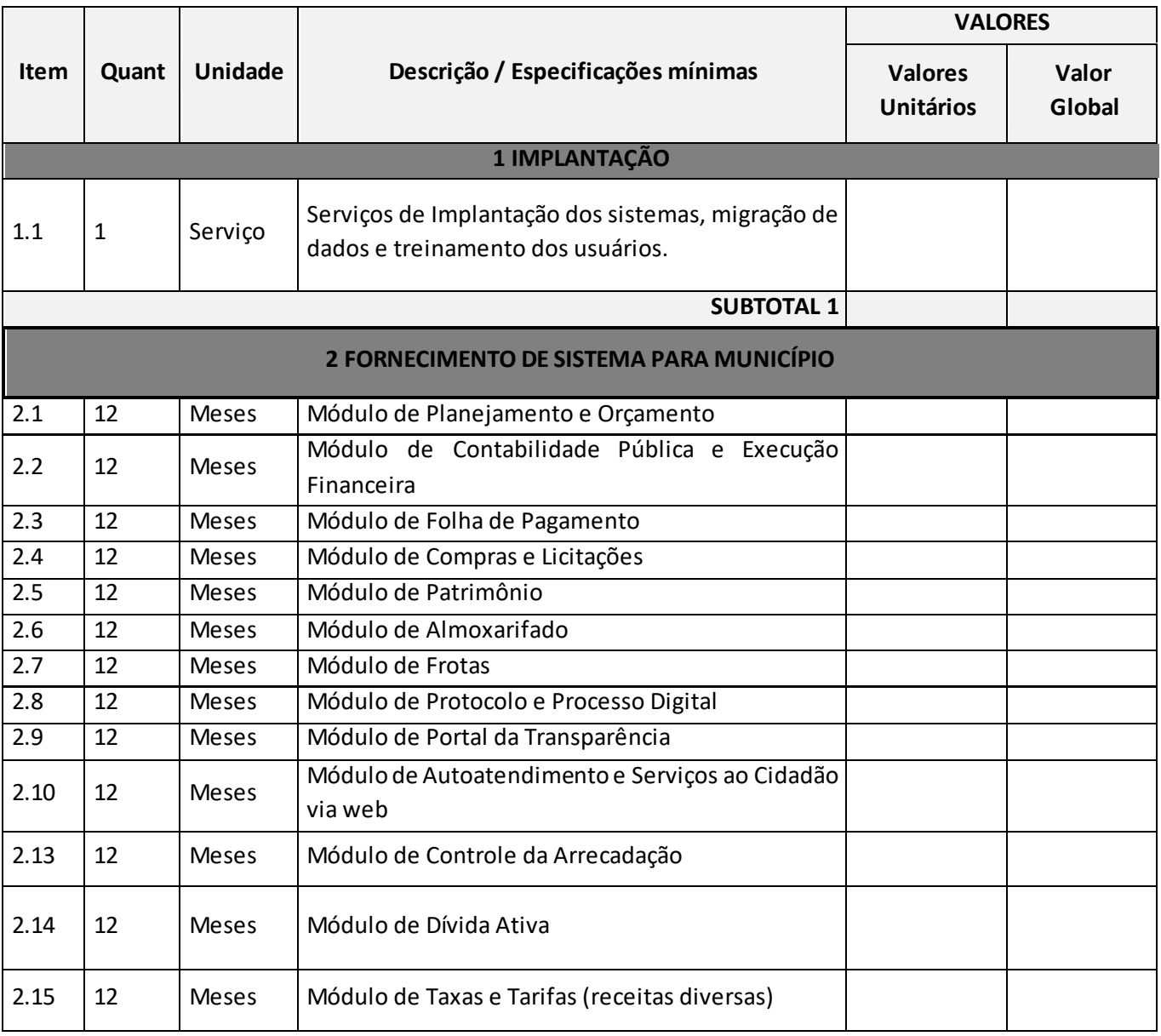

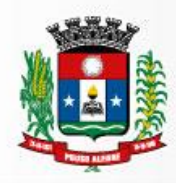

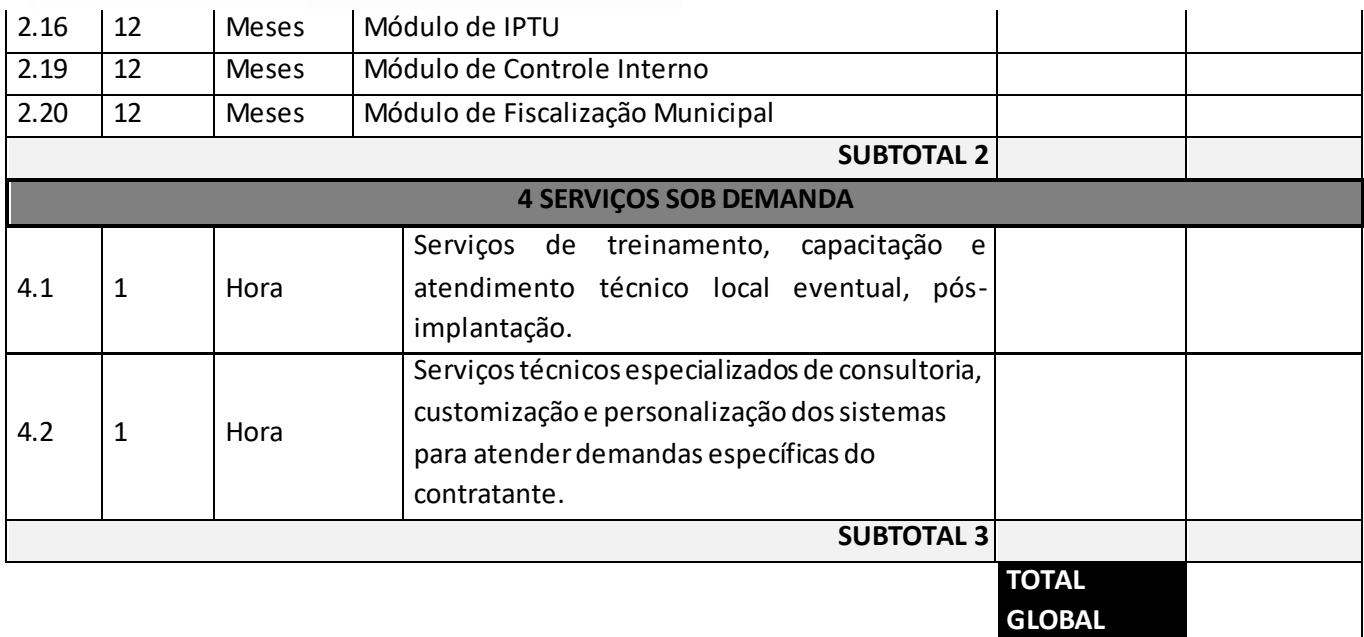

O prazo de validade desta Proposta de Preço é de 60 (sessenta) dias corridos a contar da data de sua apresentação

Local \_\_\_\_\_\_\_\_\_\_\_\_,data\_\_\_\_\_\_\_\_\_\_\_\_\_\_\_\_\_\_\_\_\_\_\_ 2018.

\_\_\_\_\_\_\_\_\_\_\_\_\_\_\_\_\_\_\_\_\_\_\_\_\_\_\_\_\_\_\_\_\_\_\_\_\_\_\_\_\_\_\_\_\_\_\_\_\_

Assinatura do Representante da Empresa

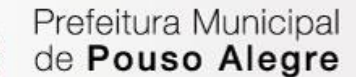

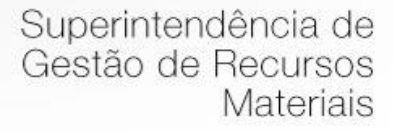

### **ANEXO IV**

#### **MODELO – DECLARAÇÃO**

..................................................................................., inscrita no CNPJ/MF o n.º ..............................................................., por intermédio de seu representante legal, o(a) Sr.(a)................................................................................., portador(a) da Carteira de Identidade RG n.º ............................................................ e inscrito no CPF/MF sob o n.º ....................................................., DECLARA, para fins do disposto no inciso V do art. 27 da Lei Federal n.º 8.666, de 21 de Outubro de 1.993, acrescido pela Lei n.º 9.854, de 27 de outubro de 1.999, que não emprega menor de dezoito anos em trabalho noturno, perigoso ou insalubre e não emprega menor de dezesseis anos.

Ressalva: emprega menor, a partir de quatorze anos, na condição de aprendiz ().

.............................................................................................

(local e data)

.............................................................................................

(representante legal)

(Obs.: em caso afirmativo, assinalar a ressalva acima)

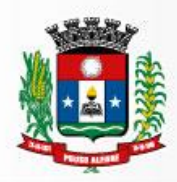

## **ANEXO V**

## **DECLARAÇÃO DE MICROEMPRESA OU EMPRESA DE PEQUENO PORTE**

DECLARO, sob as penas da lei, sem prejuízo das sanções e multas previstas neste ato convocatório, que a empresa ...................................................................... denominação da pessoa jurídica), CNPJ nº.......................................... é microempresa ou empresa de pequeno porte, nos termos do enquadramento previsto na Lei Complementar n.º 123, de 14 de dezembro de 2006, cujos termos declaro conhecer na íntegra, estando apta, portanto, a exercer o direito de preferência como critério de desempate no procedimento licitatório do **Pregão.**

Pouso Alegre/MG, ......... de ...............................de 2018.

Assinatura do representante

Nome:

\_\_\_\_\_\_\_\_\_\_\_\_\_\_\_\_\_\_\_\_\_\_\_\_\_\_\_\_\_\_\_\_\_\_\_\_\_\_\_\_\_\_\_

RG n.º:

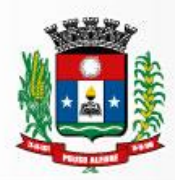

## **ANEXO VI**

## **MINUTA DO INSTRUMENTO DE CONTRATO**

## **CONTRATO N° XX/2018**

## **PROCESSO LICITATÓRIO: PREGÃO Nº 73/2018**

#### **CONTRATANTE: PREFEITURA MUNICIPAL DE POUSO ALEGRE/MG**

#### **CONTRATADA:**

Aos ................ dias do mês de ................................. do ano de 2018 (dois mil e dezoito), nesta cidade de Pouso Alegre, Estado de Minas Gerais, as partes de um lado o **MUNICÍPIO DE POUSO ALEGRE/MG,** pessoa jurídica de direito público interno, sediada na Rua Carijós, n.º 45, centro, cadastrada junto ao Cadastro Nacional de Pessoa Jurídica do Ministério da Fazenda (CNPJ/MF) sob n.º18.675.983/0001-21, neste ato representada pelo **Sr. JÚLIO CÉSAR DA SILVA TAVARES,** Secretário Municipal de Administração e Finanças , brasileiro, casado, portador da Cédula de Identidade RG n.º..........................................., devidamente inscrito junto ao Cadastro de Pessoas Físicas do Ministério da Fazenda (CPF/MF) sob o n.º .....................doravante denominado **CONTRATANTE,** e, de outro lado, a empresa **...........................................................**, pessoa jurídica de direito privado, sediada na Rua .............................................., no Município de ......................................, Estado de ...................................., cadastrada junto ao Cadastro Nacional de Pessoa Jurídica do Ministério da Fazenda - CNPJ/MF sob o n.º ..................................., com Inscrição Municipal registrada sob n.º ...................................., neste ato representada por ................................., ....................., ......................., ..................., portador da Cédula de Identidade RG n.º ..................., inscrita no Cadastro de Pessoas Físicas do Ministério da Fazenda - CPF/MF sob o n.º ...................................................., doravante denominada **CONTRATADA**, têm entre si justo e acordado celebrar o presente contrato, em face do resultado do **Pregão,** que se regerá pela Lei n.º 8666, de 21 de junho de 1993, observado o Decreto Municipal n.º 2.545/2002, que regulamentou o pregão no Município de Pouso Alegre, bem como o Edital referido, a proposta da **CONTRATADA**, e as cláusulas seguintes:

## **CLÁUSULA PRIMEIRA – OBJETO**

- 1.1. Constitui objeto deste **PREGÃO PRESENCIALa** Contratação de empresa especializada para fornecimento de sistema informatizado de gestão, incluindo ainda serviços de instalação, migração de dados, treinamento, implantação, manutenção, garantia de atualização legal, atualização tecnológica e suporte técnico, conforme especificações técnicas do termo de referência.
- 1.2. A implantação dessa solução compreende: conversão de dados e treinamento, suporte

técnico operacional e manutenção que garanta sua atualização tecnológica e sua adequação às referidas exigências legais e normativas.

Para a implantação de um sistema integrado faz-se necessário a parametrização, configuração, customização, migração e conversão de dados, testes, homologação, treinamento e acesso de usuários além de atualização tecnológica e aperfeiçoamentos que garantam sua disponibilidade e adequação., conforme especificações constantes do Anexo II - Termo de Referência, que é parte integrante do edital.

1.3. A CONTRATADA deverá executar os serviços nas condições descritas no edital e no Termo de Referencia.

1.4. A CONTRATADA prestará os serviços mediante ordem de serviços emitida pela secretaria requisitante.

## **CLÁUSULA SEGUNDA - DOTAÇÃO ORÇAMENTÁRIA**

2.1. No exercício de 2018, as despesas correrão à conta das seguintes dotações orçamentárias:

02.08.04.123.00012.058.33903900.1001001- Ficha 478 02.11.04.122.0002.2151.33903900.1023000- Ficha 585 02.07.12.361.0004.2051.33903900.1012001- Ficha 383

## **CLÁUSULA TERCEIRA - PRAZOS**

3.1. O prazo de vigência deste contrato será de 12 (doze) meses, contados da data sua assinatura, podendo ser prorrogados, até o limite de 48 (quarenta e oito) meses, nos termos previsto no art. 57, inciso IV, da Lei Federal n° 8.666/93, caso haja interesse das partes e mediante termo aditivo.

3.2. Quaisquer atrasos no cumprimento dos prazos estabelecidos neste Contrato somente serão justificados, e não serão considerados como inadimplemento contratual, se provocados por atos ou fatos imprevisíveis não imputáveis à **CONTRATADA** e devidamente aceitos pela **CONTRATANTE**.

## **CLÁUSULA QUARTA – DO VALOR**

4.1. A **CONTRATANTE** pagará à **CONTRATADA** o valor global de R\$

(\_\_\_\_\_\_\_\_\_\_\_\_\_\_\_\_\_\_\_\_\_\_\_\_\_), por um período de 12 (doze) meses, dividido em 12 (doze) parcelas de igual valor pagas mediante apresentação de nota fiscal dos serviços prestados, de acordo com a proposta comercial homologada, já incluídos no valor todos os encargos fiscais, sociais e trabalhistas, taxas, impostos, seguros, licenças, bem como os custos com alimentação, hospedagem e transporte de seus funcionários.

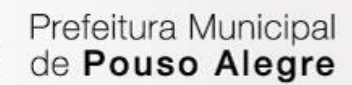

### **CLÁUSULA QUINTA – DAS CONDIÇÕES DE PAGAMENTO**

5.1. O pagamento será efetuado mensalmente pelo órgão licitador, no prazo de 30 (trinta) dias, contados da apresentação da Nota Fiscal/Fatura.

5.2. A emissão da Nota Fiscal/Fatura será precedida de apresentação de relatório dos serviços prestados e do atesto do representante do gestor do contrato acerca da execução dos serviços, observados os cronogramas para instalação, manutenção e treinamento convencionados ou demais disposições estabelecidas neste Edital ou Contrato.

5.3. A apresentação da Nota Fiscal/Fatura deverá ocorrer no prazo de até 05 (cinco) dias, contado da data final do período de adimplemento da parcela da contratação a que aquela se referir e do atesto do representante do gestor do contrato.

5.4. A fiscalização contratual elaborará, no prazo de 15 (quinze) dias, contados da apresentação do relatório de serviço, exposição circunstanciada acerca das ocorrências na execução do contrato e demais documentos que julgarem necessários, devendo encaminhá-lo ao gestor do contrato para manifestação conclusiva.

5.5. Aprovados os serviços, o gestor do contrato emitirá termo circunstanciado para efeito de atesto, comunicando a contratada para que emita a Nota Fiscal/Fatura no valor convencionado, acompanhada da planilha de medição de serviços e de eventuais memórias de cálculo.

5.6. O pagamento somente será autorizado depois de efetuado o "atesto" pelo servidor competente, condicionado este ato à verificação da conformidade da Nota Fiscal/Fatura apresentada em relação aos serviços prestados.

5.7. O pagamento está condicionando à verificação das condições de habilitação exigidas no edital. Constata situação de irregularidade, a Contratada será advertida por escrito, para que, no prazo de 5 (cinco) dias, regularize sua situação ou, no mesmo prazo, apresente sua defesa. O prazo poderá ser prorrogado uma vez, por igual período, a critério do órgão licitador.

5.8. Não havendo regularização ou sendo a defesa considerada improcedente, a contratante deverá comunicar aos órgãos responsáveis pela fiscalização da regularidade fiscal quanto à inadimplência da contratada, bem como quanto à existência de pagamento a ser efetuado, para que sejam acionados os meios pertinentes e necessários para garantir o recebimento de seus créditos.

5.9. Persistindo a irregularidade, a contratante deverá adotar as medidas necessárias à rescisão contratual nos autos do processo administrativo correspondente, assegurada à contratada a ampla defesa.

5.10. Havendo a efetiva execução do objeto, os pagamentos serão realizados normalmente, até que se decida pela rescisão do contrato.

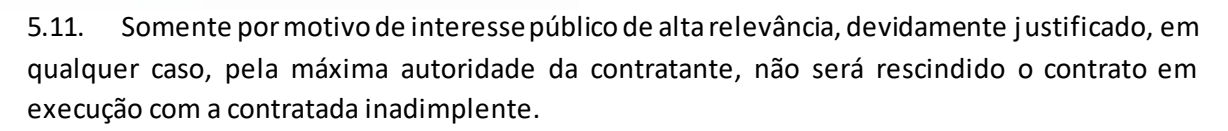

5.12. A Contratada regularmente optante pelo Simples Nacional não sofrerá a retenção tributária quanto aos impostos e contribuições abrangidos por aquele regime. No entanto, o pagamento ficará condicionado à apresentação de comprovação, por meio de documento oficial, de que faz jus ao tratamento tributário favorecido previsto na referida Lei Complementar.

5.13. Quanto ao Imposto sobre Serviços de Qualquer Natureza (ISSQN), será observado o disposto na Lei Complementar nº 116, de 2003, e legislação municipal aplicável.

5.14. Nos casos de eventuais atrasos de pagamento, desde que a Contratada não tenha concorrido, de alguma forma, para tanto, fica convencionado a multa de mora de 2% (dois por cento) sobre o valor do pagamento inadimplido expresso na nota fiscal.

## **CLÁUSULA SEXTA – DOS ATRASOS E REAJUSTES**

6.1. No caso de atraso de pagamento, desde que a CONTRATADA não tenha concorrido de alguma forma para tanto, serão devidos pela CONTRATANTE encargos moratórios à taxa nominal de 6% a.a. (seis por cento ao ano), capitalizados diariamente em regime de juros simples.

6.2. O valor dos encargos será calculado pela fórmula: EM = I x N x VP, onde: EM = Encargos moratórios devidos; N = Números de dias entre a data prevista para o pagamento e a do efetivo pagamento; I = Índice de compensação financeira = 0,00016438; e VP = Valor da prestação em atraso.

6.3. Os preços pela execução dos serviços objeto desta licitação serão fixos e irreajustáveis nos primeiros doze (12) meses da execução contratual, após doze (12) meses de vigência, os preços serão reajustados conforme os índices abaixo:

## **FORMULA DE REAJUSTE DO CONTRATO**

- $I = \left(\frac{A}{A1}\right)$  onde
- **I = Índice de Reajuste**

**A = Número do índice referente ao IGP-DI no mês de reajuste do contrato.**

**A1 = Número do índice referente ao IGP-DI no mês anterior ao mês da apresentação da proposta ou do último reajuste.**

6.4. Os preços serão revistos na forma da cláusula décima quarta do edital.

## **CLÁUSULA SÉTIMA - RESPONSABILIDADES DA CONTRATANTE**

7.1. A **CONTRANTE** se obriga a efetuar os pagamentos dos serviços prestados 30 (trinta) dias após o recebimento da nota fiscal devidamente atestada, obedecendo a tramitação interna dos empenhos, desde que atendidas às condições estabelecidas neste edital e no termo de referencia.

7.2. Fiscalizar a execução dos serviços, através do Representante designado pelo Secretário Municipal de Administração e Finanças, nomeado para este fim.

7.3. O representante fará o acompanhamento de todo processo de instalação e gestão do sistema.

7.4. O representantedo contrato terá como competência acompanhar e avaliar periodicamente os módulos do sistema, emitindo pareceres e sugerindo adequações e ou modificações.

7.5. Quando solicitado pelo representante do Contrato adequação e ou modificação dos softwares ou dos módulos, solicitações estas que estejam em conformidade com o edital e o termo de referencia fica a **CONTRATANTE** obrigada a fazê-las nos prazos estipulados no Termo de Referencia e no edital.

7.6. O Centro de Processamento de Dados – CPD Setor (TI) do Município de Pouso Alegre/MG será responsável pela produção e guarda de cópias ("backups") de segurança dos dados constantes no Software.

## **CLÁUSULA OITAVA - RESPONSABILIDADES DA CONTRATADA**

8.1. **Executar o objeto** deste **PREGÃO,** conforme solicitação da secretaria requisitante, obedecendo aos critérios detalhados no Anexo II – Termo de Referência, em total conformidade com o edital e seus anexos.

8.2. Fica a **CONTRATADA** responsável por qualquer erro na proposta apresentada, obrigando-se a prestar os serviços conforme exigido neste edital e em seus anexos.

8.3. Obriga-se a **CONTRATADA** a manter durante toda a execução da obrigação, em compatibilidade com as obrigações por ela assumidas, todas as condições de habilitação e qualificação exigidas na licitação.

8.4. Paralisar, por determinação do Município de Pouso Alegre/MG, a prestação dos serviços que não esteja de acordo com o termo de referencia, o edital e seus anexos.

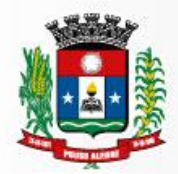

8.5. Arcar com todas as despesas relativas ao seu ramo de atividade, e necessárias ao cumprimento do objeto e todos os tributos incidentes sobre o objeto deste edital, devendo efetuar os respectivos pagamentos na forma e nos prazos previstos em Lei.

8.6. Proceder à manutenção e atualização do sistema contratado, conforme descrição na proposta comercial e Termo de Referência.

8.7. A **CONTRATADA**deverá atender o Município de Pouso Alegre/MG sempre que necessário também por meio de internet, e-mail, chat ou telefone, durante os dias úteis e em horário comercial, devendo-se respeitar os critérios de segurança e disponibilidade. Acompanhar o sistema, bem como esclarecer e solucionar as dúvidas e problemas de operação do sistema.

8.7.1. O profissional disponibilizado pela **CONTRATADA**, para serviços de suporte técnico, deverão ter a formação mínima de técnico de informática nível médio, preferencialmente com conhecimentos em sistemas de informação na área pública.

8.8. Manter atualizadas as funções existentes nos módulos do sistema, com relação as variáveis normalmente alteradas por legislação, ou quaisquer outras causas externas, que decorram de determinação governamental, desde que, em tempo hábil o Município de Pouso Alegre/MG comunique, por escrito, à empresa a necessidade de serem procedidas às atualizações solicitadas.

8.9. Disponibilizar para a **CONTRATANTE**, versões mais evoluídas mediante aperfeiçoamento das funções já existentes, implementações de novas funções e adequações as novas tecnologias buscando o aperfeiçoamento constante do produto, de acordo com as solicitações do Município de Pouso Alegre/MG, calculando-se previamente o número de horas e o prazo utilizados para Customizações do Software.

8.10. Tomar no prazo máximo de 24 (vinte e quatro) horas, as medidas corretivas cabíveis, desde que possíveis, tão logo seja notificada por escrito ou por meioeletrônico, de algum problema constatado no software.

8.10.1. As demais medidas corretivas de natureza de ordem legal deverá ser atendidano prazo de até 10 (dez) dias.

8.10.2. As demais medidas corretivas de suporte técnico deverão ser atendidas de ime diato.

8.11. A **CONTRATADA**obriga-se a aceitar, nas mesmas condições contratuais e mediante Termo Aditivo, os acréscimos ou supressões que fizerem necessários no quantitativo dos serviços de até 25% (vinte e cinco por cento) do valor inicial.

8.12. Manter total sigilo das informações constantes dos arquivos da Prefeitura Municipal de Pouso Alegre/MG, e documentos fornecidos pela Prefeitura ou obtidos em razão da execução do objeto contratual, sendo vedada toda e qualquer reprodução dos mesmos, durante a vigência do contrato e

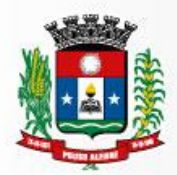

mesmo após o seu término, sob pena de multa de 30 (trinta) por cento do valor do contrato e abertura de processo administrativo para fins de declaração de inidoneidade para contratar com o Poder Público.

8.13. Reparar, corrigir ou refazer, as suas expensas, no todo ou em parte os trabalhos nos quais foram detectados defeitos, vícios ou incorreções resultante da prestação dos serviços ou dos métodos empregados.

8.14. Fica a **CONTRATADA**responsável pelos danos causados diretamente à Prefeitura Municipal de Pouso Alegre/MG ou a terceiros, decorrentes de sua culpa ou dolo na execução da prestação dos serviços, não excluindo ou reduzindo esta responsabilidade à fiscalização.

8.15. Todos os dados (informações) constantes do banco de dados Prefeitura é de propriedade do Município de Pouso Alegre/MG.

8.16. Sempre que solicitado e principalmente no término da vigência do contrato fica a **CONTRATADA** obrigada a entregar ao Município de Pouso Alegre/MG todos os dados (informações) constantes do banco de dados do software devidamente atualizado, na linguagem.TXT.

## **CLÁUSULA NONA – DAS PENALIDADES**

9.1. São aplicáveis as sanções previstas no Capítulo IV da Lei Federal n.º 8.666/93 e na Lei Federal n.º 10.520/02 e demais normas pertinentes.

9.2. A **CONTRATADA** que não mantiver a proposta, falhar ou fraudar na execução do contrato, comportar-se de modo inidôneo fizer declaração falsa ou cometer fraude fiscal, garantido o direito prévio da citação e da ampla defesa ficará impedido de licitar e contratar com Administração, pelo prazo de até 02 (dois) anos, enquanto perdurarem os motivos determinantes da punição ou até que seja promovida a reabilitação perante a própria autoridade que aplicou a penalidade.

9.3. Salvo ocorrência de caso fortuito ou de força maior, devidamente justificado e comprovado, ao não cumprimento, por parte da **CONTRATADA**, das obrigações assumidas, ou a infringência de preceitos legais pertinentes, será aplicada segundo a gravidade da falta, nos termos dos artigos 86 e 87 da Lei Federal n.º 8.666/93 e suas alterações, as seguintes penalidades:

I - advertência, sempre que for constatada irregularidade de pouca gravidade, para a qual tenha(m) a CONTRATADA concorrida diretamente, ocorrência que será registrada no Cadastro de Fornecedores da Prefeitura Municipal de Pouso Alegre/MG;

II – multa de até 1% (um por cento) por dia de atraso na prestação dos serviços, calculada sobre o valor da nota de empenho ou instrumento equivalente, até o 10º (décimo) dia, após o que, aplicar-se-á, multa prevista na alínea "III" desta cláusula;

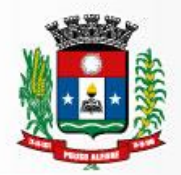

III – multa de até 30% (trinta por cento) sobre o valor da nota de empenho ou instrumento equivalente, na hipótese do não cumprimento de qualquer das obrigações assumidas;

IV – na hipótese de rescisão do contrato, além da possibilidade de aplicação da multa correspondente, poderá haver a suspensão ao direito de licitar com a Prefeitura de Pouso Alegre/MG, bem como o impedimento de com ela contratar, pelo prazo de 12 (doze) meses;

V – declaração de inidoneidade, quando a **CONTRATADA** deixar de cumprir com as obrigações assumidas, praticando falta grave, dolosa ou culposa.

**Parágrafo Primeiro** - As multas serão, após regular processo administrativo, cobradas administrativa ou judicialmente;

**Parágrafo Segundo** - Constatada a inveracidade de qualquer das informações fornecidas pela **CONTRATADA**, esta poderá sofrer quaisquer das penalidades adiante previstas:

a) suspensão temporária de participação em licitações e impedimento de contratar com a Prefeitura Municipal de Pouso Alegre/MG, pelo prazo de 12 (doze) meses;

**Parágrafo Terceiro** - As penalidades previstas nesta cláusula têm caráter de sanção administrativa, consequentemente a sua aplicação não exime a CONTRATADA de reparar os eventuais prejuízos que seu ato venha a acarretar ao Município de Pouso Alegre/MG.

9.4. Quando a **CONTRATANTE** solicitar a entrega de todos os dados (informações) do banco de dados da administração devidamente atualizados e na linguagem especificada no edital ou ao término da vigência do contrato e, não for atendida, a **CONTRATADA**incorrerá no pagamento de multa do valor de até 30% (trinta por cento) do contrato, e abertura de processo administrativo com fins de declaração de inidoneidade.

9.5. Quando o representante do Contrato solicitar adequação e ou modificação dos softwares ou dos módulos da **CONTRATADA** e não for atendida no prazo estipulado no edital, a mesma incorrerá nas seguintes penalidades:

a) multa no valor de até 30% (trinta por cento) do pagamento daquele modulo no período compreendido entre o vencimento do prazo da solicitação do serviço de adequação ou alteração até o seu atendimento;

b) decorridos 30 (trinta) dias do não atendimento da solicitação da Comissão Gestora do Contrato e persistindo a não adequação, serão aplicados os dispostos nos artigos 77 e 78 da Lei Federal nº 8.666/93.

9.6. As sanções são independentes e a aplicação de uma não exclui a aplicação das outras.

#### **CLAUSULA DECIMA - DA INEXECUÇÃO E RESCISÃO DO CONTRATO**

10.1. A **CONTRATANTE** reserva-se no direito de rescindir de pleno direito o contrato, independentemente de interpelação judicial ou extrajudicial, sem que caiba à **CONTRATADA**, direito a indenização de qualquer espécie, quando ocorrer:

a) falência, concordata e recuperação judicial ou extrajudicial ou dissolução da adjudicatária;

b) inadimplência de qualquer cláusula e/ou condição da ata/contrato, por parte da **CONTRATADA**;

- c) a subcontratação dos serviços;
- d) o não recolhimento, nos prazos previstos, das multas impostas à **CONTRATADA**;
- e) outros, conforme previsto nos artigos 77 e 78 da Lei n.º 8.666 de 21/06/93.

10.2. A **CONTRATANTE** poderá, também, rescindir o contrato, independente dos motivos por mutuo acordo.

10.3. Rescindido a prestação dos serviços, por qualquer um dos motivos citados nas letras "a" a "e" da clausula 10.1, a **CONTRATADA** sujeitar-se-á a multa de 15% (quinze por cento), calculada sobre a parte inadimplente, respondendo, ainda, por perdas e danos que puder advir para a **CONTRATANTE**, decorrentes do contrato.

10.4. Neste caso, serão avaliados e pagos, de acordo com a Comissão Gestora do Contrato, os serviços já prestados, podendo a **CONTRATANTE**, segundo a gravidade do fato, promover inquérito administrativo, a fim de se apurar as respectivas responsabilidades.

10.5. Caso a **CONTRATADA** seja considerada inidônea, poderá ser suspensa para contratar com a Prefeitura Municipal de Pouso Alegre/MG, por prazo não superior a 05 (cinco) anos.

10.6. Em caso de rescisão contratual, a contratada reconhece os direitos da Admnistração.

## **CLAUSULA DÉCIMA PRIMEIRA – CONDIÇÕES DE EXECUÇÃO E RECEBIMENTO DOS SERVIÇOS**

10.1. O recebimento dos serviços dar-se-á mediante verificação e atendimento dos serviços executados, com termo de recebimento do serviço ou recibo, firmado por servidor da Prefeitura Municipal de Pouso Alegre/MG, responsável pelo recebimento e conferencia dos mesmos.

10.2. A **CONTRATADA**, através do Centro de Processamento de Dados – CPD (Setor TI) e do representante do Contrato exercerá ampla fiscalização nos serviços contratados, fiscalização esta que em nenhuma hipótese eximirá, nem reduzirá as responsabilidades legais e contratuais do contrato, quanto à perfeita execução dos serviços, danos materiais e pessoais que f orem causados a terceiros.

10.3. O representante do contrato terá como competência acompanhar e avaliar periodicamente os módulos do sistema, emitindo pareceres e sugerindo adequações e ou modificações. Deverá ainda, emitir parecer técnico opinando sobre a conveniência ou não de eventuais prorrogações do contrato, quando do término de sua vigência.

## **CLAUSULA DÉCIMA SEGUNDA – DA GESTÃO DO CONTRATO**

12.1. A gestão do presente contrato é de responsabilidade da Secretaria de Administração da Prefeitura Municipal de Pouso Alegre/MG, obedecida as regras estabelecidas pela Lei de Licitações e pelo edital e seus anexos.

12.2. A **CONTRATANTE** nomeará um representante que acompanhará e avaliará periodicamente os módulos do sistema fornecido pela **CONTRATANTE**, emitindo pareceres e sugerindo adequações e ou modificações.

## **CLÁUSULA DÉCIMA TERCEIRA–DA ALTERAÇÃO**

13.1. A alteração de qualquer das disposições estabelecidas neste Termo de Contrato somente se reputará válida se tomadas expressamente em Instrumento Aditivo, que ao presente se aderirá, passando a dele fazer parte.

## **CLÁUSULA DÉCIMA QUARTA - LEGISLAÇÃO APLICÁVEL**

14.1. O presente Termo de Contrato rege-se pelas disposições expressas na Lei n.º 8.666, de 21 de junho de 1993, Lei Federal 10.520/02 e pelos preceitos de direito público, aplicando-se, supletivamente, os princípios da Teoria Geral dos Contratos e as disposições de direito privado.

## **CLÁUSULA DÉCIMA QUINTA - CONDIÇÕES GERAIS**

15.1. Todos os encargos sociais e trabalhistas, bem como tributos de qualquer e spécie, que venham a ser devidos em decorrência do presente Termo de Contrato correrão por conta da **CONTRATADA**.

## **CLÁUSULA DÉCIMA SEXTA - DIREITO DAS PARTES**

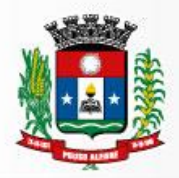

16.1. Os direitos das partes contraentes encontram-se inseridos na Lei n.º 8.666, de 21/06/93 e Lei n.º 8.078 - Código de Defesa do Consumidor e supletivamente no Código Civil Brasileiro.

## **CLÁUSULA DÉCIMA SÉTIMA - FORO**

17.1. Fica eleito o Foro da Comarca de Pouso Alegre/MG, como competente para dirimir quaisquer questões oriundas do presente Termo de Contrato;

17.2. E por estarem justos e contratados, assinam o presente, por si e seus sucessores, em 03 (três) vias iguais e rubricadas para todos os fins de direito, na presença das testemunhas abaixo arroladas.

Pouso Alegre/MG, ................. de ................................. de 2018.

# Júlio César da Silva Tavares **SECRETÁRIO MUNICIPAL DE ADMINISTRAÇÃO E FINANÇAS CONTRATANTE**

## **EMPRESA CONTRATADA**